МИНИСТЕРСТВО УГОЛЬНОЙ ПРОМЫШЛЕННОСТИ СССР

всесоюзный научно-исследовательский ИНСТИТУТ ГОРНОЙ МЕХАНИКИ им. М. М. ФЕДОРОВА

# ТЕХНОЛОГИЧЕСКАЯ ИНСТРУКЦИЯ

ПО ДЕФЕКТОСКОПИИ ДЕТАЛЕЙ ТОРМОЗНЫХ УСТРОЙСТВ ПОДЪЕМНЫХ МАШИН, ПОДВЕСНЫХ И ПАРАШЮТНЫХ УСТРОЙСТВ ПОДЪЕМНЫХ СОСУДОВ, ОСЕЙ КОПРОВЫХ шкивов РТМ  $07.01.021 - 87$ 

ДОНЕЦК - 1987

## Министерство угольной промышленности СССР ИСЕСОЮЗНЫЙ НАУЧНО-ИССЛЕДОВАТЕЛЬСКИЙ ИНСТИТУТ ГОРНОЙ МЕХАНИКИ км. М. М. ФЕЛОРОВА

**YTHEP.JIAIO** 

ачальник Энергомехакого управления А.И. Григорьев  $\mathscr{O}_{\mathbf{D}}$  1987r.

# ТЕХНОЛОГИЧЕСКАЯ ИНСТРУКЦИЯ

ПО ДЕФЕКТОСКОПЛИ ДЕТАЛЕК ТОРМОЗНЫХ УСТРОКСТВ ПОДЪЕМНЫХ МАШИН, ПОДВЕСНЫХ И ПАРАШЮТНЫХ УСТРОУСТВ ПОДЪЕЖНЫХ СОСУДОВ. ОСЕЙ КОНРОБЫХ ШКИВОВ

PTM 07.0I.02I-87

ENUI MYII VCCP ектор ВНИИТМ Федорова P.C.Mopycan М. Нечушлин юк*У* 1987г. 1987г. лректор МакНИИ олесов 96 Io. 1987г.

Донецк 1987г.

### **COMMERCATION**

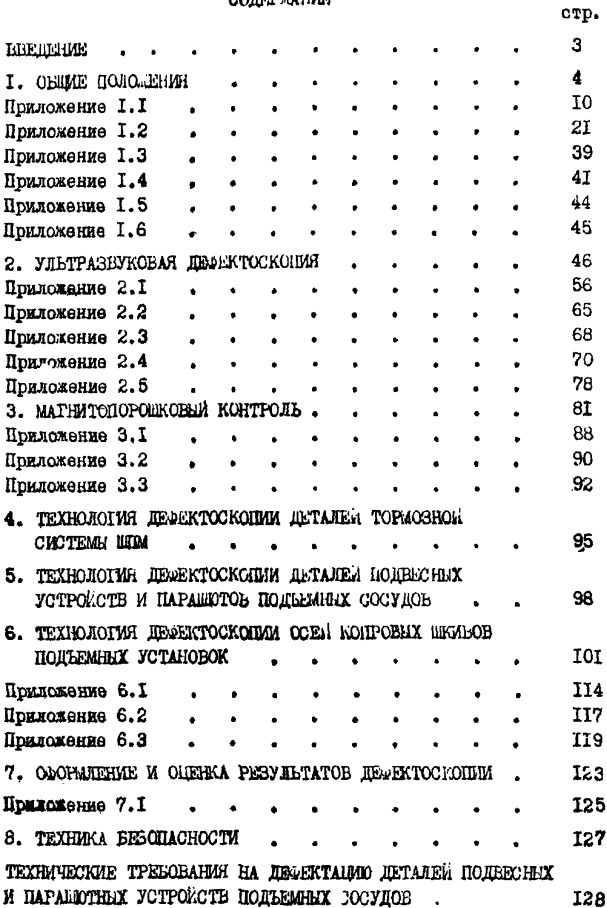

#### **BBEIEHME**

Ь процессе эксплуатации детали ответственных элементов пактных польемных установок подвергаются воздействию динамических нагрузок. Которые могут явиться причиной их усталостного разрушения. Поэтому важным условием обеспечения надежной и безаварийной работы подъемных установок является организация контроля сплошности металла деталей с целью выявления технологических и эксплуатанионных дейсктов и. в пергою очередь. усталостных трешин на возможно ранней сталии их зарождения.

В подъемной установке к числу ответственных элементов. внезапный отказ которых создает аварийную ситуацию. относятся тормозное устройство подъемной машины. подвесние и паращотные устройства подъемных сосудов. оси копровых шкивов.

Настоящая "Технологическая инструкция..." разработана ВНИИТМ им. М. М. Фелорова. Базовой изотопной лабораторией МУП УССР. МакНИИ и является руководством по проведению неразрушадиего контроля указанного оборудования на предприятиях Минуглепрома СССР.

"Технологическая инструкция..." предназначена для специалистов по неразрушающему контролю и работников энергомеханических служб шахт и объединений отрасли.

С вволом настоящей "Технологической инструкции ... " лействие "Временной мэтодики проведения дефектоскопии элементов подвесных устройств при эксплуатации и капитальном ремонте" РТМО7.01.009-78. "Временной методики проведения дефектоскопии ЭЛЕМЕНТОВ ТОРМОЗНЫХ СИСТЕМ ШАХТНЫХ ПОДЪЕМНЫХ МАШИН" РТМО7. ОІ. 013-79, "Временной методики ультразвуковой дефектоскопии осей копровых шкивов" РТМО7.01.006-78 прекращается.

 $\overline{\mathbf{a}}$ 

#### І. СБШИЕ ПОЛОДЕНИЯ

I.I. Пефектоскопия деталей тормозных систем подъемных машин, подвесных устройств и парашютов подъемных сосудов, осей копровых шкивов шахтных польемных установок (ШПУ) прово-ДИТОЯ С ЦОЛЬЮ ВЫЯВЛЕНИЯ В НИХ ПОВЕРХНОСТНЫХ, ПОДПОВЕРХНОСТНЫХ (трешин, надрывов, закатов, заковов) и внутренних (включений, трешин) дефектов.

1.2. Периодичность дефектоскопии

1.2.1. Детали тормозов шахтных польемных машин (ШПИ):

- ПОВОРХНОСТНЫХ И ПОЛЗОМНЫХ ПОЛЪОМНЫХ МАШИН ЛЮДСКИХ. грузо-людских и грузовых подъемов - перед вводом их в эконлуатацию (кроме тех, детали которых подвергались дефоктоскопии на заводе-изготовителе с соответствующей отметкой в паспорте  $\mathbf{M}$   $\mathbf{M}$   $\mathbf{H}$   $\mathbf{M}$   $\mathbf{M}$   $\mathbf{M}$   $\mathbf{M}$   $\mathbf{M}$   $\mathbf{M}$ 

- поверхностных и подземных подъемных машин людских. грузо-людских и грузовых польемов - после истечения назначенного заводом-изготовителем срока службы до первого капитального ремонта машины;

- поверхностных и подземных подъемных машин людских и грузо-людских подъемов в случае необходимости их дальнейшей эксплуатации - после истечения срока службы механической части машины, затем через каждые 3 года, машин грузовых подъемов после котечения срока службы механической части машины. затем через каждые 5 лет;

- поверхностных подъемных машин подъемов, имеющих до 20 циклов в сутки и предназначенных только для осмотра отвола, СПУСКА-ПОДЪЕМА ГРУЗА И ПОДЪЕМА ЛЮЛСА В АВАРИЙНЫХ СЛУЧАЯХ. А также подземних подъемних машин грузовых подъемов с числом Ценяов до 20 в сутки при необходимости их пальнейшей эксплу-

атации - после истечения срока службы механической части машины, затем через каждые 6 лет.

 $1.2.2.$  Детали подвесных устройств и парашютов подъемных оооудов - после 5 лет эксплуатации.

1,2.3\* Оси копровых шкивов;

 $-$  людских, грузо-людских и грузовых подъемов - после 8 лет эксплуатации, затем через каждые 3 года;

- подъемов, имеющих до 20 циклов в сутки и предназначенных для осмотра ствола. спуска-подъема груза и подъема людей в аварийных случаях - после 8 лет эксплуатации, затем через каждые 6 лет.

1.3. Номенклатура контролируемых деталей и объем контроля

1 .3 Л . Тормозное устройство подъемной машины

Перед вводом подъемной машины в эксплуатацию (если детали не подвергались дефектоскопии на эаводе-иэготовителе) и пооле потечения срока службы механической части машины проверять следующие детали (приложение 1 .1 );

- в исполнительном органе - горизонтальные и вертикальные тяги по всей длине, головки, вилки шарнирные в зоне отверстий ;

- в приводах тормоза - тяги, штоки поршней рабочих цилиндров и штанги по всей длине, а также головки, видки, дифференциальные pi чаги (кроме сварных) в зоне отверстий и местах изменения сечения ;

- в подвеске грузов - тяги по всей длине, траверсы в зон» проушин (цилиндрических хвостовиков) ;

- во всех вышеуказанных узлах - валики, демонтированные при контроле деталей.

s

При всех остальных проверках контролируются следующие катед

- в исполнительном органе - горизонтальные и вертикальные тиги на участках резьон. проточки для сбега резьон:

- в приводах тормоза - тяги на участках резьбы и в зоне отверстий. штанги в зоне отверстий;

- в полвеске грузов - тяги на участках резьом, проточки для сбега резьбы и в зоне проушин, а также траверсы в зоне отверстий или пилиндрических хвостовиков.

Примечание. На всех деталях контролю подлежат места выборки дефектов.

1.3.2. Подвесние и паращютные устройства подъемных сосудов

Пефектоскопии подлежат только те детали подвесных и пара-Шотных устройств, износ поверхностей трения которых не превышает величин. указанных в "Технических требованиях на дефсктацию...". Номенклатура деталей, подвергаемых дефектоскопии, указана в приложении I.2. Зонами контроля деталей подвесных и парашотных устройств являются участки вокруг отверстий, места изменения сечения. резьба, несущая нагрузку, цилиндрическая поверхность валиков. осей, тяг, штоков, а также пазы листов (щек) коущей ККБ и КД.

I.3.3. Оси копровых шкинов

Контролю подлежат оси конровых шкивов диаметром 3 м и более. Номенилатура осей копровых шкивов приведена в приложении I.3. Зонами контроля осей являются галтели и крайние участки подступичной части (по 40мм).

1.4. Методы дефектоскопии

I.4.I. Инотрукцией предусмотрено применение ультразвукового (УЗ) и магнитопорошкового (МП) методов контроля с использованием

оерийно выпускаемой аппаратуры.

1.4.2. Ультразвуковой контроль производится с целые выявления внутренних дефектов в деталях тормозных систем ШПМ (перед вводом их в эксплуатацию, если детали не подвергались дефектоокопии на заводе-изготовителе), поверхностных усталостных трещин в осях копровых шкивов, поверхностных усталостных трещин в коушах КРГ, ККБ и КД в случае, если не представляются возможным произвести их разборку.

1.4.3. Магнитопорошковый контроль производится с целью выявления поверхностных и подповерхностных дефсктов в деталих тормозных систем ШМ, подвесных и парашютных устройотв подъемних сосутов.

1.4.4. Чувствительность контроля при ультразвуковом методе дефектоскопии деталей тормозных онстем ШПМ и коушей ККБ.КРГ. КД должна обеспечивать обнаружение искусственных отражателей площадью Змм<sup>2</sup>. осей копровых шкивов - обнаружение искусственных отражателей площады 15мм<sup>2</sup> на минимальном расотоянии 83мм (минимальное расстояние до первой галтели), и площадью 325мм<sup>2</sup> на макоимальном расстоянии 537мм (максимальное расстояние до контролируемой зоны подступичной части).

1.4.5. При магнитопорошковом методе чувотвительность контроля должна соответствовать условному уровню и чувствительнооти В (ГОСТ 21105-75).

I.5. Дефектоокопия деталей ЩПУ выполняется специализированными подразделениями. Лица. производящие контроль, должны иметь удоотоверение о теоретической и практической подготовке по ука анным в инструкции методам дефектоскопии и владеть методикой и практикой проведения работ по дефектоскопии номенклатуры деталей, указанных в инструкции.

1.6. Дефектоскопия должна проводиться при температуре окружающего воздуха не ниже +5°С.

7

При проведении магнитопорошковой дефектоскопии освещенность контролируемой поверхности детали должна быть не хуже 500лк (мощность лампы не менее 100Вт при расстоянии до контролируемой поверхности не более Ім).

1.7. Подготовка подъемной установки и деталей к проведению пефектоскопии.

1.7.1. Проведению дефектоскопии деталей ответственных элементов шахтных подъемных установок предшествуют подготовительные работы, задачей которых является обеспечение полной безопасности работ. Доступа к деталям для их контроля соответствующим методом, требуемого качества поверхности деталей в зона контроля.

1.7.2. Подготовительные работы выполняются персоналом шахты согласно мероприятиям, разработанным в соответствии с установленным в отрасли порядком.

1.7.3. Общее руководство работами осуществляется главным механиком шахты. Непосредственное руководство работами осущеотвляется бригадиром электрослесарей подъема или лицом, его замениющим. Работы должны производиться в присутствии лица технического надзора шахты.

1.7.4. Подлежащие контролю детали тормозных, подвесных и парашютных устройотв должны быть демонтированы и уложены на полотавки или специальные приспособления (приложение I.4).

I.7.5. В копровых цкивах демонтируются кришки и упорные шайбы подшинников для обеспечения доступа к торцу оси.

I.7.6. Шероховатость поверхности в зонах контроля деталей тормозных, подвесных, парашитных устройств и осей копровых шкивов должна быть не более R<sub>E</sub> 89.

Подготовка поверхности деталей к контролю заключается в очистке её с помощью ветоши, смоченной в керосине, от смазки и грязи, удалении отслаивающейся краски, ржавчины, окалины с

использованием напильников, шаберов, металлических щеток, наждачной бумаги и т.п. Для очистки резьбы и галтелей рекомендуется применять узкие полоски наждачного полотна длиной 300-400мм. Очистка также может производиться с помощью шлифовальных машин о дисковой проволочной щеткой.

1.8. Рекомендуемые комплекты аппаратуры и принадлежностей для дефектоскопии деталей тормозной системы ШПМ, подвесных устройств в парашютов шахтных сосудов представлены в приложения 1.5, а осей копровых шкивов - в приложении 1.6.

1.9. Изменения и дополнения к настоящей инструкция могут быть внесены только при согласовании с разработчиками и утверждении в установленном порядке.

 $\bullet$ 

ПРИЛОЖЕНИЕ I.I

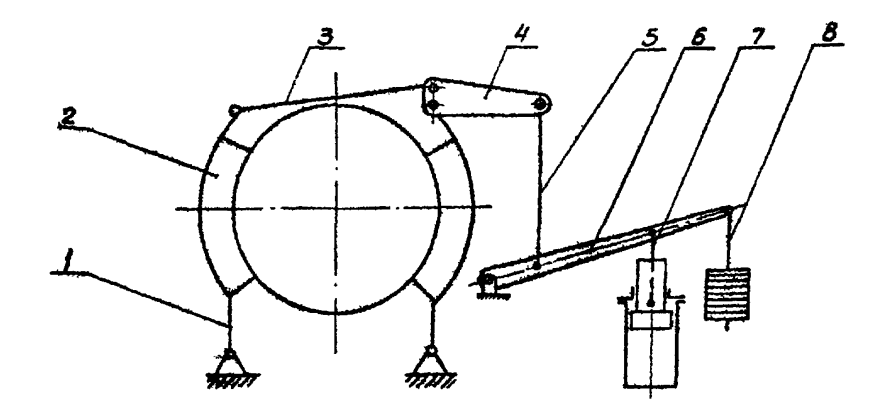

Ржо. Г. Тормоз с комбинированным приводом (рабочий - гидравнический, предохранительный - ГИДРОгрузовой) малых подъемных машин БМ-2000-3А и 2БМ-2000-3А:  $I$  - Стойка; 2 - тормозная балка; 3 - горизонтальная тяга; 4 - угловой рычаг; 5 - вертнкальная тяга;  $c$  - дифференциальный рычаг; 7 - шток; 8 - тяга подвески грузов.

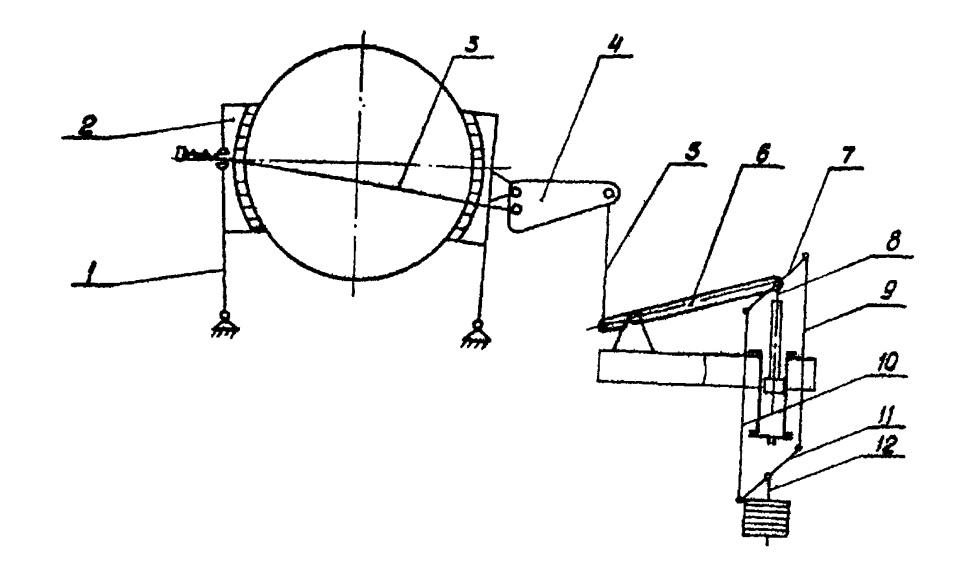

Рис.2. Тормоз с комбинированным приводом (рабочий - гидравлический, предохранительный гидрогрузовой) малых польземных малин БМ-2500; 2БМ-2500; БМ-3000; 2БМ-3000;  $I -$  стойка; 2 - тормозная балка; 3 - горизонтальная тяга; 4 - угловой рычаг;  $5,9,10$  - вертикальная тяга; 6 - дифференциальный рычаг; 7, II - траверса;  $8$  - жток;  $L$  - тяга подвески грузов.

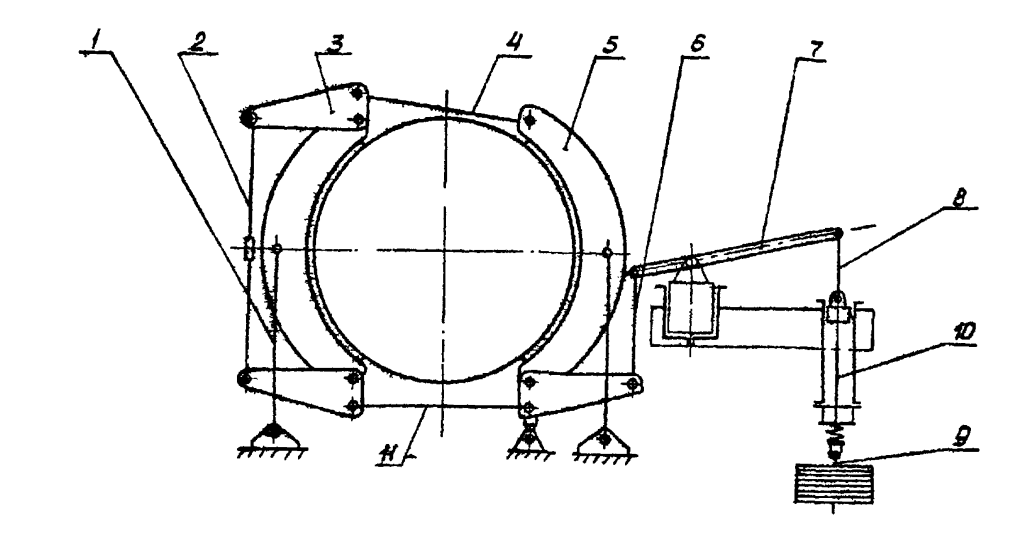

Рис. 3. Тормоз с комбинированным приводом (рабочий - пневмат ческий, предохранительный иневмогрузовой) крупных подъемных машин HKM3 UP-4x3/0,7; 2U-4x1,8; 2U-4x2,3; IP-5x3/0,6; 2II-5x2,4; 2II-5x2,8; IP-6x3/0,6; 2II-6x3,4/0,6; 2II-6x2,4; 2II-6x2,8; БЦК-8/5х2,7; БЦК-9/5х2,5: I - стойка; 2,6 - вергикальная тяга; 3 - угловой рычаг; 4, II - горизонтальная тяга; 5 - тормозная балка; 7-- дифференциальный рычаг;  $B$  - mrakin; 9 - Tara rpyson:  $10$  - mrok.

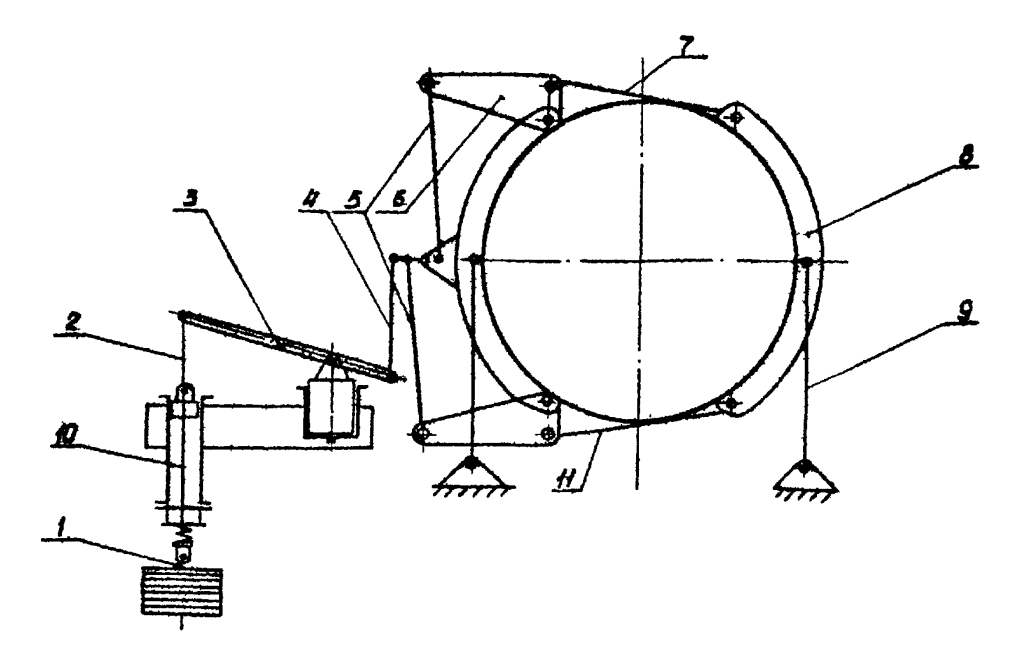

Рис.4. Тормоз с комбинированным приводом (рабочий - пневматический, предохранительный пневмогрузовой) подъемных машин ШАО и ШАД: I - тяга грузов; 2 - Штанга; 3 - дифференциальный рычаг; 4,5 - вертикальная тяга; 6 - угловод рычаг; 7,11 - горизон-TRALHEM THITE ;  $\beta$  - TOIMOSHEM CAUSE ;  $\beta$  - CTOAKE : IO - MTOK.

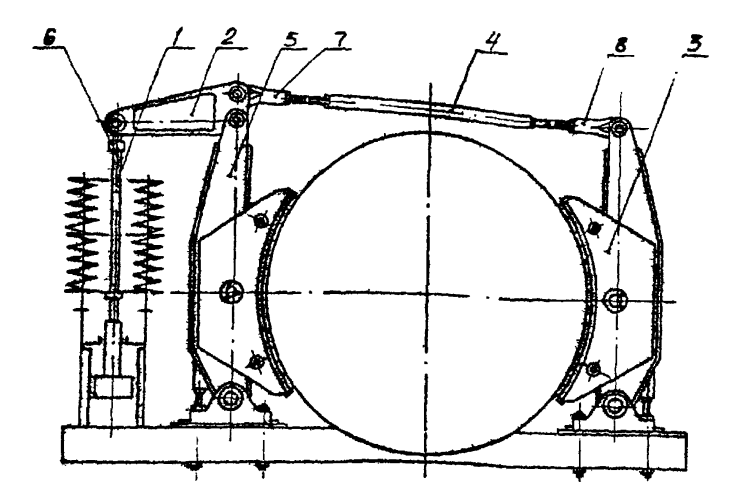

Рис. 5. Тормоз малых барабанных подъемных машин Донацкого машзавода им. ЛКУ с пруждним типевлическим безгрузовым приводом il-1,2x1; 2li-1,2x0,8; li-1,6x1,2; 2li-1,6x0,8; 1-2x1.5: 21-2x1.1 и любадок ЛГЛ-1600 и 2ЛГА1600-Т - шток; 2 - угловой рычаг; 3 - колодка; 4 - горизонтальная тяга; 5 - тормозная балка; 6 - головка (вилка);  $7$  + EXIKA REDHEDHEE ;  $8$  - FOJOBRS.

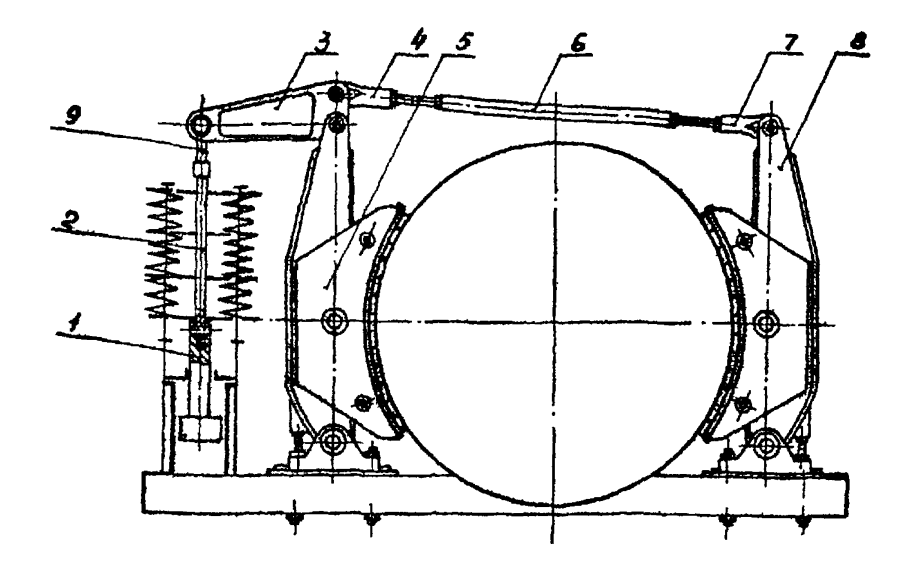

Рхо. 6. Тормоз подъемных машин Донешкого машзавода им. ЛКУ с пружинным пневматическим безгрузовым приводом средних барабанных Ц-2,5х2 ; 2Ц-2,5х1,2 ; Ц-3х2,2 ; 2Ц-3х1,5 ; 1х2,5х2 ; 2x2,5x1,2; Ix3x2y; 2x3x1,5y;  $\mu$ -3,5x2A;  $\mu$ -3,5x1,7А и многоканатных Щ2,1х4; Щ2,25x4; ЦЩЗ,25х4 ; Щ4х4; I - штек ; 2,9 - тяга ; 3 - угдово4 рычаг ; 4 - видка шарнирная *;* 5 - канадка; 6 - горизонтальная тяга ; *7 -* головка ; 8 - тормозная балка.

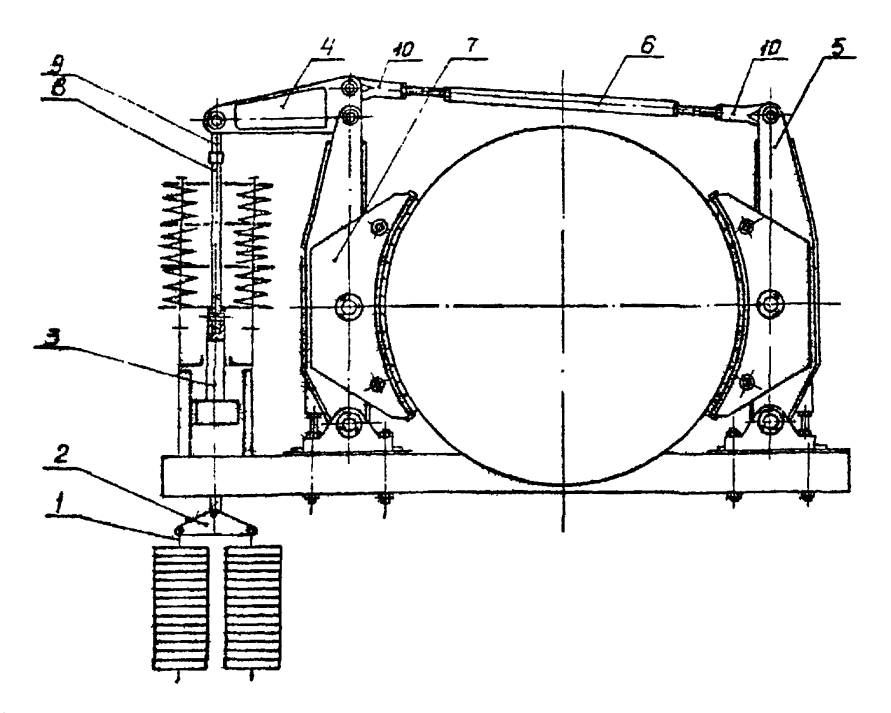

Рис.7. Тормоз подъемных машин Донецкого машзавода им. ЛКУ о пневматическим пружинно-грузовым приводом средних барабанных Ц-3,5х2А; 2Ц-3,5х1,7А в многоканатных МКх2,25х4 ; МКЗ.25х 4 ; МЫ4х4 ; МИ5х4 ; ДШ2, Iх4 ; 1Ш2, 25х4 ; ЦШ3, 25х4 ; 1Ш4х4 ; 1Ш5х4: I - тяга грузов ; 2 - траверса ; 3 **-** шток **;** 4 **-** угловой рычаг**;** 5 **-** тормозная *балка ; 6* **-** горизонтальная тяга *;* **7 -** колодка **;** 8,9 - тяга ; головка шарнира.

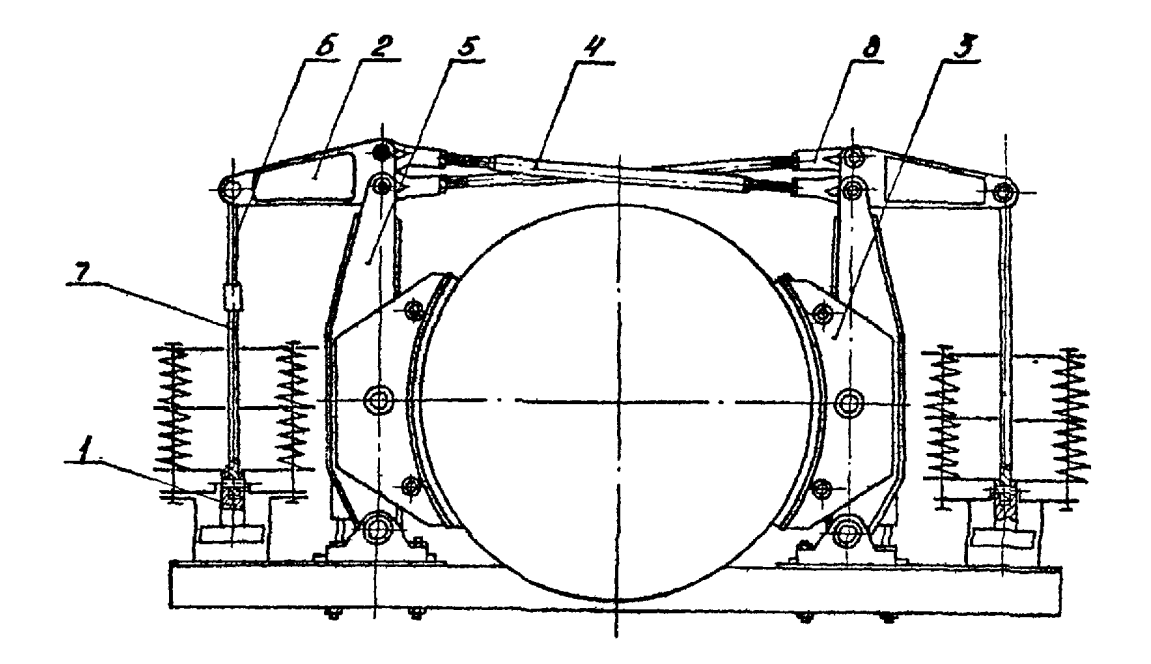

Рис. 8. Тормоз с пружинным пневматическим безгрузовым приводом многоканатных подъемных машки Донецкого машзавода им. ЛКУ ЦШБх4 и ЦШБх8: I - шток; 2 - угловой рычаг; 3 - колодка;  $4$  - горязонтальная тяга; 5 - тормозная балка; 6,7 - тяга; 8 - головка марнира.

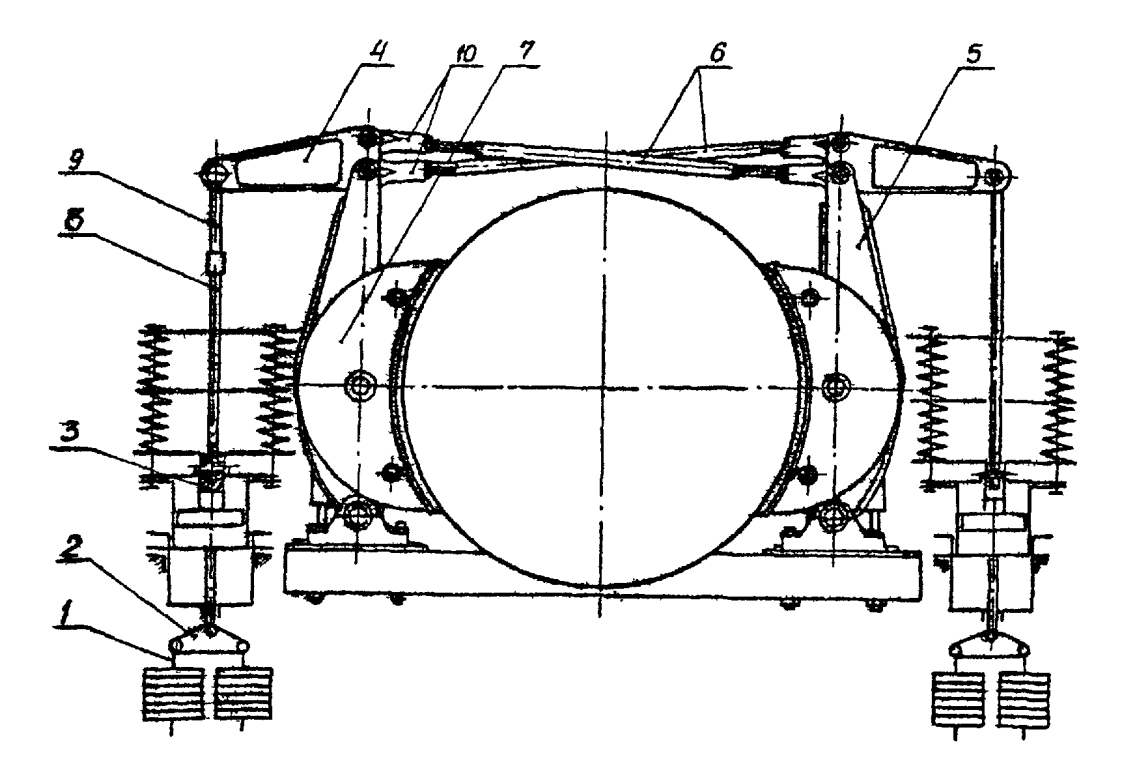

Рис. 9. Торноз о иневизитеским пружинютрузовым приводом многоканатикх подъемных машин Донецкого маннавода вы ЛКУ ЦШБх4 и ЦШБх8: I - тяга грузов; 2 - траверса; 3 - шток; 4 - угловой рнчиг: 5 - торжозная балка; 6 - горжзонтальная тига; 7 - колодка; 8,9 - тига; 10 - головка шарнира.

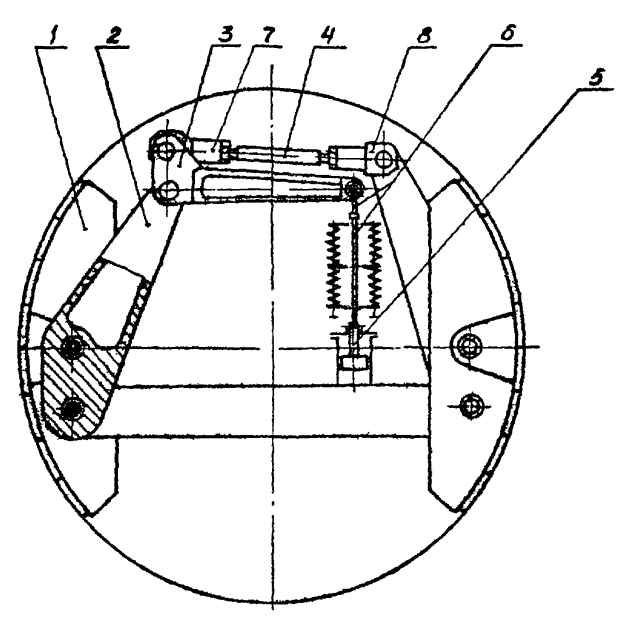

Ржс. IO. Встроенный тормоз новых барабанных подъемных межки унифицированного рада МПУ: I - тормозная балка ; 2 - вертикальный рычаг; 3 - горизонтальный рычаг; 4 - горизонтальная тяга; 5 - шток; 6 - тяга; 7 - головка; 8 - вилка шарнирная.

Номенилатура деталей подвесных устройств и парашютов.

# подлежащих контролю

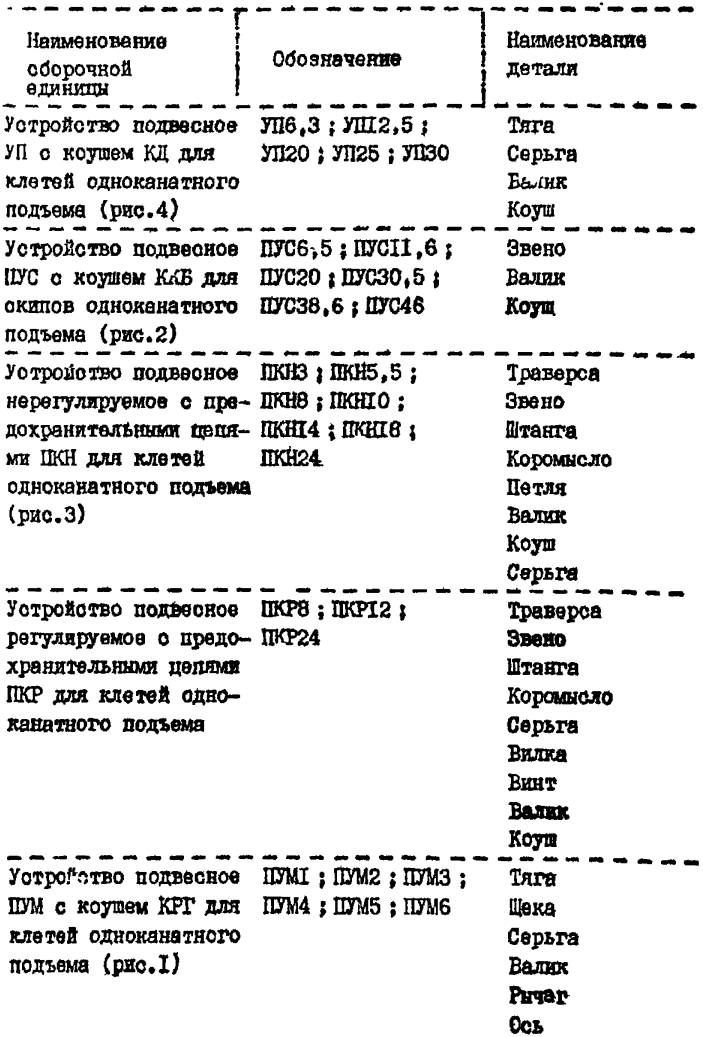

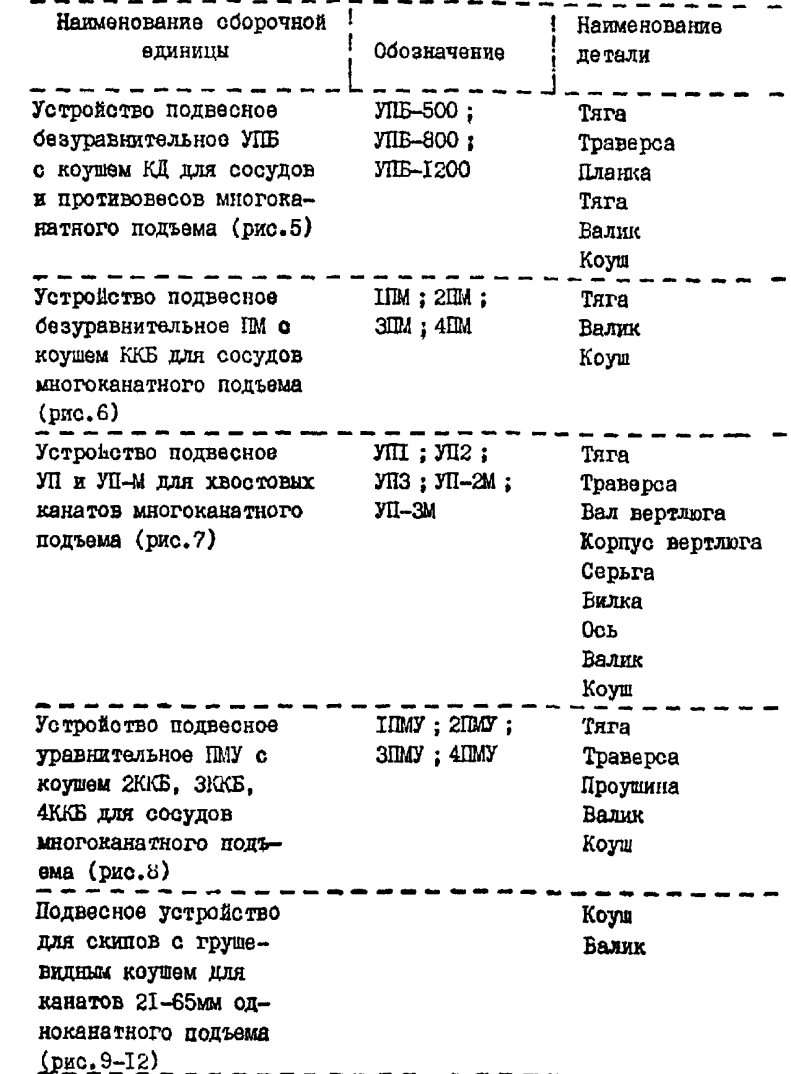

**Contractor** 

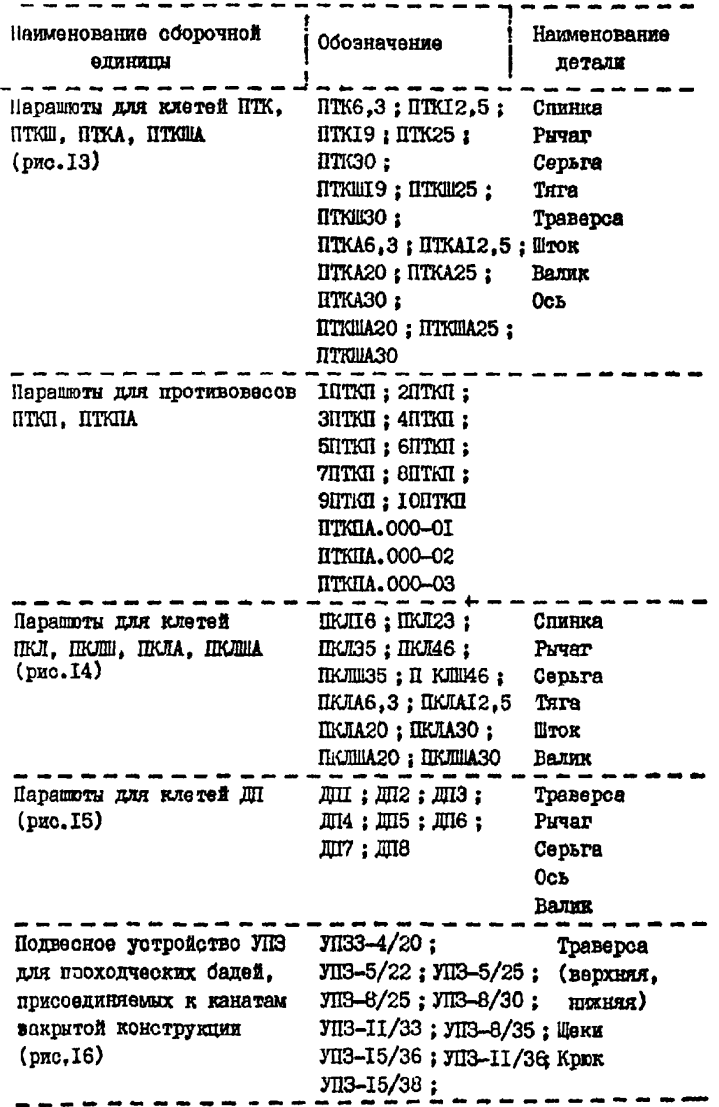

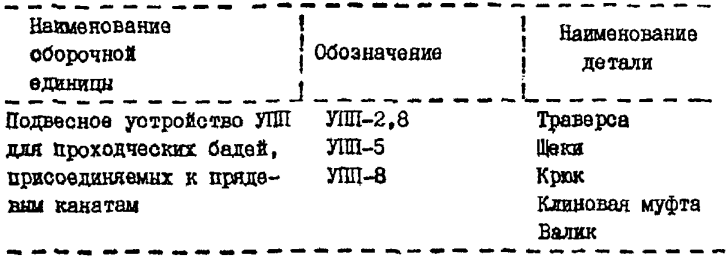

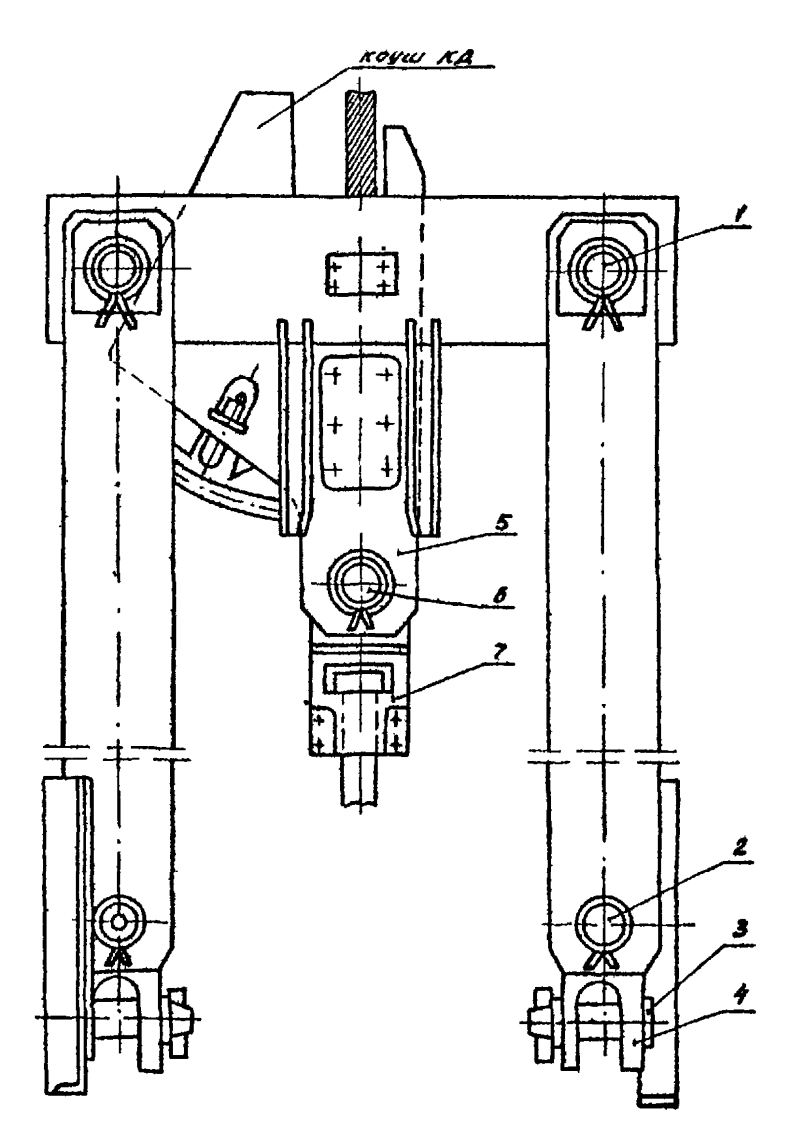

Рис. I. Устройство подвесное УП: I,2,3,6 - валик ; 4-серьга ; 5 - лист (щека) коуша {7-тяга.

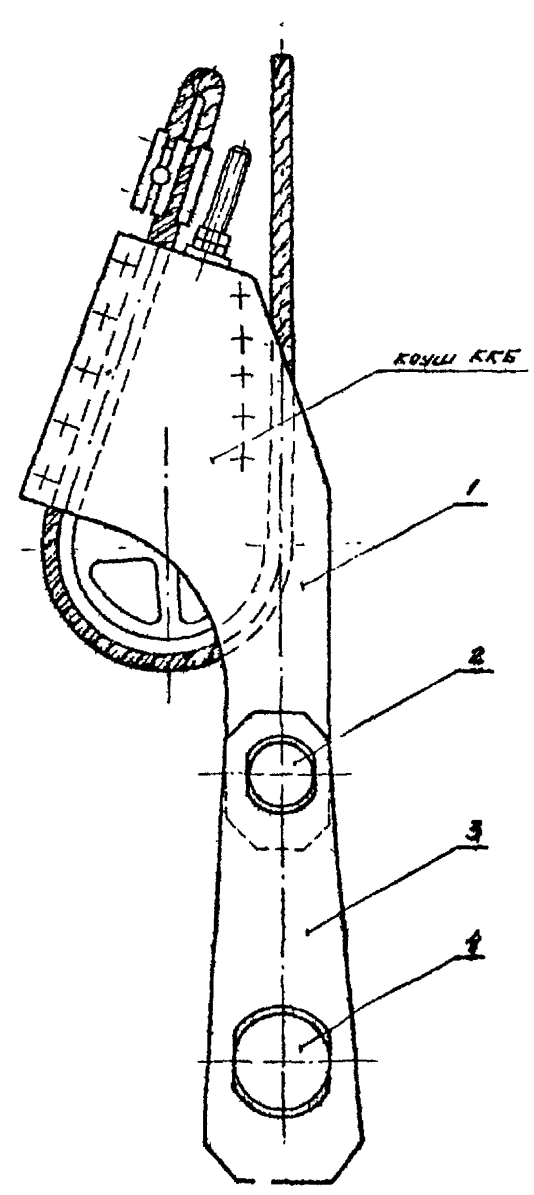

**Рио.**2**.** Подвесное устройство для сканов одноканатного вертикального подъема (о коушами ККБ) ПУС: I -лисдщека) коуша ; **2,4** - валик ; 3 - тяга.

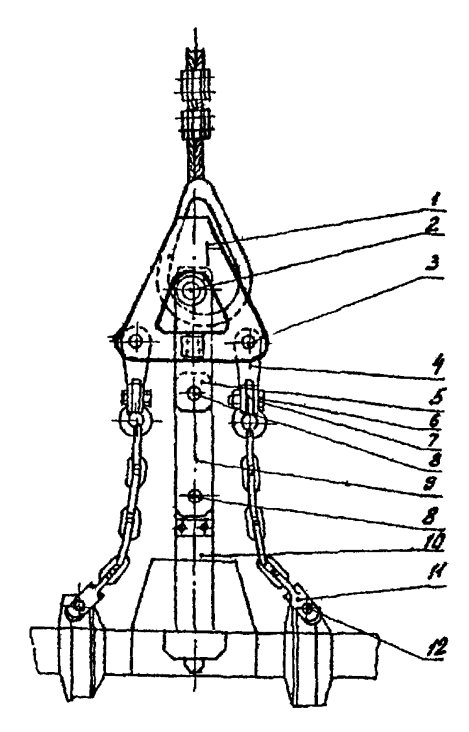

Рис. 5. Подвески клетевне нерегулируемые ПКН: I - траверов; 2,3,6,8,12 - валик; 4 - петля; 5,9 - звено; 7 - коромноло;  $10 - \text{m}$ танга;  $11 - \text{cepsra.}$ 

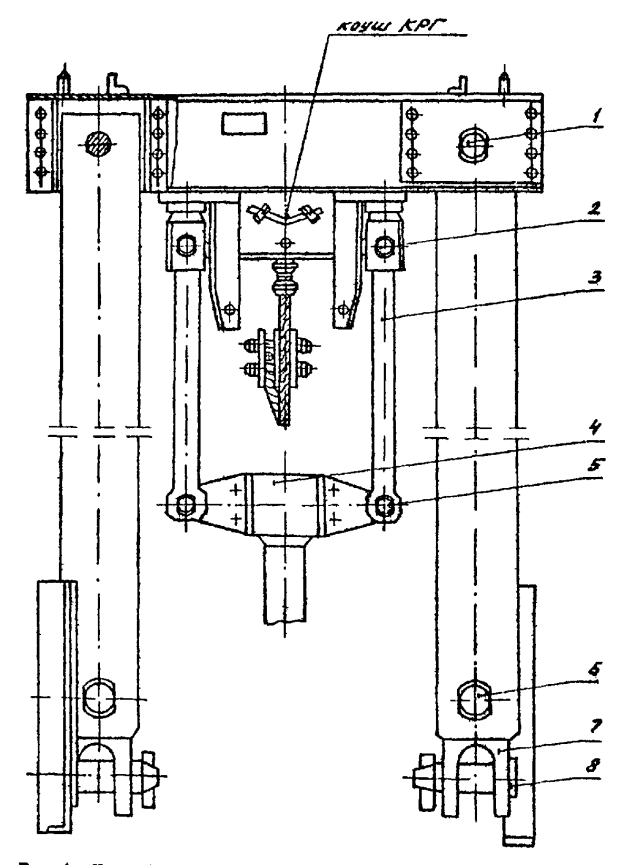

Рио.4. Устройство подвесное ПУМ: 1,2,5,6,8 - валик; 3 - тяга;<br>  $\frac{d}{dx} = \frac{d}{dx} \int_{0}^{x} f(x) dx$  : 7 - серьга.

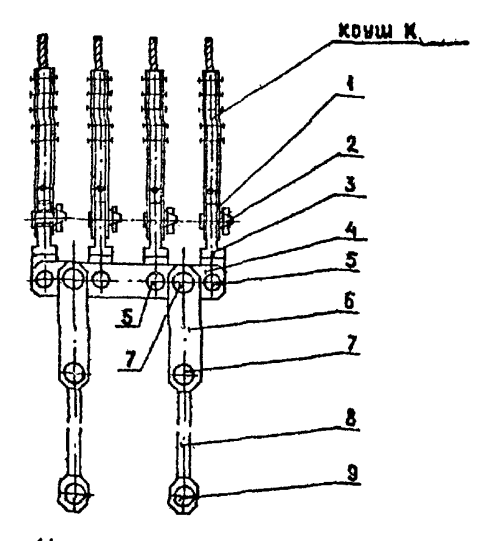

Исполнение для клети

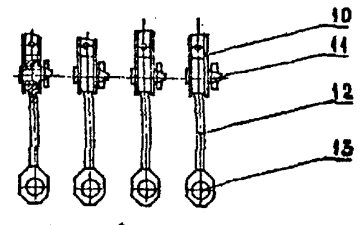

Исполнение для скипа

Рио.5. Устройство подвесной безуравнительнов УПБ: 1,10 - лист (щека) коуша ; 2,5,7,9,11,13 - валик ; 3,8,12 - тяга; 4 - траверса ; 6 - планка.

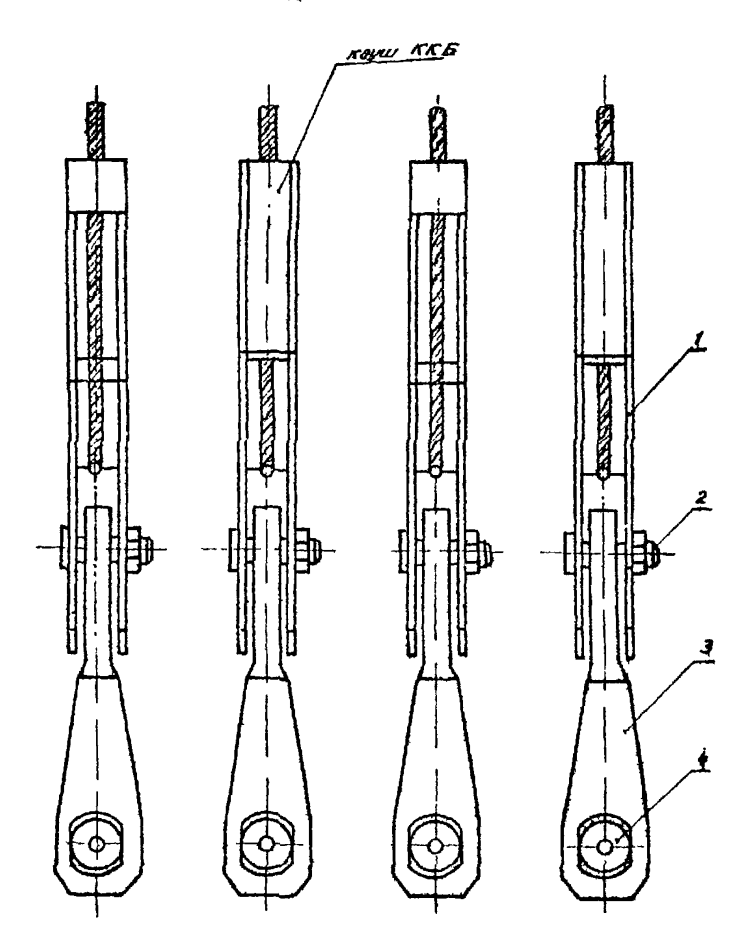

Рис.6. Подвесное устройство безуравнительное ПМ; I - лист (щека) коупа; 2,4 - валик; 3 - тяга.

 $30$ 

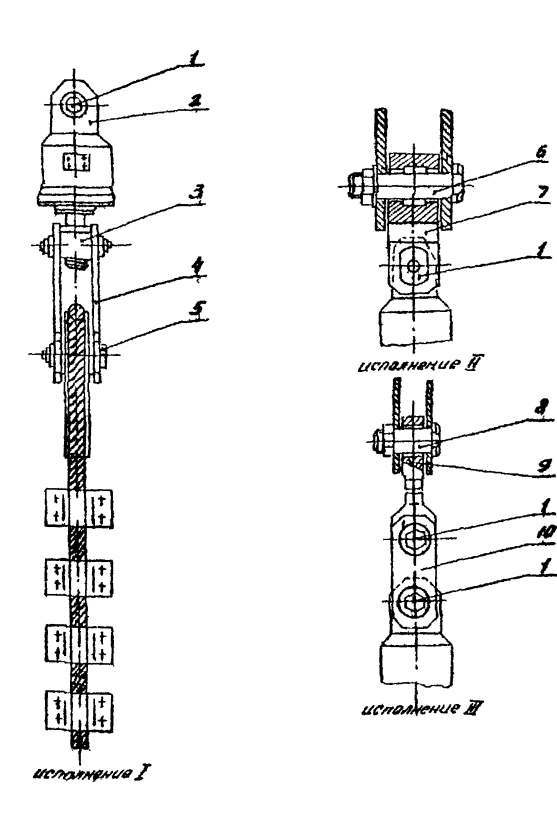

Рис. 7. Устройства подвесные модернизированные УП-М для круглопрядних уравновещивающих канатов: 1,5,6,8 - валик; 2-корпус вертяюта; 3 - траверса; 4 - серьта; 7 - вилка;  $9 - 2712 ; 10 - 1778.$ 

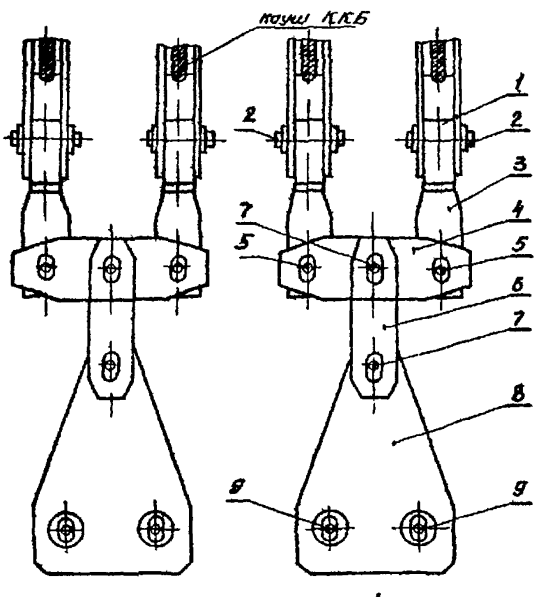

исполнение для клетей

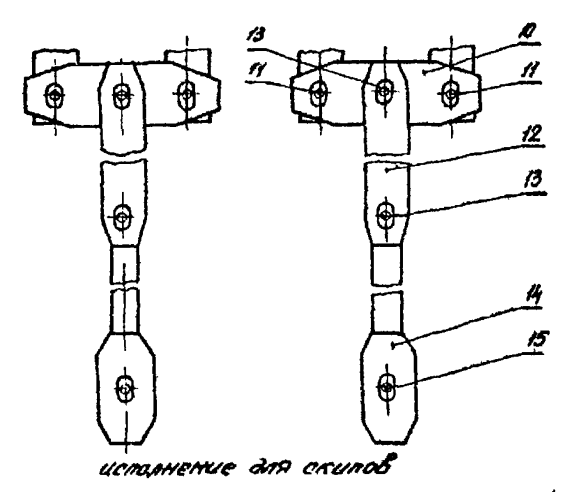

Рлс.8. Устройство подвесное уравнительное ПМ: I -лист (цека) коуим; 2,5,7,9,11,13,15 - валик; 4,10 - траверса;  $3.6.12.11 - \text{rara}; 8 - \text{npoyrma}.$ 

 $32$ 

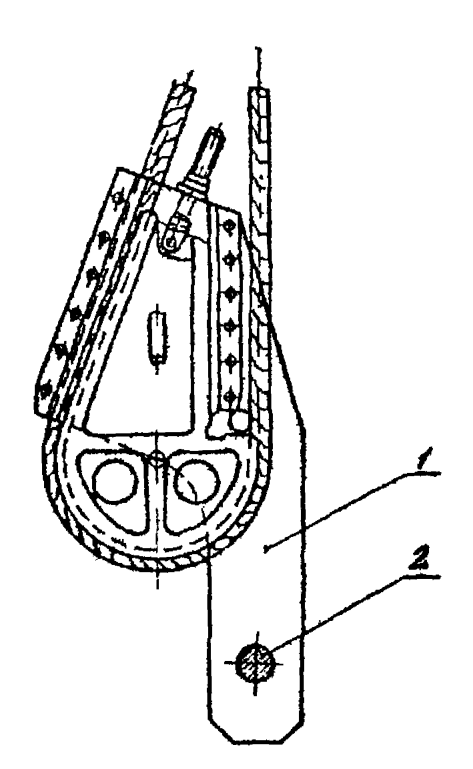

Рис.9. Коуш ККБ: I - лист (щека); 2 - валих.

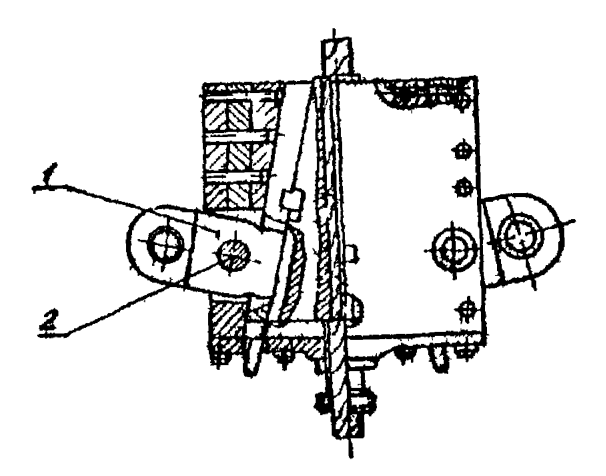

Рис. IO. Коуш КРГ: I - рычаг; 2 - осъ

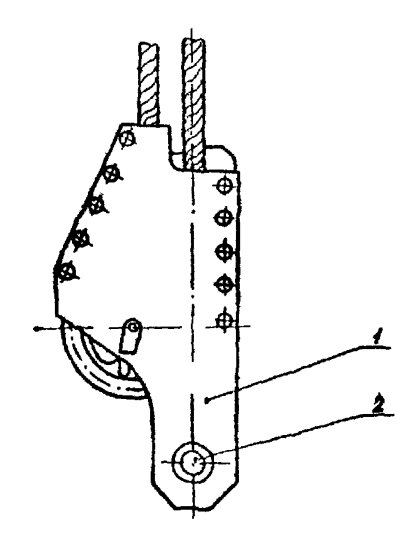

Рис. II. Коуш КД: I - лист (щека) ; 2 - валик.

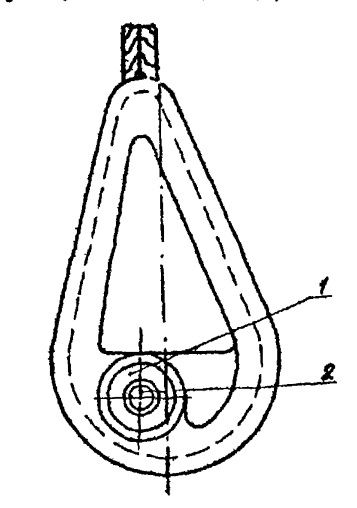

Рис. 12. Коуш литой: I - коуш; 2 - валик.

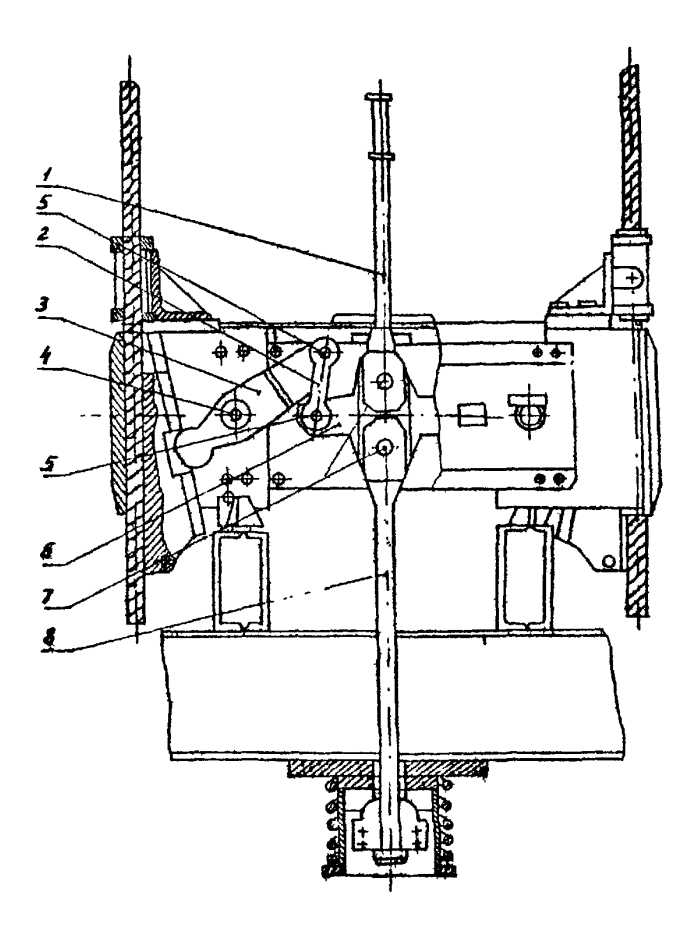

Рис. 13. Парашот шахтный для клетей ПТК (ПТКА): I - шток; 2 - серьга; 3 - рычаг; 4,5,7 - валик; 6 - траверса;  $8 - \text{rxra.}$
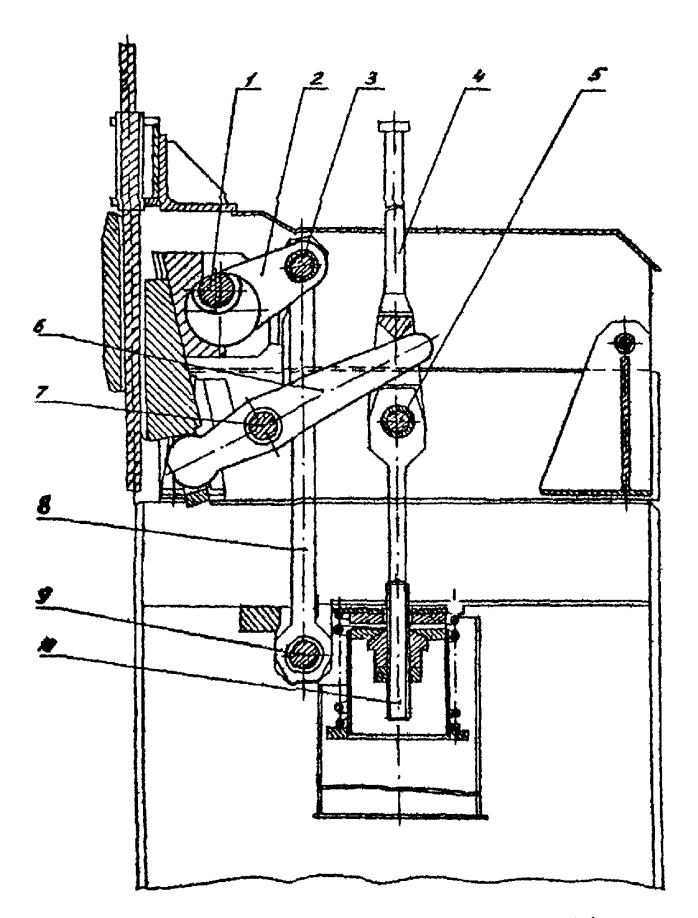

Рис. 14. Парашот шахтный для клетей ПКЛ: 1,3,5,7,9 - валик;  $2, 6$  - pavar;  $4$  - rura;  $8$  - cepera;  $10$  - mrok.

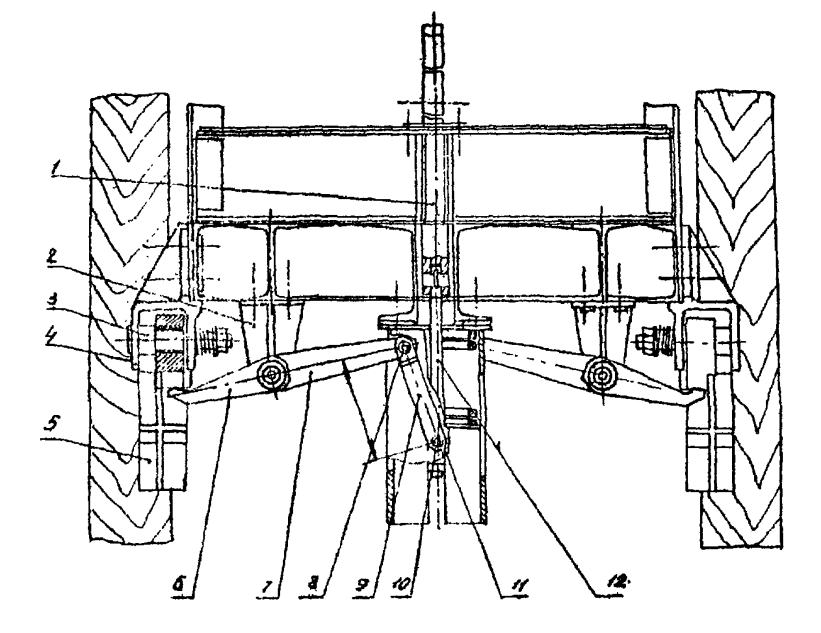

Рис. 15. Парашот шактивий для клетей ДП: 1-штанга; 2-кронштейн;  $3 - \cos i 4 -$  кроиштейн;  $5 - \cos x$ ват; 6,7 - рычаг; 8.10 - валик; 9 - серьга; II - траверса; I2 - тяга.

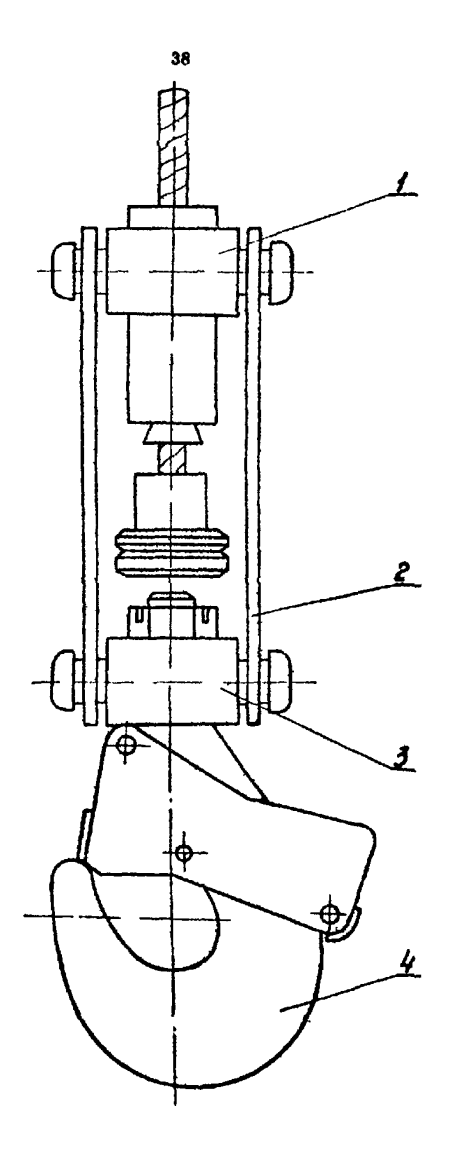

Рис. 16. Прицепное проходческое устройство УПЭ: I - верхняя траверса; 2 - звено (щека); 3 - никиля траверса;  $4 -$  KPER.

**THAT REAL PROPERTY** 

|         | 霜<br>Tur             |          |     |         |     |             |            |      |           |            |                          | $\frac{1}{10000p.130 \ln p \cdot 100}$ |     |     | $\overline{\text{mpc}}$ ( $\overline{\text{mpc}}$ ), $13^{\circ}$ $\overline{\text{mpc}}$ ( $\overline{\text{mpc}}$ ) |     |           |           | ರ್ಣಶಾವಕ |         |
|---------|----------------------|----------|-----|---------|-----|-------------|------------|------|-----------|------------|--------------------------|----------------------------------------|-----|-----|----------------------------------------------------------------------------------------------------|-----|-----------|-----------|---------|---------|
|         | πr<br><b>LEGATES</b> | ь.,      | ż٠, | $L_{2}$ | Ы,  | $L_{\nu}$ ! | $d, \beta$ |      | $a_{l}$   | $o_z$      | Ω,                       | $\rho_{\varepsilon}$                   | с., | C2, | $c_b$                                                                                                    | C2, | $\ell_L$  | ł2,       |         |         |
|         |                      | MM       | MM  | MM.     | 10. | MA i        | MM.        | ! MM | <b>MM</b> | <b>LIM</b> | мм                       | MM                                     | мм  | MM  | MM                                                                                                    | MM  | <b>MM</b> | <b>WM</b> |         | $^*$ MM |
|         | <b>IKK3</b>          | 1034     | 83  | 158     | 315 | 300         | 120        | 23   |           |            | 30                       | 33                                     |     |     | 342                                                                                                    | 329 |           |           |         |         |
|         | HIGGA                | 1050     | 99  | T74     | 323 | 308         | I40        | 27   |           |            | 19                       | 25                                     |     |     | 350                                                                                                    | 340 |           |           |         |         |
| З.      | <b>THK4A</b>         | II59     | ПI  | 186     | 348 | 344         | 160        | 30   | 68        |            |                          | IΒ                                     | 402 |     |                                                                                                    | 369 |           |           |         |         |
|         | <b>IRG4E</b>         | II48     | 117 | 195     | 351 | 326         | T70        | 32   | 60        | 68         |                          |                                        | 402 | 385 |                                                                                                    |     |           |           |         |         |
| 5.      | ШδΑ                  | II40     | II5 | 210     | 324 | 316         | 170        | 31   | 30        | 26         |                          |                                        | 378 | 370 |                                                                                                    |     |           |           |         |         |
| 6.      | Œ                    | 1290     | I34 | 225     | 345 | 3I5         | 200        | 35   | 33        | 23         |                          |                                        | 396 | 362 |                                                                                                    |     |           |           |         |         |
| 7.      | <b>ICCCC</b>         | 1320     | I60 | 252     | 360 | 330         | 260        | 43   |           |            | 30                       | 33                                     |     |     | 373                                                                                                    | 355 |           |           |         |         |
|         | 8. H336              | 1675     | 305 | 447     | 537 | 537         | 260        | 78   | 105       | 105        | $\overline{\phantom{a}}$ |                                        | 760 | 760 |                                                                                                    |     |           |           |         |         |
|         | 9. IROBB             | 1068     | 117 | 220     | 335 | 336         | 170        | 32   | 65        | 65         |                          |                                        | 388 | 388 |                                                                                                    |     |           |           |         |         |
|         | IO. DAA              | II48     | П7  | 220     | 349 | 349         | I70        | 32   | 75        | 75         |                          |                                        | 403 | 403 |                                                                                                    |     |           |           |         |         |
|         | II. IKMAA            | $\Pi$ 59 | I33 | 225     | 356 | 356         | 200        | 35   | 64        | 64         |                          |                                        | 414 | 414 |                                                                                                    |     |           |           |         |         |
| 12. 115 |                      | пω       | 133 | 225     | 336 | 336         | 200        | 35   | 48        | 48         |                          |                                        | 390 | 390 |                                                                                                    |     |           |           |         |         |
|         | 13. H336, I          | I345     | 170 |         | 425 | 425         | 280        | 44   | 69        | 69         |                          |                                        | 492 | 492 |                                                                                                    |     |           |           |         |         |
|         | 14. Фертонн          | 1320     | Iω  | 252     | 364 | 364         | 260        | 43   | 53        | 53         |                          |                                        | 424 | 424 |                                                                                                    |     |           |           |         | ៵       |
|         | I5. H336,2           | 1465     | TΌ  | 342     | 435 | 435         | 280        | 44   | 64        | 64         |                          |                                        | 510 | 510 |                                                                                                    |     |           |           |         |         |
|         | 16. IKB              | 1190     | 232 |         | 395 | 393         | 160        |      |           |            |                          |                                        |     |     |                                                                                                    |     | 149       | 19I       | 205     |         |
|         | 17. ШК4Б             | I4I5     | 370 |         | 477 | 480         | 240        |      |           |            |                          |                                        |     |     |                                                                                                    |     | 224       | 262       | 220     |         |
|         | I8. M8012            | I330     | 300 |         | 415 | 415         | 200        |      |           |            |                          |                                        |     |     |                                                                                                    |     | 187       | 234       | 250     |         |
|         | 19. IB0I7            | 1335     | 300 |         | 417 | 387         | 200        |      |           |            |                          |                                        |     |     |                                                                                                    |     | 187       | 234       | 250     |         |
|         | 20. 18015            | 1405     | 370 |         | 477 | 447         | 240        |      |           |            |                          |                                        |     |     |                                                                                                    |     | 224       | 262       | 280     |         |
|         | 21. 18013            | 1530     | 370 |         | 465 | 465         | 240        |      |           |            |                          |                                        |     |     |                                                                                                    |     | 224       | 270       | 290     |         |
|         | 22.18020             | 1535     | 370 |         | 467 | 467         | 260        |      |           |            |                          |                                        |     |     |                                                                                                    |     | 242       | 294       | 315     |         |

Примечание: Шкивы поз. I-8 - пилиндроконическая форма оси с подпинниками качения (рис. I); шкивы поз. - 15пидиндрическая форма оси с подпинниками качения (рис. 2); шины поз. 16-22 - цилиндроконическая форма оси с подпишниками скольжения (рис.3).

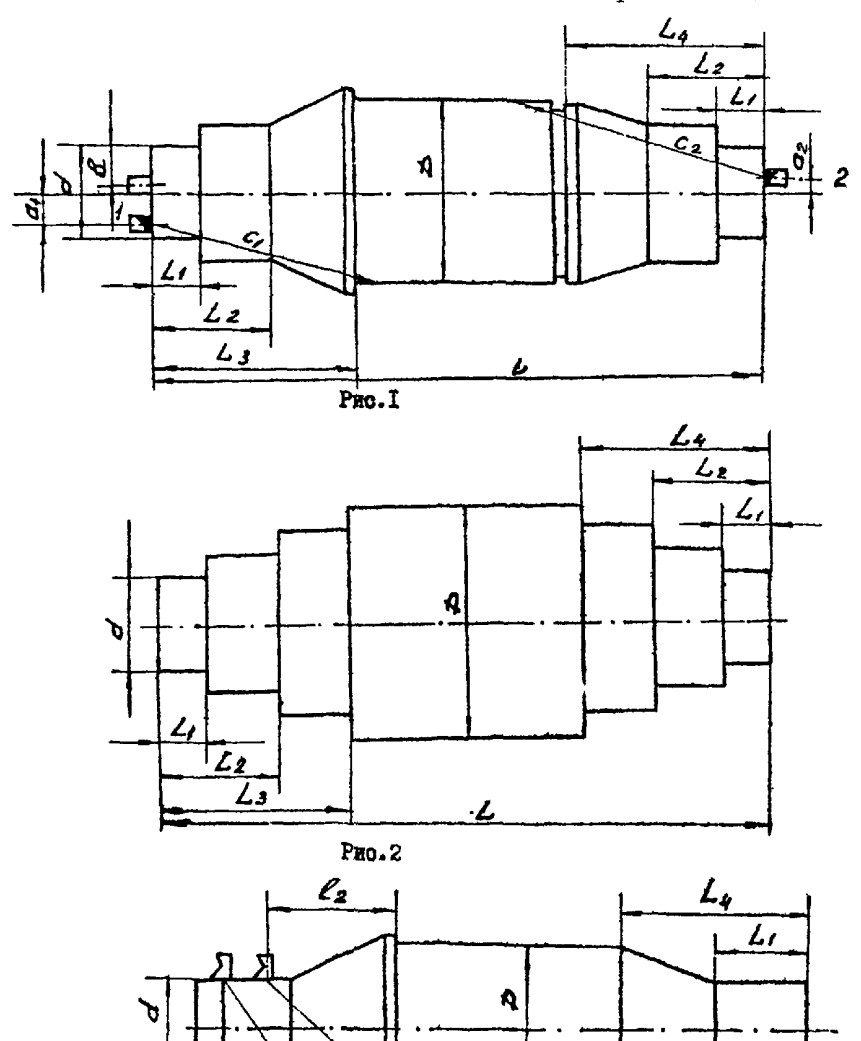

 $\overline{\mathcal{E}_{\ell}}$  $\frac{1}{2}$ 

 $\frac{2}{3}$ 

 $P_{\text{MC}}$ .3

 $\pmb{\mathcal{L}}$ 

Подставка для укладки деталей

1. Подставки (2 шт.), складывающиеся дня удобства транспортировки, предназначены для укладки деталей тормозной системы с целью обеспечения их всестороннего осмотра и безопмсности работ при дефектоскопии.

2. Подставка (рис. I) состоит из следующих деталей: основания I , ножек *2 ,* диоков (роликов) 3 и фиксатора (4, 5, *6 ) ,* щтдохраняющего от случайного складывания ножек.

3. При контроле деталь укладывается на диски и поворачи-**Вмотся на них в удобное положение.** 

4. Приспособление для укладки деталей подвесных устройств **В парашютов (рис. 2) состоит из каркаоа I со съемными ножками** 4, на котором по направляющим 6 перемещаются разновысокие уголки 5. К каркасу крепится пдадон 7 со штуцером 2, через который производится олив суспензии.

5. Детали укладываются на разновысокие уголки о наклоном  $(10^0 - 15^0)$  для отекания суспензии, что обеспечивается уголками разной высоты.

6. При контроле валиков и ооей соленоид с полюсным наконечником устанавливается на сдвинутые уголки, деталь укладывается на хомутик, навешенный на уголки, и прижимается к оердечнику.

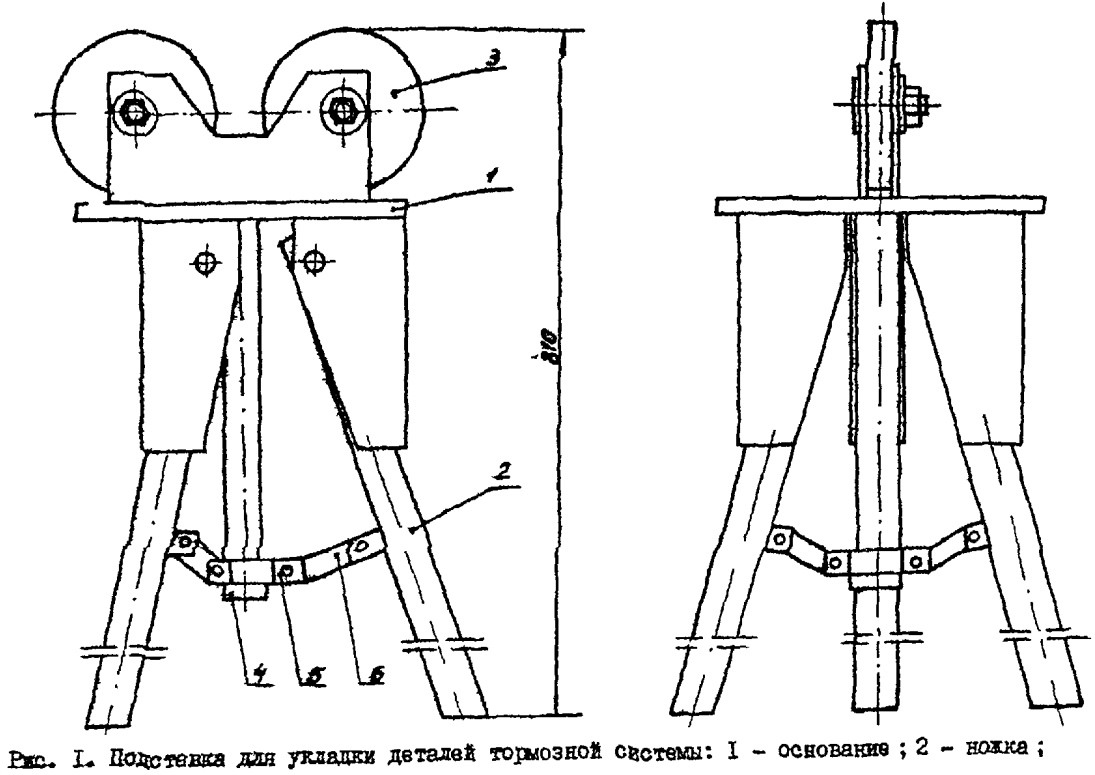

 $\frac{1}{N}$ 

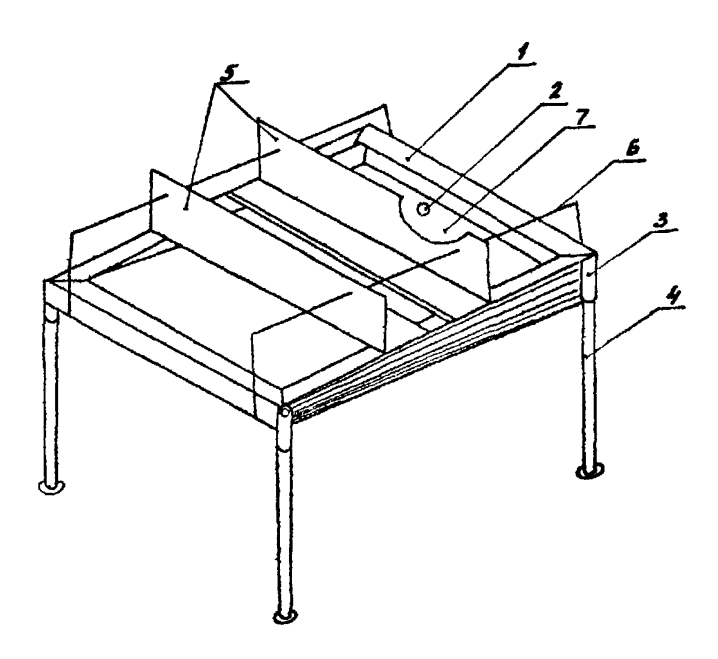

Рис. 2. Приспособление дли укладки деталей: I - каркас ; *2* - штуцер ; 3 - втулка ; 4 - ножки ; 5 - уголок ; 6 - направляющая ; 7 - поддон.

Приложение 1.5

Аппаратура, принадлежности и инструменту для дефектоскопии деталей тормозной системы ШПМ, подвесных устройств и паращотов подъемных сосудов

- I. Пефектоскоп ПМЛ-70 с комплектом принадлежностей и приспособлений.
- 2. Дефектоскоп ДУК-66ПМ или УД-11ПУ (УД-12ПУ, УД2-12) с праобразователями на частоту 2.5МГц с углами  $\tilde{0}^{\circ}$  и 30°, стандартным образцом MI и соответотвующими принадлежностным.
- 3. Лупа 3-5-кратного увеличения.
- 4. Тубус. подставки для дефектоскопа и укладки деталей.
- 5. Анализатор концентрации суспензии, краска в азрозольной упаковке, солидол.
- 6. Шаберы, напильники, надфили, наждачное и ножовочное полотна
- 7. Линейка металлическая, ЗОсм.
- 8. Лампа переносная. удлинитель с розеткой, индикатор напряжения сети.
- 9. Отвертка, молоток, нож, клеймо, ветошь.
- 10. Блокнот и карандаш, мелок.
- II. Перчатки и паста защитные, аптечка.

Аппаратура, принадлежности и инструменты для дефектоскопии осей копровых шкивов

I. Дефектоскоп ДУК-66ПМ или УД-ППУ (УД-12ПУ, УД2-12) О

пре обра зова телями

 $- 0^0$  на частоту I,25 МГц;

 $- 0^0$  на частоту 2.5 МГц:

 $- 10^{0}$  TO  $\text{me}$  2,5 MI'u;

 $-13^{\circ}$   $-$ " $-$  2,5 MIn:

- $-30^{\circ}$   $-$ " $-$  2,5 MT $\pi$ ;
- $-40^{\circ}$   $-$ " $-$  2,5 MF<sub>u</sub>;
- $-50^{\circ}$   $-$ " $-$  2,5 MIn ;
- PC малогабаритный на частоту 5 МГц, стандартным образцом

№1 и соответствующий принадлежности.

- 2. Тубус специальный, подставка для дефектоскопа.
- 3. Солидол, линейка металлическая, 30см.
- 4. Планшет с АРД-диаграммой и таблицей данных.
- 5. Рюкзак для доставки комплекта к месту проведения контроля, клеймо.
- 6. Ветошь, блокнот и карандаш, молоток .отвертка.

## 2. УЛЬТРАЗВУКОВАЯ ДВАРЕКТОСКОДИЯ

2Л . Ультразвуковая дефектоскопия основана на регистрации изменения характера распространения ультразвуковых роли в металле при наличии нарушений сплошности. Ультразвуковая дефектоскопия деталей шахтных подъемных установок производится эхоимпульсным методом.

2.2. Ввод ультразвуковых волн в деталь осуществляется с доступных поверхностей так, чтобы обеспечивались наиболее благоприятные условия выявляемости дефектов в местах их наиболее вероятного возникновения,

2.3. Основными параметрами ультразвковой дефектоскопии являются рабочая частота ультразвуковых колебаний ; угол наклона акустической оси преобразователя (угол призмы) ; чувствительность контроля ; погрешность (точность работы) глубиномера.

2.4. Аппаратура, материалы и принадлежности

2.4.1. Инструкция предусматривает применение ультразвуковых дефектоскопов типа ДУК-66ПМ, УД-11ПУ.

- Примечание. I. Возможно применение дефектоскопов других типов, позволяющих соблюдать основные параметры контроля и другие требования настоящей инструкции.
	- 2. При работе с дефектоскопом необходимо пользоваться прилагаемой к нему инструкцией. Рекомендуемый порядок эксплуатации дефектоскопа УД-ППУ изложен в приложении 2.1.
	- 3. Для удобства в работе дефектоскоп рекомендуется устанавливать на специальный штатив (приложение 2.2.)

2.4.2. Для контроля используются типовые и специальные ультразвуковые преобразователи:

- прямой совмещенный на частоту 2.5 и I.25МГп;

- наклонные совмещенные с углом призмы 30, 40 и 50<sup>°</sup> на частоту 2,5МГц;

48

- раздельно-совмещенный малогабаритный на частоту 5МГц;

- специальные наклонные совмещенные с углом призмы 10 и

 $13^{\circ}$  на частоту 2.5МГц:

Примечание. Для улучшения акустического контакта при контроле деталей цилиндрической формы рекомендуется дополнить наклонные преобразователи специально изготовленными сменными насадками (приложение 2.3). Возможно также преобразователи притирать цо контуру поверхности ввода ультразвуковых волн.

Угол приемы преобразователя должен соответствовать значению, указанному в инструкции к прибору.

2.4.3. Установка, измерение и проверка параметров ультразвукового контроля производится по стандартным и испытательным образцам.

Примечание. Испытательные образцы изготавливаются в соответствия о требуемыми параметрами на контроль соответствующих деталей. Технология изготовления и применяемые при этом приспособления приведены в приложении 2.4.

2.4.4. Для создания акустического контакта применяется контактная среда. Основным требованием, предъявляемым к контактной среде. является обеспечение высокой акустической прозрачности и стабильного акустического контакта между преобразователем и контролируемой деталью. В качестве контактной среды рекомендуется использовать автол, компрессорные и другие минеральные масла, технический вазелин, солидол и т.п.

Примечание. При контроле деталей малого диаметра и корродированной поверхности рекомендуется использовать смазку более густой консистенции.

2.5. Подготовка к контролю

2.5.1. Подготовка к контролю включает в себя:

- проверку работоспособности дефектоскопа о преобразователем;

- настройку дефектоокопа на контроль конкретной детали;

- нанесение контактной среды.

2,5,2, Проверка работоспособности дефектоскопа с преобразователем проводится в начале рабочей смены перед выездом на объект контроля) и заключается в проверке угла призмы преобразователя, чувствительности дефектоскопа с преобразователем, точности работы глубиномера.

Угод призмы проверяется о помощью угломера (транспортира).

Чувствительность дефектоскопа с преобразователем считавтоя достаточной, если всеми его индикаторами обеспечивается чувствительность поиска, которая может превышать условную или предельную чувствительность до 6 ДБ.

Примечание. Конкретное значение чувствительности поиска устанавливается таким, чтобы отсутствовала мешающая расшифровке результатов дефектоскопии информация.

Предельная чувствительность контроля характеризуется **минимальной площадью** (в  $m^2$ ) искусственного отражателя, выполненного в испытательном образце и ориентированного перпендикулярно акустичеокой оси преобразователя, который еще обнаруживается на заданной глубине в детали при данной настройке аппаратуры.

Условная чувствительность контроля характеризуется глубиной залегания (в мм) выявляемых иокуоственйых отражателей, выполненных в образце из материала с определенными акустическими свойствами.

Предельная чувствительность может быть переведена в условную и наоборот.

Погрешность глубиномера проверяется по стандартному образцу МІ, Ж2 или по испытательному образцу и должна соответствовать требованиям, указанным в паспорте прибора.

2.5.3. Настройка дефектоскопа на контроль конкретной детали выполняется непосредственно на рабочем месте и заключается в кастройке временной селекции (рабочей зоны) и чувствительности контроля.

Настройка временной селекции производится для того. чтобы сигналы от дефектов располагались в определенной зоне экрана дефектоскопа и срабатывание автоматического сигнализатора дефектов (АСД) происходило только от этих сигналов.

Настройку временной селекции рекомендуется производить так, чтобы конец рабочей зоны располагался в правой части экрана дефектоскопа.

Настройка временной селекции осуществляется по испытательным образцам или по соответствующей шкале расстояний глубиномера таким образом, чтобы участок развертки, заключенный в строб-импульсе, соответствовал участку пути ультразвукового луча в металле от 3-5мм до предельного размора детали по толщине.

Примечание, I. Если нет необходимости в использовании АСД, то конец рабочей зоны фиксируется меткой глубиномера, положение которой должно соответствовать толщине или диаметру контролируемой детали. 2. Допускается установка конца рабочей зоны совмещением метки глубиномера о максимумом сигнала от угла детали (или места перехода в резьбовую часть) j в этом случав расположение дефекта определяется ориентировочно по положению преобразователя на детали и максимуму сигнала от дефекта на развертке.

Предельная чувствительность при контроле конкретной детали устанавливается по искусственному отражателю соответствующего испытательного образца или по АРД-диаграмме, а условная, соответствующая предельной, - по стандартному образцу *№1* или *№ .* При этом амплитуда сигнала на экране дефектоскопа должна быть равна 20мм.

Примечание. I. Чувствительность АСД настраивается так, чтобы дополнительные индикаторы срабатывали от сигналов с амплитудой 20 мм и более.

49

2. При настроике чувствительности не рекомендуется вводить ЦРЧ.

3. Установка чувствительности при использовании насадок к преобразователям производится в соответствии о приложением 2.8.

2.5.4. На предварительно подготовленные участки деталей. по которым производится перемещение преобразователя, наносится контактная смазка.

2.6. Основные положения технологии дефектоскопии

2.6.1. Прозвучивание деталей (поиск дефектов) осуществляется на чувствительности поиска в соответствии с п.2.5.2.

2. 2: Прозвучивание производится примым лучом путем продольно-подеречного перемещения преобразователя по поверхности детали. Величина поперечного перемещения прообразователя должна быть не более половины его ширины, продольного перемещения -30-80мм, при этом он поворачивается на 5-15<sup>0</sup>(рис.2.1) вокруг вертикальной оси. Контакт преобразователя с поверхностью детали обеспечивается через контактную смазку легким нажатием руки на преобразователь. При контроле деталей перемещение преобразователя осуществляется в двух противоположных направлениях по всей поверхности (кроме резьон), при этом детали прямоугольного сечения контролируются с двух противоположных широких плоскостей (рис. 2.). Ь зонах отверстий контроль осуществляется с двух противоположных плоскостей обводом преобразователя вокруг отверстия ( $\epsilon$ м, рис. $\alpha$ .).

Контроль осей копровых шкивов с торцевой поверхности производится с помощью специального приспособления (приложение 2.5), в котором закрепляются одновре енно два преобразователя (прямой и специальный наклонный для контроля подступичной части) на заданном расстоянии от центра торца оси. Контроль осуществляется путем вращения приспособления вокруг собственной

50

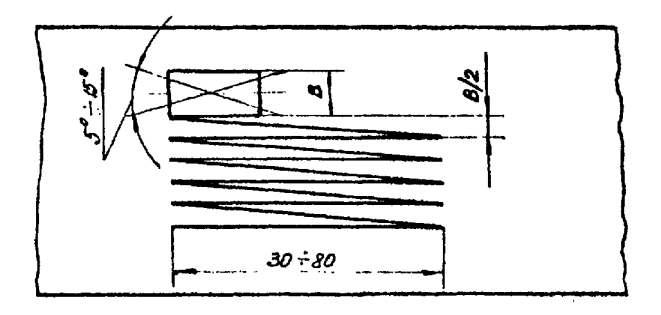

Рис. 2.1. Перемещение искателя по поверхности детали.

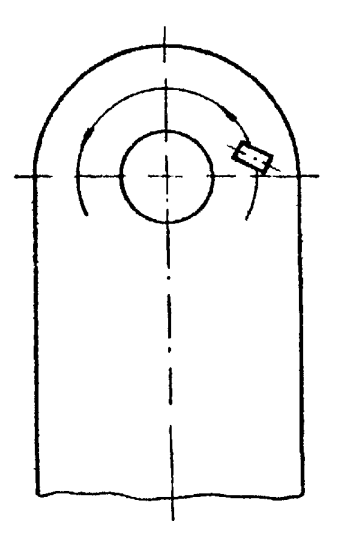

Рис. 2.2. Контроль зон вокруг отверстия.

оси на торце.

2.6.3. Признаком наличия дефекта, подлежащего регистрации, является появление и перемещение на экране дебектоскопа сигнала, максимум которого располагается в рабочей воне и имеет амплитуду 20мм и более (рюс. 2.3), а также срабативание дополнительных индикаторов пефектов. Амплитуда сигнала определяется при чувствительности, соответотвухщей предельной или условной для данной глубины расположения дефекта.

Примечание. І. Ложные сигналы шумов прибора, преобразователя

с кабелем располагаются в начале линии развертки и не перемещаются по ней при пвихении преобразовятеля.

2. При выявлении поверхностных дефектов, а также при наличии сигналов от неровностей поверхности данное место зачищается, осматривается и контро-ЛИРУСТСЯ МАГНИТОПОРОШКОВЫМ ИЛИ ОПТИКО-ВИЗУАЛЬНЫМ методом.

2.6.4. При наличии дефекта определяются его координаты Е УСЛОВНАЯ ПРОТЯЖЕННОСТЬ.

Условная протяженность AL в мм измеряется длиной зони между крайними положениями преобразователя, перемещаемого вдоль дефекта (рис. 2.4). Крайними положениями преобразователя очитаются те, при которых амплитуда сигнала от дефекта уменьшается до уровня 20мм.

2.6.5. Скопление дефектов (в отличие от одиночного) характеризуется наличием частокола сигналов на экране дефектоскопа.

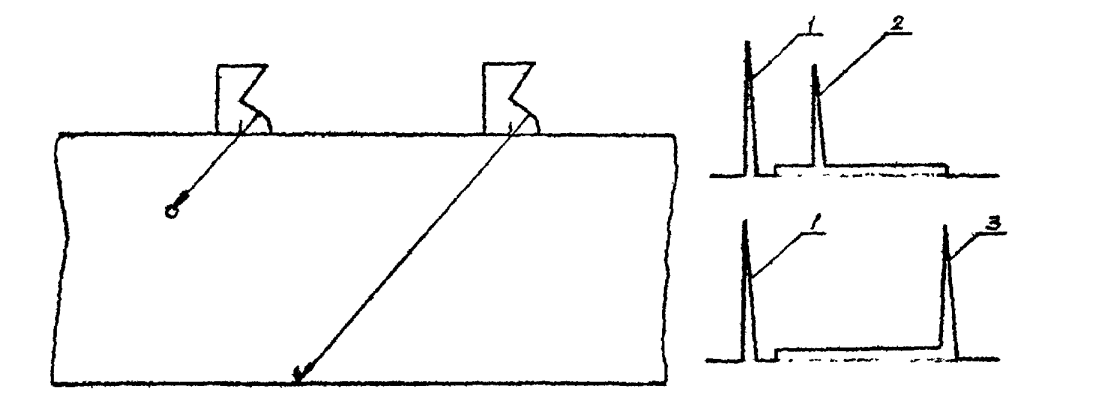

£.

Рис. 2.3. Картина на вкране дефектоскопа при прозвучивании детали с дефектом:

- I вондинующий компульс; 2 сигнал от внутреннего дефекта;
- 3 сигнал от поверхност.

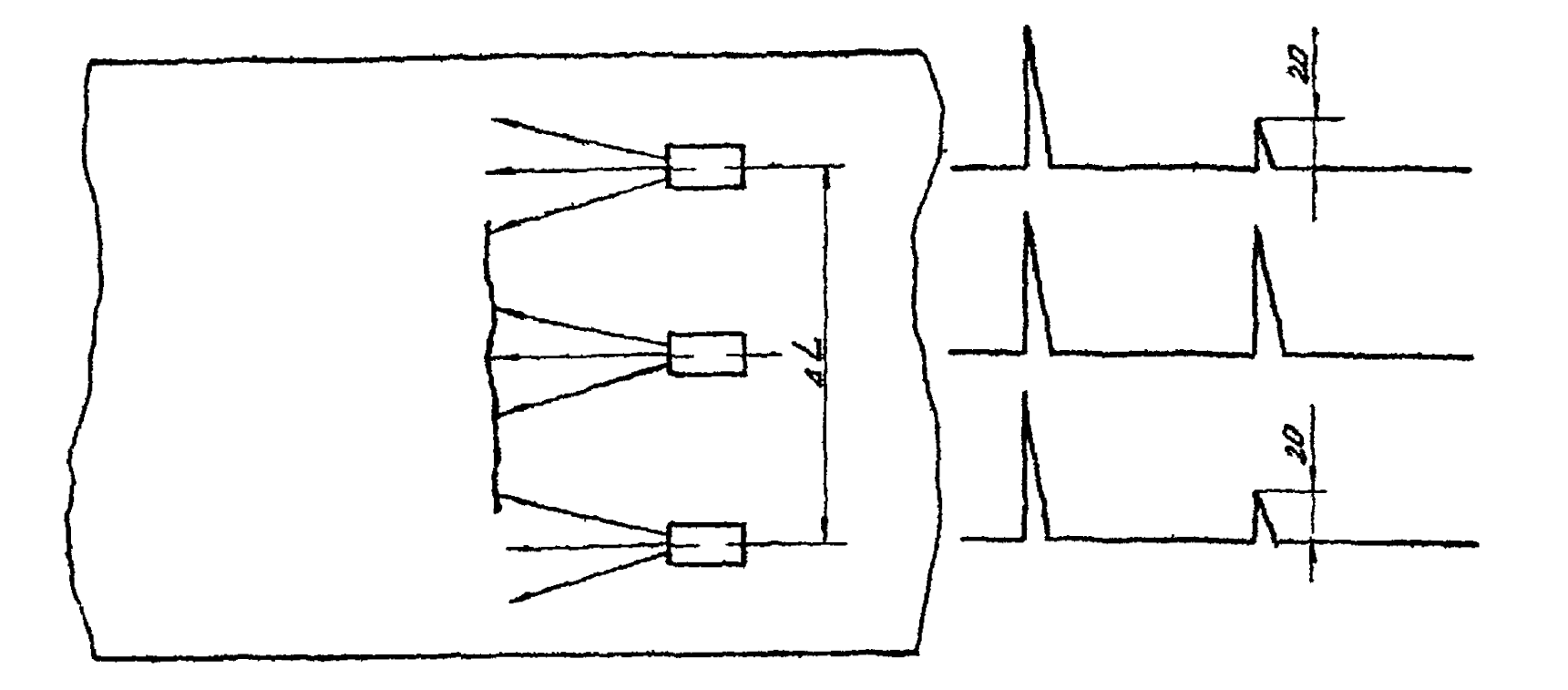

Рис. 2.4. Определение условной протяженности дефекта.

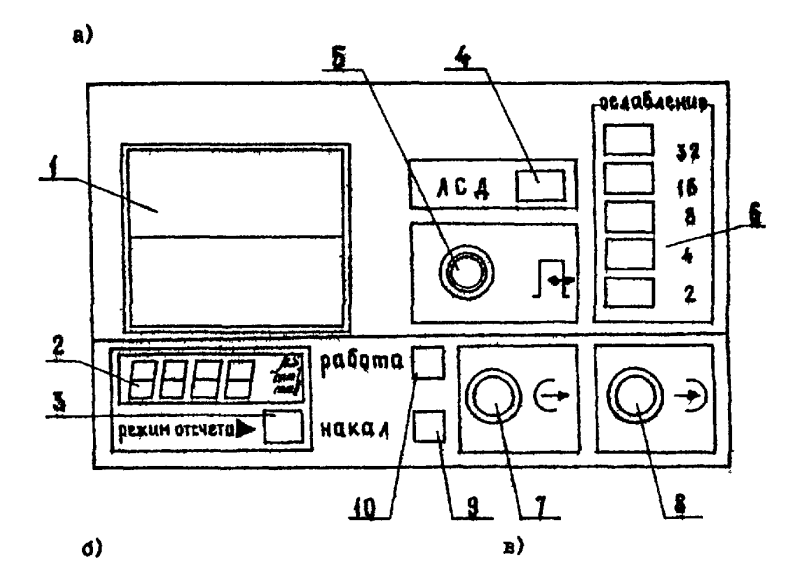

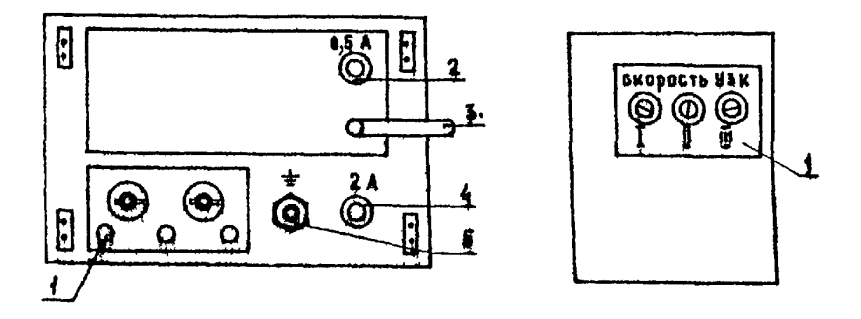

Рис. 1. Пульт управления дефектоскопа УД-11ПУ: а - передняя панель; б - задняя панель; в - нижняя панель.

Приложение 2. І

Рациональный порядок работы с дефектоскопом УД-IIIIУ

1. Органы управления дефектоскопа.

В инструкции будут указаны органы управления дефектоскопа, попользуемые при настройке и проведении контроля по данной методике.

1.1. Передняя панель (рис. Ia):

- $I$  электронно-лучевая трубка(ЭЛТ):
- 2 индикатор БЦО (блока пифровой обработки сигналов):

3 - сенсорный переключатель "режим отсчета";

4 - "АСД" - световой сигнализатор обнаружения дефекта;

5 - П - регулятор длительности строба глубиномера;

- 6 "Ослабление ДБ" переключатель ослабления усилителя преобразователя (УII);
- 7 - выходной высокочастотный разъем возбудителя преобразователя (BII);
- 8 - ) входной высокочастотный разъем усилителя преобразователя (УП(;
- 9 "накал- кнопка выключения накала ЭЛТ:
- 10 "работа" кнопка включения дефектоскопа.

1.2. Задняя панель (рис. 10):

- т "ДF4-ДF2" переключатель частоты синхронизации;
- 2 предохранитель блока цитания 0.5А;
- 3 шнур питания от сети 220В. 50Гп:
- 4 предохранитель высоковольтного блока питания 2A;
- $5 \left( \frac{1}{2} \right)$  -клемма защитного заземления;

I.3. Нижняя панель (рис. Iв):

I -"скорость УЗК-I, II, II" - регуляторы изменения заполняющей

- 19 гнездо "2" выход импульса длительности зоны строба АСД;
- гнездо "2" импульса строба АСД (намат):
- $17 \pm 1$  регулятор начала строба АСД; 18 - "АСЛ  $n-$  ВРЧ  $\Omega$ " - переключатель вывода на экран ЭЛТ и
- 16  $\frac{1}{10}$  регулятор конца строба АСД:
- 15 гнездо "3" выход импульса длительности задержки строба
- $I4 "axo-$ тень Д " переключатель режимов работы ACI:
- 13 > П регулятор громкости звуковой сигнализации;
- $-$  блок АСД У8:

KM;

**ACII**;

- I2 переключатель дианазонов развертки;
- $11$  гнезно "2" викод импульса плительности развертки;
- 10 Ф- регулятор длительности развертки;
- разователя;  $8 - \rightarrow +$  регулятор длительности задержки развертки;  $9$  - гнездо "I" - выход импульса длительности задержки разверт-
- $6 \bigodot$  переключатель режимов работы БЦО; 7 - Фр - регулятор компенсации задержки УЗК в призме преоб-
- 5 гнездо "3" выход импульса длительности задержки УЗК;
- $4 -$  "  $\blacktriangledown$  " переключатель входов БЦО:
- COB:
- блок развертки  $Y$ ?:  $3$  - гнездо  $n_4$  - вход БПО для измерения прямоугольных импуль-
- 2 "частота МГц " переключатель НП;
- блок возбудителя преобразователя Уб:
- I регуляторы управления лучом ЭДТ:
- $\Delta$ лок ЭЛТ-У4
- 1.4. Верхняя панель (пульт управления рис. 2):
- с наклонными (х.у) и прямыми преобразователями.
- частоты для определения расстояния до дефекта при работе

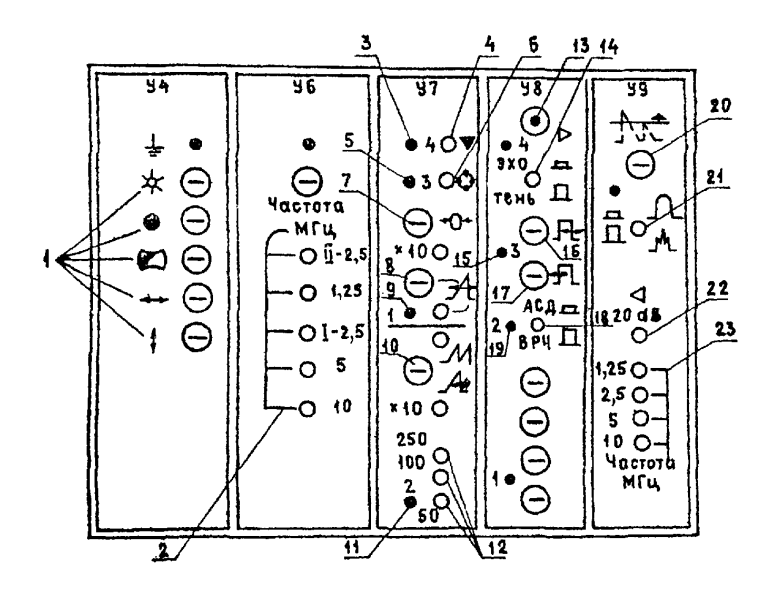

Рис. 2. Верхняя панель пульта управления дефектоскопа УД-11ИУ.

 $-$  блок приемного устройства -  $Y9$ : 20 - PULL DEPVARTOD TOOBHE MYMS ;  $2I - "D$   $\Omega$   $\Box$   $\Lambda$   $"$  - переключатель формы сигнала:  $22 -$ " < 2015" - переключатель ослабления УП на 2016: 23 - "частота МГп" - переключатель лианазонов частот УП.

2. Включение лефектоскопа и настройка ЭЛТ

- 2.1. Ироизвести внешний осмотр прибора и убелиться в исправности кожуха. ручек управления.
- 2.2. Подсоединить к разъемам на передней панели прибора " (- " и " -)" кабель Щ04.850.278 с прямым (наклонным) преобразователем.
- 2.3. Все независимые кнопки на верхней и запней панели установить в отпушенное положение.
- 2.4. Нажать кнопки "( )", "250" (У7). "ДЛ -ЛИ " (У9). "axo  $\Box$  - rans  $\Box$  "(y8).
- 2.5. Установить все ручки регуляторов на пульте управления. кроме ручек ЭЛТ. в крайнее правое положение.
- 2.6. Ручку " | " на передней панели установить в крайнее женое положение.
- 2.7. Нажать все кнопки "солабление ДБ" на передней панели.
- 2.8. Haxart MHONKY "  $\triangleleft$  20B" (Y9).
- 2.9. Нажать кнопку "ДР1 ДР2 " на задней панети.
- 2.10. Нажать кнопку "накал" на передней панели полжна загоретьоя дамночка возле кнопки, в противном случае проверить предохранитель О. 5А.
- 2.11. Нажать кнопку "работа" на передней панели.
- 2.12. Ручками регулировки ЭЛТ (У4) установить желаемую яркость луча и установить его на нулевую линию горизонтальной шкалы инцикатора. Начало луча совместить с левой границай шкалы.
- 3. Настройка чувствительности дефектоскопа
- 3.1. Нажать кнопку "1-2.5" (или "П-2.5" для наклонных преобразователей) на пульте управления (У6).
- 3.2. Нажать кнопку "2,5МГц" (79).
- 3.3. Установить преобразователь на испытательный образец о бликнуть отражателем (безэталонная настройка чувствительности контроля по АРД-диаграммам описана в пункте 6 .8 .2 ). Получить на экране ЭЛТ отраженййй от дефекта сигнал.
- 3.4. С помощью кнопок "ослабление ДБ" на передней панели установить амплитуду сигнала ло шкале индикатора ЭЛТ, равной 15- 20 малым делениям. Записать показания аттенюатора (настройка дефектоскопа производится в лабораторных условиях; все записанные показания параметров сигналов используются затем для безэталснной настройки на объекте).
- 3.5. Установить преобразователь на испытательный образец о дальним отражателем. Получить на экране ЭЛТ отраженный от дефекта сигнал.
- 3.6. Установить амплитуду сигнала с помощью аттенюатора, равной 15-20 малым делениям шкалы индикатора ЭЛТ. Запжоать показания аттенюатора.
	- Примечание; I. Показания аттенюатора равно суымв его отдельных звеньев ("2", "4", "8", "16" и "32" ДБ).
		- 2. Чтобы сигналы от ближнего и дальнего отражателей попадали на экран ЭЛТ, выбрать необходимый диапазон развертки о помощью кнопок "50-100-250", "х10 и регулятора длительности развертки " + (У7). Измерение длительности раэвертгч производится, как указано в п.7.2.

4. Настройка зоны АСД

- 4.1. Нажать кнопку "АСД  $\Box$  ВРЧ $\Box$  " (У8).
- 4.2. Ручкой регулятора "  $\overline{+}$  " (У8) выставить начало стробимпульса так, чтобы сигнал от ближнего отражателя попадал на строб.
- $4.3.$  Скоммутировать соединителем ЩЮ5.282.034 гнездо "4" (У7) и гнездо "3" (У8).
- 4.4. Переключателем "режим отсчета  $\blacktriangleright$  " на передней панели установить режим работы БЦО " $\mu S$ ".
- 4.5. Нажать кнопку " ▼ " (У7).
- 4.6. Записать показания индикатора БЦО.
- 4.7. Ручкой регулятора " $\overline{P}$ " (У8) выставить конец строб-импульса так, чтобы сигнал от дальнего отражателя попадал на отроб.
- 4.8. Скоммутировать гнезда "4" (У7) и "2\* (У8).
- 4.9. Записать показания индикатора БЦО.
- 4.10. Регулятором "  $\text{Diff}$  " (У8) установить желаемую громкость звукового сигнализатора при наличии дефекта.

## 5. Настройка глубиномера

- 5.1. Переключателем "режим отсчета  $\rightarrow$  " на передней панели установить режим работы БЦО "мм П" - для прямого преобразователя или "мм I" - для наклонного преобразователя.
- 5.2. Получить на экране ЭЛТ сигнал от ближнего отражателя на испытательном образце.
- 5.3. Регулятором " Р " на передней панели погасить все импульсы на экране ЭЛТ,расположенные левее начала строба АСД.
- $5.4.$  Регулятором "Р  $\left($  N  $\right)$  (У7) установить на индикаторе БЦО показания, равные расстоянию до ближнего отражателя.
- 5.5. Скоммутировать гнезда "4" (У7) и "3"(У7).
- 5.6. Установить режим работы БЦО " $\mu S$ ".
- 5.7. Записать значение времени задержки в призме по индикатору E10 (после окончания настройки).
- 5.8. Установить режим работы НЮ "мм П" (или "мм І" пля наклонных преобразователей).
- 5.9. Получить на экране ЭЛТ сигнал от дальнего отражателя на испытательном образце.
- 5.10. Регулятором "скорость УЗК-Ш" (или I, П для наклонных преобразователей) установить на индикаторе БПО показания. равные расстоянию до дальнего отракателя. Примечание. Настройку повторить 2-3 раза для более точной настройки глубиномера.
- 5.II. CKOMMVTHDOBATE THESHO "4" (Y7) H "I"(Y7).

отдельности.

- 5.12. Установить режим работы БПО "MS".
- 5.13. Регулятором " $\mathcal{H}$ " (У7) установить на цифровом индикато-De 20.00 MS.
- 5.14. Установить режим работы БЦО "мм П" (или "мм I"для наклонного преобразователя) и записать показания БПО. Примечание. В режиме "мм I" необходимо записать частоту ваполняющих импульсов для Х и У координат в

## 6. Безэталонная настройка чувотвительности

Беззталонная настройка дебектоскопа применяется при работе на объекте при невозможности осуществления настройки по испитательным образцам. В этом случае используются данные, полученные при настройке дейектоскопа по образнам в лабораторных условиях. В комплекте о прибором должны использоваться те же кабели и датчики, что и при настройке по образцам.

6.1. Установить соответствующие показания аттенюатора. необходимые для обнаружения отражения от дальнего дефекта в контролируемой детали, минус 2-3 ДБ для установления поисковой чувствительности.

6.2. Проверить установку чувствительности по стандартному образит №1.

7. Безэталонная настройка зоны АСЛ

- 7. І. Переключателем "режим отсчета > "на передней панели vстановить режим работы E10 "  $MS$  " : нажать кнопку "  $(YB)$ .
- 7.2. Установить длительность развертки, для чего скоммутировать гнезда "4" и "2" (У7). Нажать соответствующую кнопку лиапазона развертки и регулятором плительности развертки " + по инпикатору БИО установить длительность развертки в "  $\mu S$  " (записанную ранее при настройке по испытательному образцу).
- 7.3. Скоммутировать гнездо "4" (У7) с гнездом "3" (У8) и регулятором " F = " на У8 установить длительность импульсов задержки АСЛ.
- 7.4. Скоммутировать гнездо "4" (У7) с гнездом "2" (У8) и ре-TVJHTODOM "IT " Ha Y8 VCTAHOBNTS IJINTOJLHOOTS SOHN АСЛ.

8. Безэталонная настройка глубиномера

- 8.1. Скоммутировать гнезда "4" и "3" (У?).
- 8.2. Ручкой "p  $\downarrow$  " (У7) установить по инцикатору БПО время задержки в призме.
- 8.3. Скоммутировать гнезда "4" и "1" (У7).
- 8.4. Ручкой "  $\mathcal{A}$ " (У?) установить длительность задержки развертки 20.00 MS.
- 8.5. Переключателем "режим оточета > " установить режим работы ЕЦО "ММ П" (или "ММ І" при работе с наклонным преобразователем).
- 8.6. Ручкой "скорость УЗК-Ш" (для наклонных преобразователей

"скорость УЗК-І, П") на нижней панели выставить соответствующие показания цифрового мндгчатора.

Ориентировочные данные для настройки длительности развертки, зоны АСД. глубиномерного устройства для преобразова-**TOMON 0<sup>0</sup> H** 30<sup>0</sup> Hann B Tadware I H 2.

Приложение 2.2

## Штатив для установки дефектоскопа

1. Штатив (рис.1) предназначен для установки дефектоскопов ДУК-66ПМ, УД-ППУ при проведении ультразвукового контроля деталей тормозных систем, подвесных устройств и парашютов.

2. Для удобства в работе штатив изготавливается из легких алюминиевых сплавов и в транспортном положении складываетоя. Основные элементы штатива обозначены на рис. I.

3. При контроле осей копровых шкивов используется штатив (рис.2). Штатив изготовлен из алюминиевых уголков. В транспортном положении он вкладывается и помещается в рюкзак с дефектоскопом. Размеры даНы для дефектоскопа ДУК-66ПМ. В случае использования дефектоскопа УД-ППУ необходимо изготовить штатив, изменив размеры в соответствии с габаритными размерами дефектоскопа.

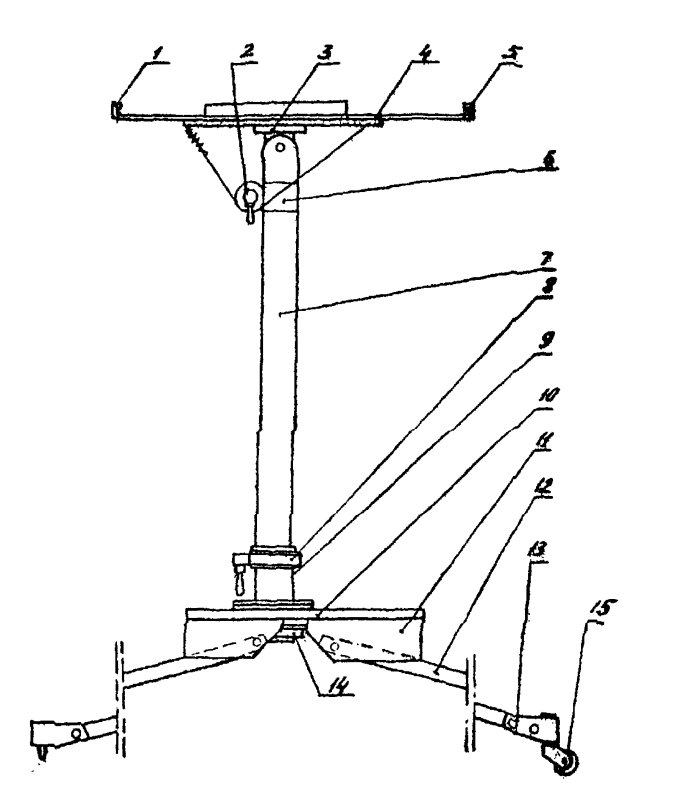

Рио. I. Штатив для установки дефектоскопов: I,5 - упор;  $2 -$ фиксатор; 3 - стойка; 4,10 - основание;  $6,8 - \text{XOWyr}$ ; 7 - труба; 9 - каретка; II - сноба (алюминий); 12 - ножна; 13 - опора; 14 - гайка; 15 - ролик.

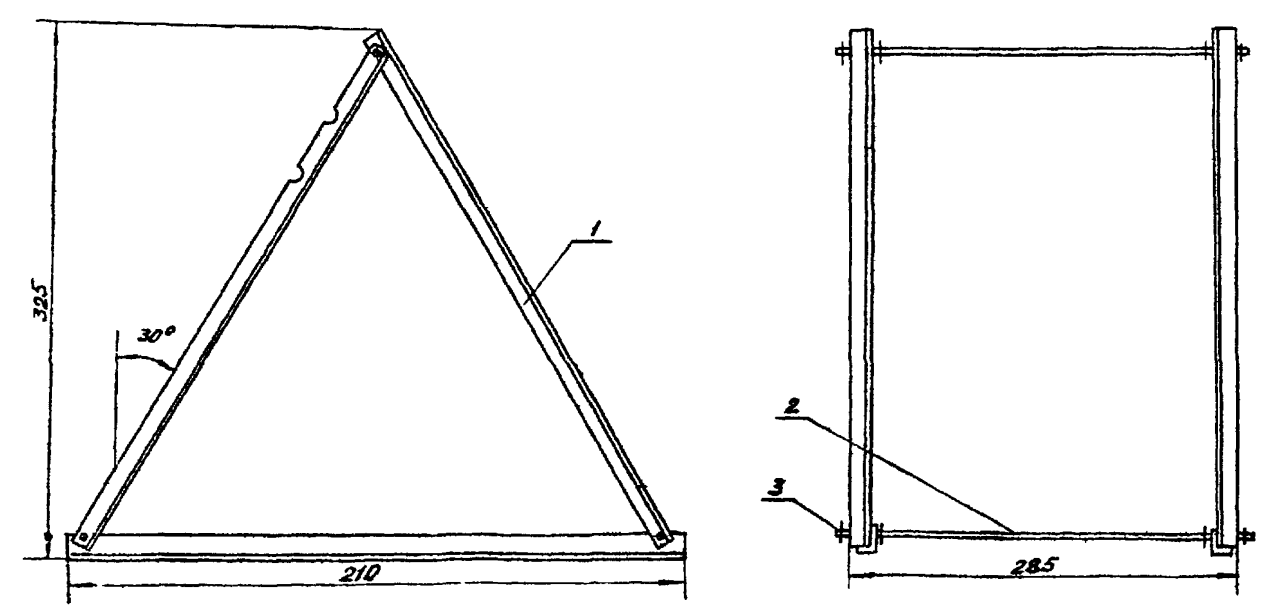

Рис. **2.** Иташв *для* установки ультразвукового дефектоскопа: I - утолок 20x25(6шт) ; 2 - стяхвак шпилька (Зит)*;* з - ralxa (12шт).

Сменная насадка к наклонному ультрази ковому преобразователю (рис. 1)

I. Насадка к преобразователю (из того же материала) применяется при контроле деталей с цилиндрической поверхностью.

2. Контактная поверхность насадки I изготавливается в соответствии с радиусом контролируемой детали.

3. Крепление насадки к преобразователю осуществляется с помощью скобы 3 и винта 5; между преобразователем и насадкой необходим слой контактной среды.

4. Условная чувствительность преобразователя с насалкой устанавливается по стандартному образцу И следующим образом:

- установить чувотвительность контроля для конкретной детали по данным таблицы 4.1 без насалки:

- повысить чувотвительность на 5мм (одно отверстие) ;

- одеть насадку.

5. При пользовании глубиномером необходимо вводить соответствующую поправку, если настройка глубиномера произведена **LUA TEHOBOTO** 

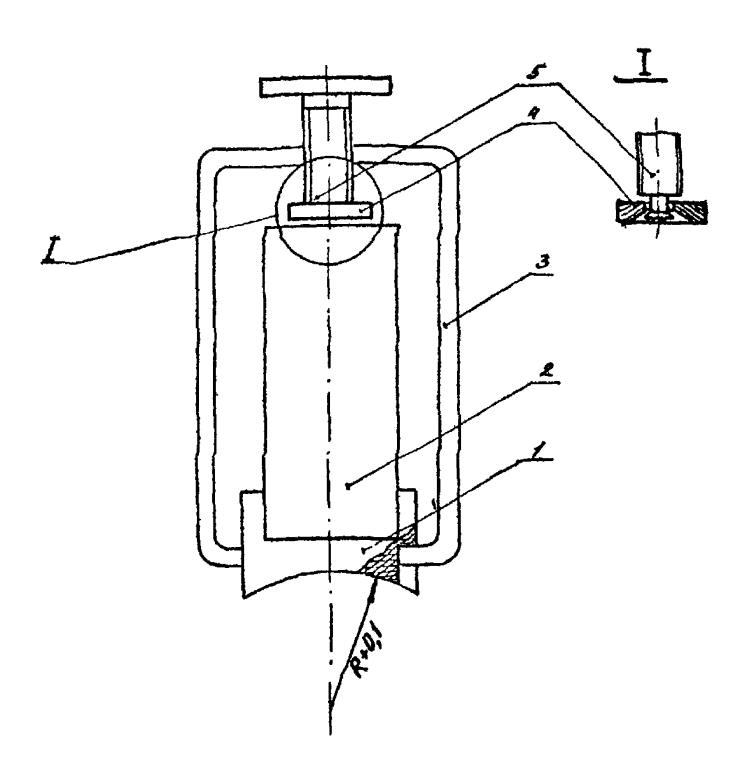

Рис. I. Ультразвуковой : с насадкой: 1 - насадка; 2 - призма; 3 - скоба;  $4$  - makoa ; 5 - EUHT.

Испытательные образны пля ультразвуковой лейектоскопии

1. Испытательные образим предназначены для настройки препельной чувствительности и установки рабочей зоны.

І.І. Испытательные образцы для контроля деталей тогмозной системы ШПМ.

I.I.2. Испытательные образин (рис. I) изготавливаются из металла. по акустическим свойствам соответствующего контролируемому и не имеющего естественных дефектов. Профиль контактной поверхности ввола УЗ волн и шероховатость её на образце должны соответствовать профилю поверхности ввода УЗ волн и шероховатости её (не более  $R_z$  80) на контролируемой детали. Высота А образца должна соответствовать толщине (диаметру) детали. а длина составлять величину не менее  $I$ ,  $5\frac{A}{\cos\alpha}$ .

1.1.3. В качестве искусственных отражателей используются зарубки (угловне отражатели).

I.I.4. Зарубки (угловне отражатели) изготавливаются с помощью устройства УНЭД-12 из гомплекта эталонных и вспомогательных устройств КЭУ-І. Для расширения диапазона изготовления зарубок по глубине к устройству необходимо изготовить дополнительные кольца. Бысота их определяется глубиной зарубки, для изменения её на 0.1мм необходимо высоту кольца изменить на  $0.9$ MM.

I.I.5. Ция сохранения стоикости бойков рекомендуется наносить зарубки способом вдавливания с помощью специального устройства (рис. 2). Приспособление устанавливается в слесарные тиски и приводится в действие.

1.1.6. Заточка бойков может осуществляться на шлифовальном станке в специальном приспособлении. позволяющем выдерживать необходимый угол заточки и шлифовать одновременно четыре

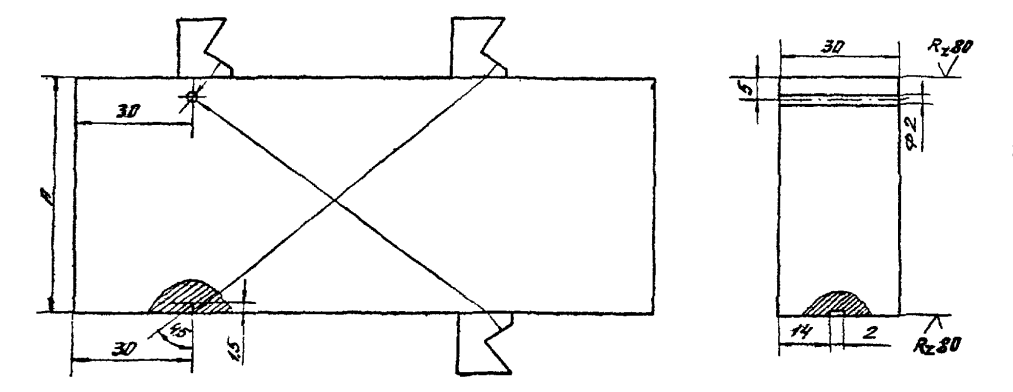

Рис.I. Испытательный образец для настройки ультразвуковых дефектоскопов (А - размер, соответствующий толщине (диаметру) контролируемой детали).
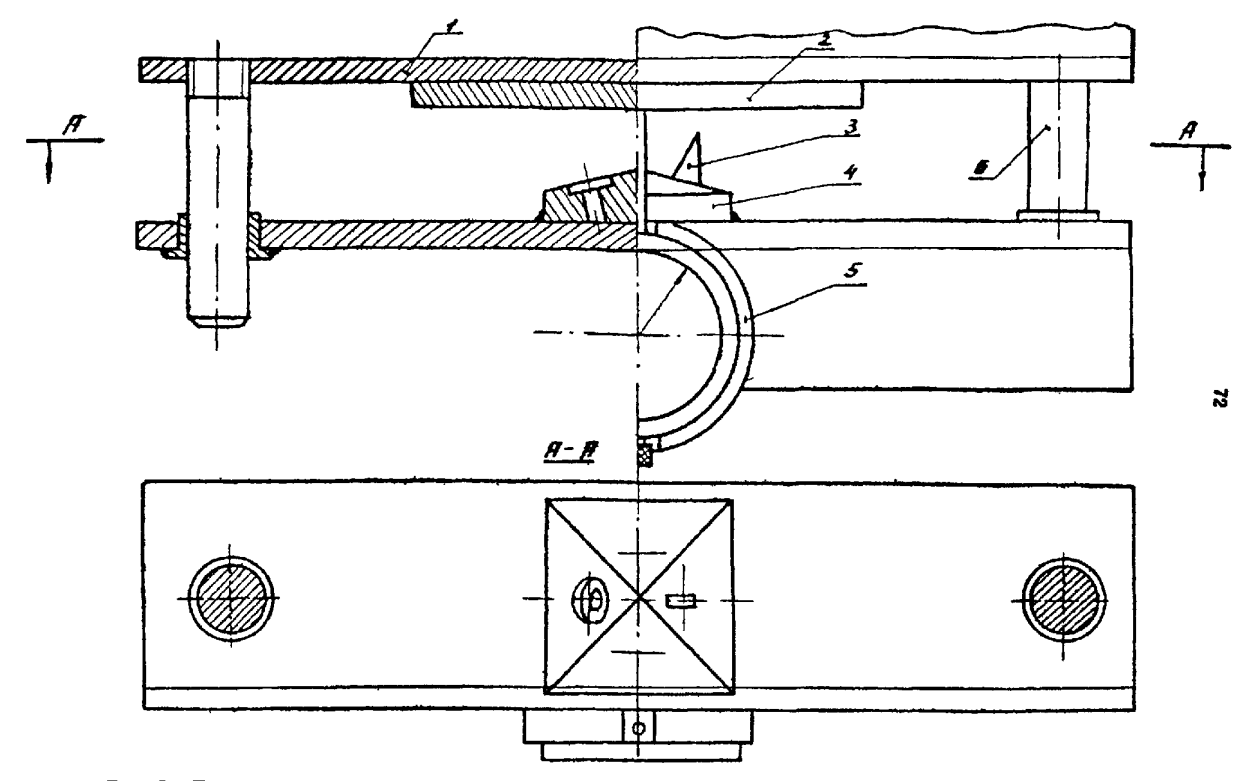

Рис.2. Устройство для нанесения зарубки способом вдавливания: I - уголок ; *2* - образец;  $3 - 60$ ек;  $4 -$  патрон;  $5 -$  оправка индикатора;  $6 -$  направляющая.

бойка.

I Л «7. Возможно изготовление зарубок с помощь» специальных зубил (рис.З) соответствующих размеров, Ддя увеличения износостойкости зубила рекомендуется снять фаску 1- 2мы перпендикулярно отражающей (рабочей) поверхности его.

1.1.8. Глубина зарубок измеряется о помощь» штангенциркуля со специально заточенным глубиномером или специальным устройством (рис,4), Устройство состоит из индикатора (И4-10) I , основания *2 ,* штока о иглой 3.

Измерение глубины зарубок производится следующим образом. Приспособление устанавливается на соседний бездефектный участок, а шкала индикатора - на нуль. Затем игла вводится в долость зарубки. Показания считываются по шкале индикатора.

1.1.9. Для контроля точности изготовления отражающих поверхностей зарубок и для измерения их размеров возможно применение метода сделка (отпечатка). Отпечаток изготавливается заливкой отражателя пластмассовой самотвердеющей пастой типа "Протокрил-М1'. Перед заливкой полость отражателя обезжиривается и покрывается разделительным лаком "Изокол". По изготовленному отпечатку с помощью измерительной лупы определяются размеры зарубки, качество отражающей поверхности и её ориентация.

1.2. Испытательный (тренажерный) образец для контроля осей копровых шкивов

1.2.1. В качестве испытательного образца при контроле осей копровых шкивов используются отслужившие свой срок или забракованные оси. На образцах производится установка предельной чувствительности и рабочей зоны, а также отработка приемов дефектоскопии контролируемых зон.

1.2.2. В соответствующих местах контролируемых зон оси (рис.5) наносятся фрезерованием или выпиливанием ножовкой

73

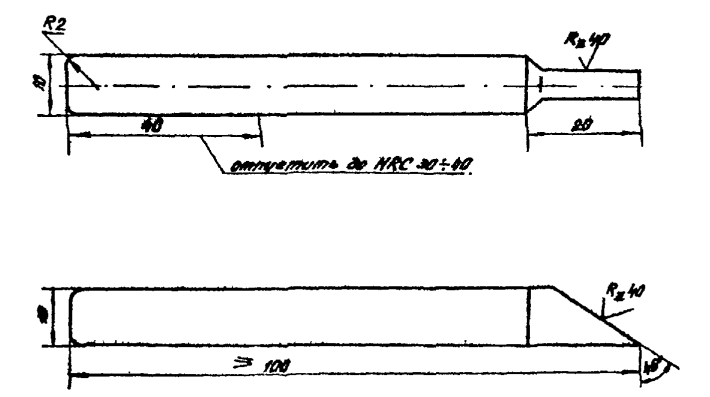

Матермал - сталь 60СГ HPC  $48 + 50$ 

Рис. 3. Зубило для нанесения зарубок на испытательных образцах.

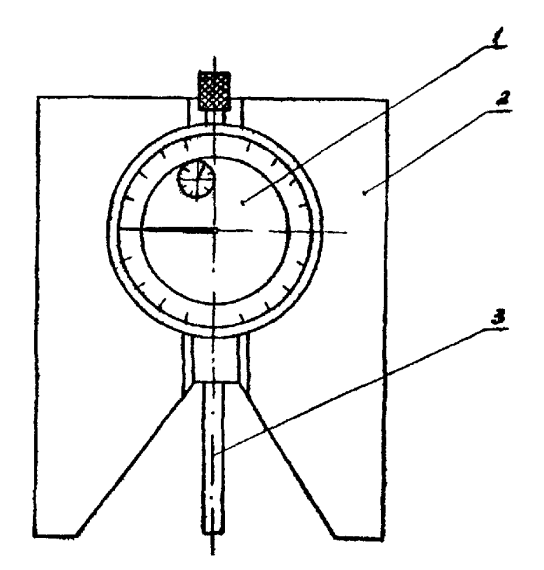

Рис. 4. Приспособление для измерения глубины зарубок: І-индикатор; 2-основание; 3- шток с иглой.

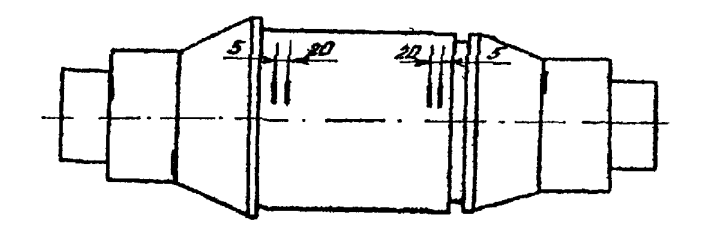

d)

 $a)$ 

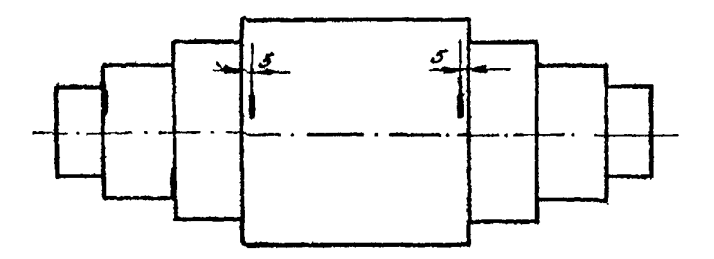

Рис. 5. Оси с искусственными дефектами: а - цилиндроконическая ось; б - цилиндрическая ось.

перпендикулярно образующей поверхности искуственные отражатели площадью, соответствующей предельной чувствительности контроля (см. п.1.5).

Приспособление для контроля осей копровых шкивов

I. Пекспособление (рис. I) предназначено для фиксапии и перемещения ультразвуковых преобразователей по ториу контролируемой оси с постоянным прижимом и по заданным траекториям так, чтобы ультразвуковой луч прозвучивал место наиболее вероятного расположения трешины.

2. На основании (материал - листовой пюралюминий толщиной 5-7мм) приспособления тотанавливаются в пержателях пва преобравователи: прямой - пля контроля поверхности цервой и второй галтели и наклонный (угол призмы IO или  $13^0$ ) - для контроля поверхности подступичной части. Постоянный прижим преобразователей к торич оси создается с помощью двух цилиндрических пружин.

3. Держатели, изготовленные из сплава Ш6, с преобразователями перемещаются в пазах основания и фиксируются с помощью винтов. Кроме того, винт-фиксатор указывает расстояние от центра оси до точки ввода преобразователя.

4. На торце оси приспособление удерживается с помощью че-THDeX MaPHETOB могут перемещаться по торцу внутренней обоймы подшинника. Возможно применение двух магнитов, но при этом для устранения перекоса основания необходим тщательный подбор пру-KXH.

5. Удерживающие магнитн (используются равные части из опного сплава, например, серийно выпускаемые магнитные держатели типа MJ-I) приклеиваются к планкам клеем ЭПО (ЭДП) и могут устанавляваться на основании приспособления на расстоянии между ними. равном диаметру внутренней обоймы подпинника. Фиксация магнитов осуществляется с помощью четырех специальных винтов, двух гаек-барашков и двух ручек. На поверхности магнитов, прилегающих к обойме поддинника, наносится слой клея 2-3мм с целью

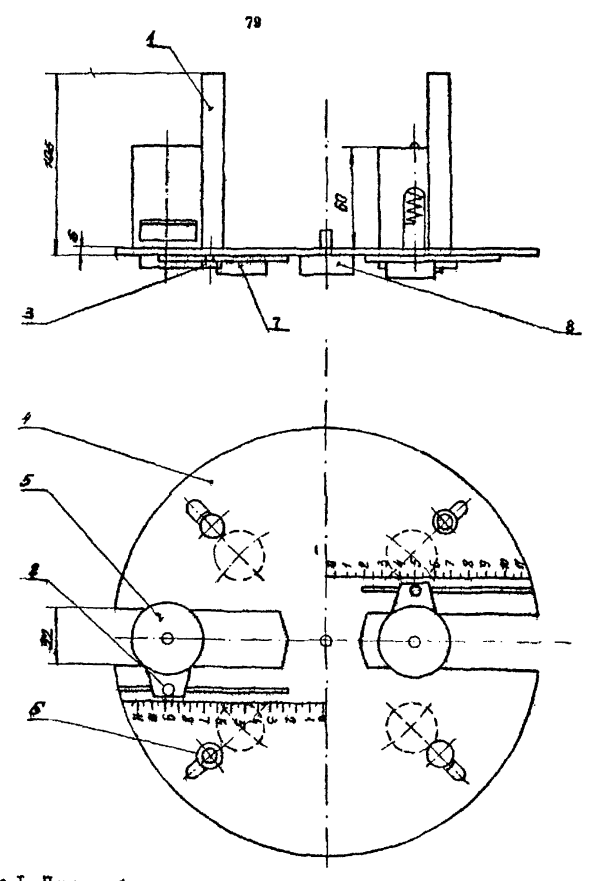

Рис. 1. Приспособление для контроля осей копровых шкивов: I - ручка (2007);  $2 -$  фиксирующий гинт(2шт); 3 - болт(2шт); 4 - основание; 5 - стакан для искателя (2mr); 6 - гайка-барашек (2mr); 7 - магнит с динейкой (4mr);  $8$  - центратор.

уменьшения силы взаимодействия настолько, чтобы удерживать приспособление на торце и не создавать слишком большое усилие для прокручивания приспособления.

С этой же целью используются половины магнитов (в двухмагнитном варианте - целые магниты).

6. Центровка при вращении приспособления на торце оси осуществляется с помощью центратора, состоящего из двух соединенных частей: магнитной - для крепления его на торце и немагнитной - для вращения вокруг неё.

7. Контроль осуществляется прокручиванием приспособления вокруг центратора с помощью двух ручек.

### 3. МАГНИТОПОРОЩКОНЫЙ КОНТРОЛЬ

3.1. Магнитопорошковый метод контроля основан на явлении притягивания частиц магнитного порошка в местах выхода на попорхность детали магнитного потока рассеяния, овязанного с наличием нарушений сплошности. Метод служит для выявления поверхностных (подповерхностных) дефектов.

3.2. Аппаратура, материалы и принадлежности

3.2.1. Инструкция предусматривает применение переносного магнитного дефектоскопа типа ПМД-70 с набором наматничивающих устройств: гибкого кабеля, электроконтактов, соленоида и электромагнита для намагничивания различных по фотме и размерам деталей циркулярным или продольным магнитным полем, а также позможность размагничивания деталей.

Примечание. Допускается применение других типов дефектоскопов. обеспечивающих все режимы намагничивания деталей. указанных в данной инструкции.

3.2.2. В качестве регистратора дефектов используется керосино-масляная суспензия магнитного порошка (например. порошка магнитного черного по ТУ-6-14-1009-74. состоящая из смеси масла (РМ или трансформаторного) с керосином в пропорции  $50/50\%$  (по объему) и магнитного порошка с концентрацией 20 $\pm 5r/\pi$ .

Способ приготовления суспензии: оначала магнитный порошок тщательно растирается в небольшом количестве масла (при этом небольшие комочки удаляются) до получения пастообразной смеси, а затем она размешквается во воем необходимом объеме керооина и масла.

Примечание. Допускается применение других составов суспензий, позволяющих получить чувствительность контроля. соответствующую уровню чувствительности В по TOCT 21105-75.

3.2.3. Концентрация магнитного порошка в суспензии определяется анализатором концентрации суспензия АКС-I или прибором, описание которого представлено в приложении 3.1.

3.2.4. Для увеличения цветового контраста рекомендуется произвести осветление поверхности контролируемого участка детали путем нанесения тонкого слоя (не более 0.01мм) светлой НИТРОЭМАЛИ.

3.2.5. В комплекте аппаратуры для магнитопорощкового контроля в качестве вспомогательных приспособлений должны быть лупа с 3-5-кратным увеличением и переносной светильник для создания оптимальной освещенности зоны контроля.

3.3. Подготовка к контролю

3.3.1. Подготовка к контролю вилючает в себя:

- проверку работоспособности дефектоскопа ;

- Нанесение нитроэмали на контролируемые участки деталей.

3.3.2. Для проверки работоспособности дефектоскопа кополь-«уется контрольный образец с искусственными дефектами, входящий в комплект прибора ПМД-70. Возможно применение других контрольных образцов, отбираемых по методике, изложенной в ГОСТ 21105-75.

3.3.3. Нанесение нитроэмали на контролируемые участки деталей целесообразно производить аэрозольным способом.

3.4. Основные положения технологии дефектоскопии

3.4. І. Технология магнитопориковой дефектоскопии включает в себя намагничиваняе детали, нанесение суспензии на участок контроля, осмотр и расшифровку результатов контроля, размагничивание детали.

3.4.2. Чувствительность магнитопорошкового метода контроля зависит от магнитных характеристик материалов контролируемых деталей, их формы и размеров, чистоты обработки, взаимного расположения намагничивающего поля и дефекта, качества суспензии

и освещенности зоны контроля.

3.4.3. Детали тормозных, подвесных и парашютных устройств ШПУ изготавливаются из мало- и среднеуглеродистых (ели среднеуглеродистых малолегированных) сталей.

Для деталей из магнитомягких сталей (СтЗ, Ст5 и др.) применяется контроль способом приложенного поля (СИЛ), т.е. когда намагничивание начинается раньше или одновременно с поливом суспензии и заканчивается после отекания основной массы суспензии. При этом применяется продольное (полюсное) намагничивание электромагнитом или соленоидом.

Б некоторых случаях рационально применять контактное намагничивание детали с помощью соленоида с полюсным наконечником (приложение 3 .2 ). Величина тока в соленоиде устанавливается не менее чем в случае, когда деталь расположена в соленоиде.

Оптимальная напряженность магнитного поля, обеспечивающая уровень чувствительности В (Г0СТ21105-75), достигается при токе электромагнита (или соленоида) 0,7 - 2A и составляет II20-1300A/M.

Намагничивание деталей производится так, чтобы направление намагничивающего поля было перпендикулярно предполагаемому направлению дефекта. Схемы намагничивания при контроле СИП приведены на рис.3 .1 — 3.3.

Во избежание перегрева детали при длительном отекании суспензии намагничивающий ток может периодически выключаться на **1~2с.**

3 .4 .4 . Для контроля деталей, изготовленных из сталей 45 и 40Х, макет применяться как СПП, так и способ остаточной намагниченности (СОН).

Контроль СОН заключается в предварительном намагничивании контролируемой детали и последующем нанесении на неё суспензии. Оседание порошка на детали в зоне дефекта происходит при отсутствии внешнего намагничивающего поля. Осмотр деталей производятся

аз

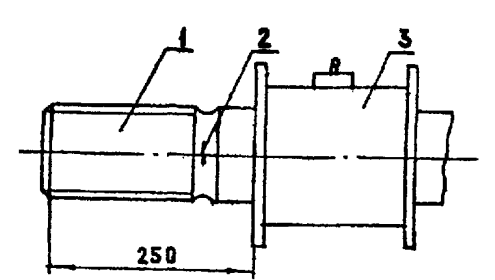

Рис.3.1. Намагничивание в поле соленоида: I - деталь;<br>2 - дефект; 3 - соленоид.

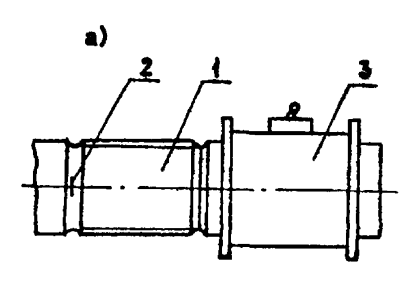

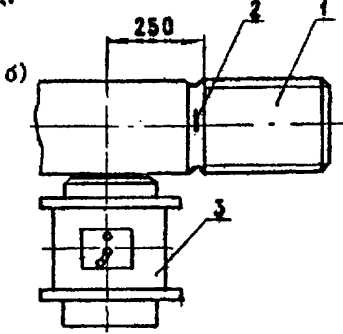

Рис.3.2. Полюсное намагничивание: I - деталь : 2 - дефект ; 3 - соленоид; а - продольное расположение соленоида с наконечником к намагничиваемой детали*\* б- поперечное расположение соленоида с наконечником к намагничиваемой детали.

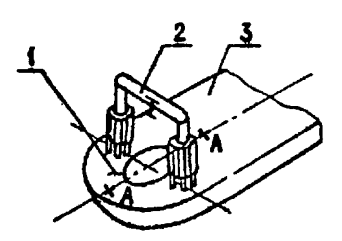

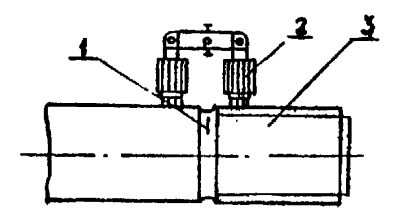

Рис.3.3. Намагничивание детали в поле электромагнита: а - вокруг отверстия (А—А - 2-е положение полюсов электромагнита) ; *6* - по цилиндрической поверхности ; I - дефект ; 2 - соленоид ; 3 - деталь.

после окончания отекания суспензии.

Намагничивание при контроле СОН осуществляется гибким кабелем сечением  $4$ мм<sup>2</sup> от импульсного блока дефектоскопа. Оптимальная напряженность намагничивающего поля составляет 8000- XI200A/M. Схемы намагничивания при контроле СОН приведены на рис.3.4.

3.4.5. При проведении дефектоскопии рекомендуется периодически контролировать чувствительность контроля с помощью накладного образца о искусственным дефектом, который намагничивают совместно с деталью (приложение 3.3).

3.4.6. Нанесение суспензии на контролируемую деталь производится обильной струей со слабым напором на расстоянии не более 250мм от соленоида или между полюсами электромагнита. Примечание. I. Суспензию перед нанесением необходимо тщательно перемешать.

> 2. Стекающая с детали суспензия собирается в емкость для повторного использования.

3.4.7. Поиск дефектов производится путем тщательного оомотра поверхности детали на наличие отложений магнитного порошка после отекания суспензии. При необходимости рекомендуется применять лупу. Поиск дефектов производится путем тщательного осмотра поверхности детали на наличие отложений магнитного порошка после отекания суспензии. При необходимости рекомендуется применять лупу. Поиск дефектов при намагничивании соленоидом ведется на расстоянии не более 250мм от края соленоида, а при контроле электромагнитом - между его полюсами.

Признаком наличия дефекта является появление валика порошка над ним.

Примечание. В случае нечеткого осаждения порошка деталь необходимо размагнитить и произвести повторный контроль.

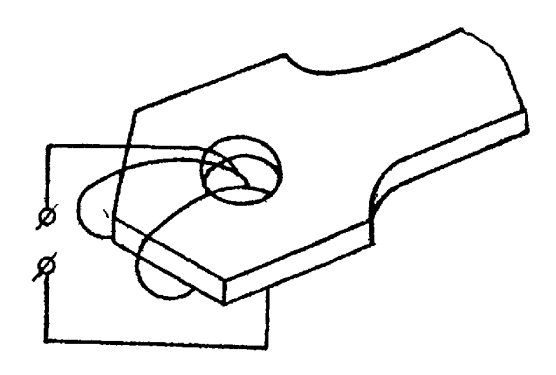

86

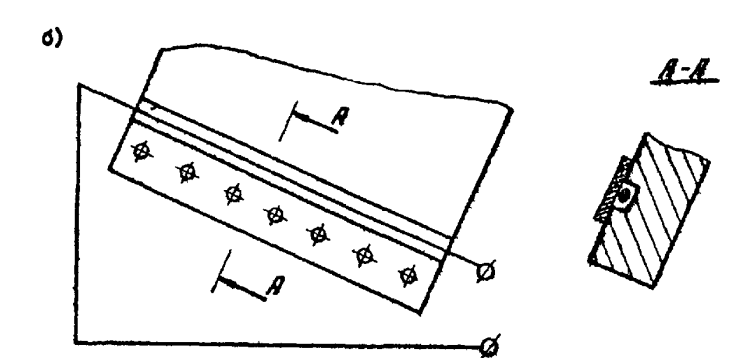

Рис.3.4. Схема импульсного намагничивания зон:  $a - p$ округ отверстия;  $d - p$  назах.

 $a)$ 

3.4.8. Проконтролированные детали должны быть размагничены. Размагничивание осуществляется в переменном поле соленоида (электромагнита), при этом начальное поле размагничивания должно быть не менее максимального поля намагничивания.

3.4.9. При необходимости изготовления дефектограмм участков деталей рекомендуется применение прозрачных самоклеющихся лент иди фотографии.

Приложение 3.1.

# Прибор для определения концентрации -орошка в суопензии

Прибор (рис.1) предназначен для определения концентрации магнитного порошка методом отстоя. Он состоит из сосуда I , переходной втулки 2 , отеклянной трубки 3, пробки 4.

Градуировка прибора производится в г/л по точно измеренному весовому составу суспензии (о концентрацией порошка ЗОг/л) строго определенному объему (150мл).

Для определения концентрации порошка в прибор заливается 150мл тщательно перемешанной суспензии. После суточного отстоя по толщине осевшего слоя порошка определяется концентрация суспензии.

Возможно применение трубок других диаметров, при этом масштаб шкалы будет отличаться от указанного на рис.1.

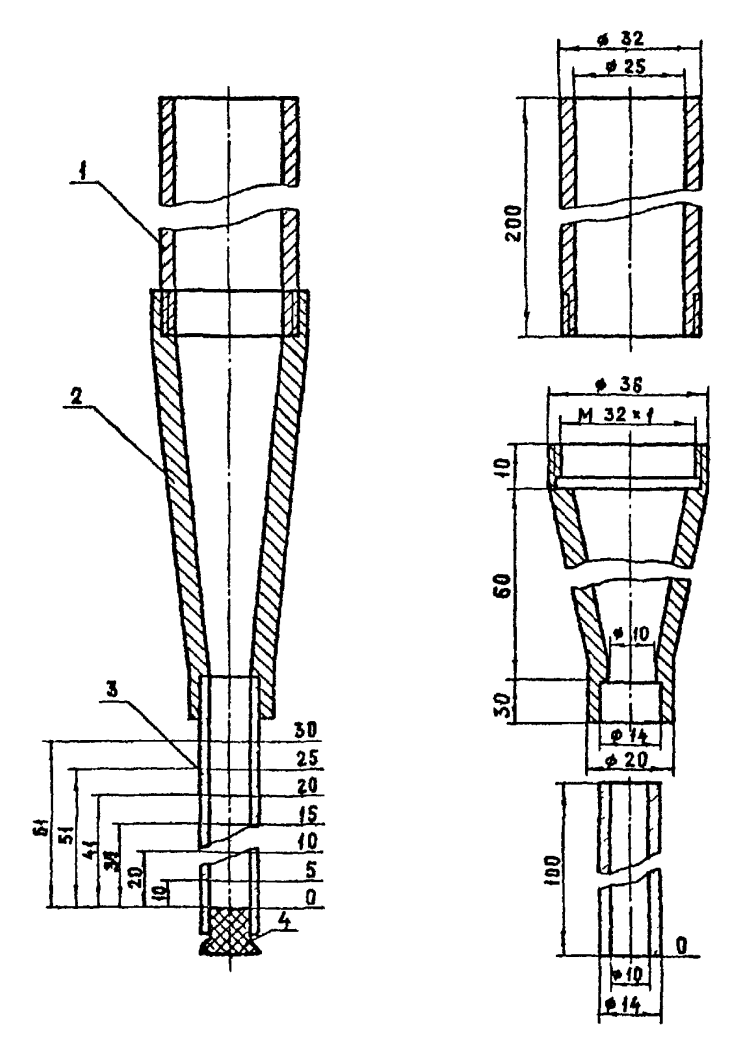

Рис. 1. Прибор для определения концентрации порошка в суспензии; I - сосуд; 2 - переходная втулка ;  $3$  - трубка; 4 - пробка.

*89*

Приложение 3.2

## Вставной сердечник к соленоиду для контактного намагничивания

1. Для контроля участков деталей сложной конфигурации вокруг отверстий, деталей большого диаметра используется устройство для контактного однополюсного намагничивания (рио. 1). представляющее собой электромагнит со сборным сердечником,

2. Сборный сердечник состоит из трубы 3 с крышкой I сменного полюсного наконечника 4, при контроле накладываемого контактной поверхностью на деталь таким образом, чтобы площадь их соприкосновения была максимальной. Геометрия наконечника зависит от конфигурации детали и доступности места контроля.

3. Сердечник вставляется в соленоид 2, имеющийся в комплекте ПМД-70. Питание устройства может производиться переменным током 220В. 50Гц или постоянным от блока управления ПМД-70.

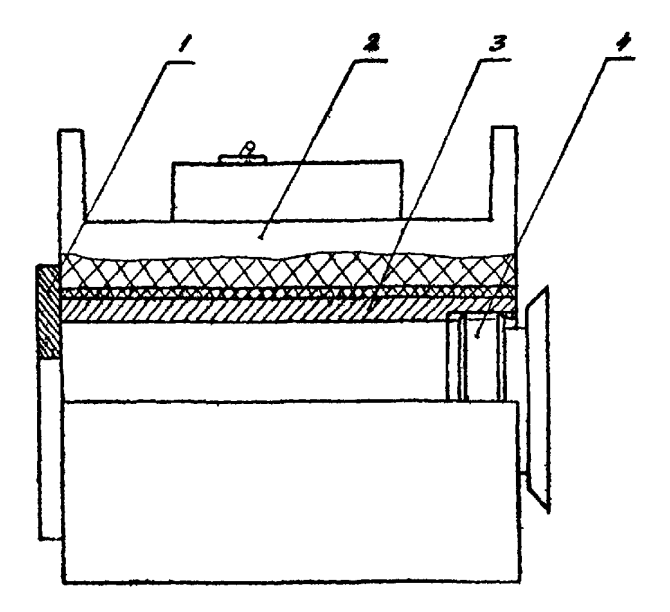

Рис. I. Соленоид с полюсным наконечником: I - крышка; 2 - соленоид; 3 - трубка; 4 - полюсный наконечник.

Приложение 3.3.

Контрольные образцы для магнитопорошкового контроля

1, В качестве контрольных образцов рекомендуется применять образец, входящий в комплект прибора, отрезки деталей, имеющих естественные дефекты соответствующих размеров, или специально изготовленные образцы.

2. Один контрольный образец изготавливается из магнитомягкой стали толщиной 1мм с дефектом размерами 6x0 ,5мм и раскрытием 0.3мм. длина образца должна быть не менее 120мм. Образец накладывается на деталь стороной, на которую нанесен дефект, и намагничивается совместно с деталью. По оседанию порошка над дефектом определяется оптимальный режим намагничивания и чувствительность контроля.

3. Другой контрольный образец, помещенный в специальное устройство, представлен на рис Л . Предлагаемое устройство предназначено для определения направления магнитных силовых линий намагничивающего поля и оценки чувствительности контроля при магнитопорошковой дефектоскопии.

Образец из стали 45 представляет собой стальной диск, состоящий из семи сешентов, плотно подогнанных друг к другу и соединенных между собой пайкой. На одном из сегментов наносится дефект длиной Змм, служащий для сценки чувствительности контроля. Дефект изготавливается механическим способом с помощью зубила или бойка из комплекта УНЭД-Ц2 с обратной стороны сегмента так, чтобы на рабочей поверхности образовался четкий след режущей кромки. Затем рабочая поверхность стачивается и шлифуется до образования равной без выступов плоскости с видимой тонкой полостью на месте следа от зубила. После этого рабе .ая поверхность образца покрывается слоем светлой эмали (толщиной 0,3мм-0.5мм). Покрытие производится в несколько приемов после высыхания

**92**

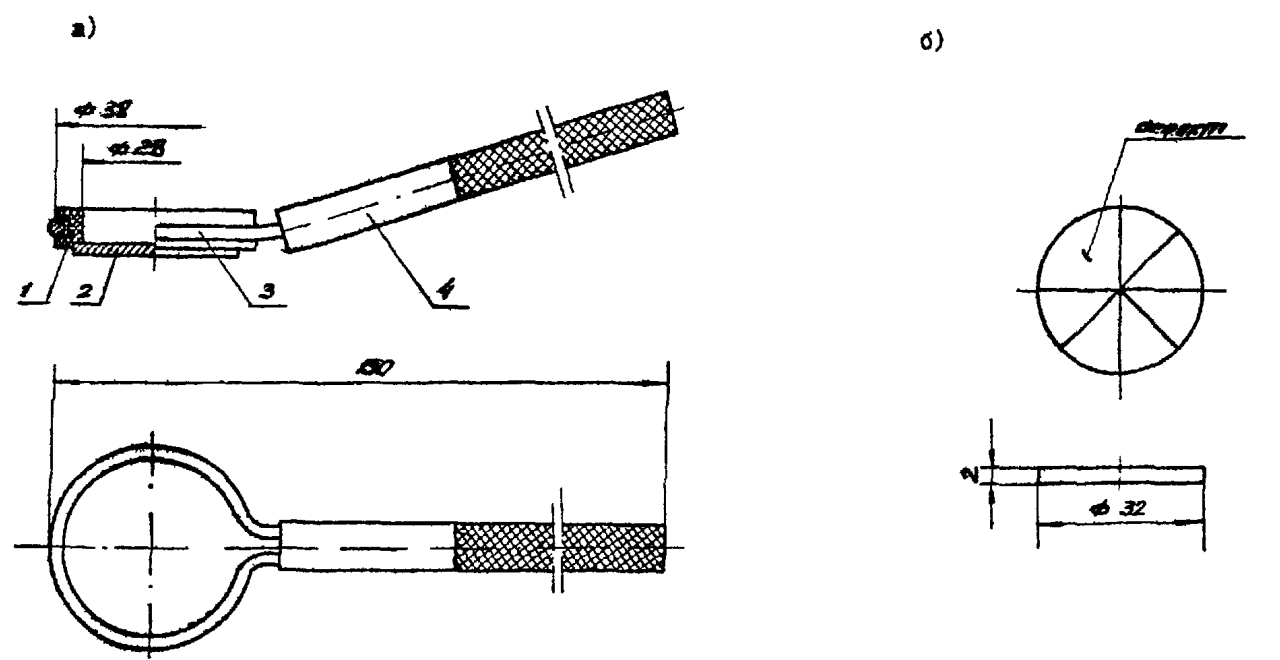

Рис. 1. Устройство для определения направления намагничивающего поля и чувствительности контроли: а- устройство в сборе; б - образец,

ន្ល

каждого предыдущего слоя краски.

Образец вклеивается в оправку из немагнитного материала, в которой оделани отверстия для слива суспензии. Оправка крепится в проволочной рамке с трубчатой ручкой, в которой она может вращаться.

# 4. ТЕХНОЛОГИЯ ЛЕФЕКТОСКОПИИ ЛЕТАЛЕЙ ТОРМОЗНОЙ

## CHC: TEMN HITM

#### 4. І. Магнитопорошковый контроль

4.7.1. Лемонтированные. очищенные. обезжиренные и уложенные на специальные подставки детали тогмозной системы (см.  $\pi$ .  $1.7.4$ .  $\pi$ .  $1.7.6$ ) тиательно осматриваются. При этом отмечаются все видимне дефекты и механические повреждения в зоне контроля, которые могут вызвать оседание магнитного порошка. При необходимости производится дополнительная зачистка этих участков с помощью напильников, шлифшкурки, надфилей.

4.1.2. На поверхность контролируемых участков леталей наносится тонкий слой светлой нитроэмали (см. п.3.2.4. п.3.3.3).

4.1.3. В соответствии с п.3.3.2 проверяется работоспособность лефектоскопа.

4.1.4. Производится намагничивание деталей согласно схемам. предотавленным на рис.3.I - 3.4.

Намагничивание деталей тормозных систем польемных машин Ново-Краматорского машиностроительного завода производится опособом СПП, а машин Донецкого завода им. Ленинского Комсомола Украины - способом СОН. Оптимальная напряженность и режимы намагничивания должны устанавливаться в соответствии с п.3.4.3 и п.3.4.4. Резроовие участки тяг. штанг. штоков рекомендуется намагничиветь с помощью соленоида в три приема с поворотом детали на 120° (см. рис.3.1, 3.2). Головки, вилки, дифференциальные рычаги и другие детали в зоне проушин и местах изменения сечения ре-КОМЕНДУЕТСЯ НАМАГНИЧИВАТЬ С ПОМОШЬЮ ЭЛЕКТРОМАГНИТА ИЛИ ГИОКОГО кабеля (см. рис.3.3).

4.1.5. Производятся обработка намагниченных деталей суспензмей согласно п.3.4.6 и п.3.4.5.

4.1.6. В соответствии с п.3.4.7 производится осмотр дета-

лей на предмет выявления дефсктов и затем размагничивание (см. п. 3.4.8).

4.8. Ультразвуковая дефектоскопия

Данным методом контролируются детали тормозных систем подъемных машин перед вводом их в эксплуатацию, если на заводеизготовителе они не контролировались.

4.2. I. На очищенные от грязи. ржавчины и отслаивающейся краски поверхности ввода ультразвука контролируемых деталей тормозной системы наносится контактная смазка согласно п.2.4.4.

4.2.2. В соответствии с п.2.5.3 производится настройка дефектоскопа с преобразователем. При этом резьбовая часть тяг прозвучивается с торца прямым преобразователем на 2,5МГц на расстояние, равное длине участка резьбы. Условная чувствительность устанавливается по стандартному образцу №I и равняется 60мм для деталей с максимальной длиной резьбовой части 600-700мм. При уменьшении длины участка условная чувствительность уменьшается до величин, когда исчезают мешающие шумы.

Плоские поверхности деталей и пилиндрические (без резьбы) участки тяг прозвучиваются наклонным преобразователем с углом призмы 30° на частоте 2.5МГц. Условная чувствительность настражвается по отверотиям стандартного образца №I согласно таблице  $4.1.$ 

Таблица 4.1.

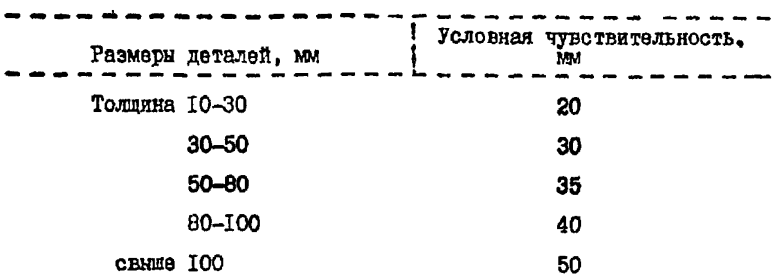

Продолкение табл. 4.1

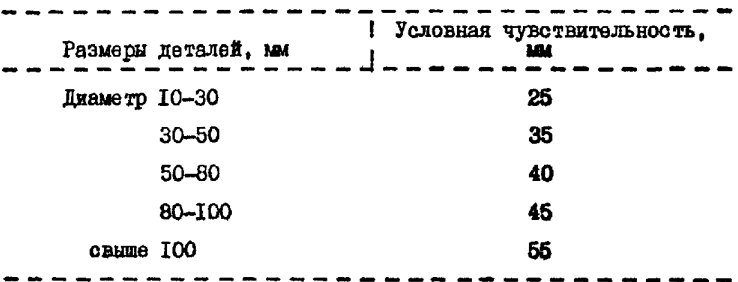

4.2.3. Производится поиск дефектов в зоне контроля соответствии с п.2.6. Схемы прозвучиваняя представлены на рис.  $2.1 - 2.2.$ 

5. ТЕХНОЛОГИЯ ДЕФЕКТОСКОПИИ ДЕТАЛЕЙ ПОДВЕСНЫХ

УСТРОЙСТВ парашютов подъемных сосудов

5.Х. Магнитопорошковая дефектоскопия

5.1.1. Демонтированные, очищенные, обезжиренные и уложенные на специальные подставки детали подвесных я парашютных устройств (см. п. I.7.4, п. I.7.6) тщательно осматриваются. При этом ошечаются все видимые дефекты и механические повреждения в зоне контроля, которые могут вызвать оседание магнитного порошка. При необходимости производится дополнительная зачистка.

5.1.2. Поверхность контролируемых участков деталей покрывается тонким слоем светлой нитроэмали (ом. п.3.2.4, п.3.3,3).

5.1.3. В соответствии с п.3.3.2 проверяется работоспособность дефектоскопа.

5.1 .4 . Производится намагничивание деталей согласно схемам. представленным на рис. $3.1 - 3.4$ .

Намагничивание участков деталей вокруг отверстий и в меотах изменения сечения рекомендуется проводить C/W с помощью электромагнита, устанавливаемого последовательно в двух взаимно перпендикулярных плоскостях (см. рис.3 .3 ,а).

Намагничивание валиков, осей, цилиндрических участков тяг, штоков может производиться как с помощью соленоида (см. рис.3.1 - 3.2), так и электромагнита (ом. рис.3.3.6). Контроль данных деталей производится в 3 приема с поворотом детали на **120°.**

Намагничивание пазов в лиотах (щеках) коушей ККБ и ВД целесообразно производить о помощью кабеля (ом. рис.3 .4 ,б). Рекомендуется после укладки кабеля в паз сверху наложить стальную полосу для локализации намагничивающего поля.

5.1.5. Производится обработка намагниченных деталей суспензий согласно л.п. 3.4.5 и 3.4.6.

5.1.6. Б соответствии с п.3.4.7 производится осмоор деталей на предмет выявления дефектов и затеи их размагничивание (см. п.3.4.3).

5,2. Ультразвуковая дефектоскопия

Данным методом контролируются только коуши КРГ, ККБ и КД в сборе в случае невозможности их разборки, а именно; коуши КРГ - корпус в районе прямоугольных отверстий, в коушах ККБ и КД - паз листа (щеки).

5.2.1. На очищенные от грязи и ржавчины наружные участки поверхности коушей в воне контроля наносится контактная смазка.

5.2.2. В соответствии с п.2.5.3 производится настройка дефектоскопа, оснащенного наклонным преобразователем с углом призмы 30<sup>°</sup> на частоту 2.5МГц. Условная чувствительность контроля в зависимости от толщины контролируемой детали (от типоразмера коуша) выбирается по таблице 4.1 (см. раздел 4). Проэвучивание осуществляется на поисковой чувствительности.

5.2.3. Перед прозвучиванием паза коуша ККБ преобразователь устанавливается так, чтобы точка выхода располагалась на расстоянии  $\ell_i$  и  $\ell_i$  от края листа, как указано на рис.5.1, Затем преобразователь перемещается последовательно в обе стороны от этих положений на 5 мд по траектории, описанной в п.2.6.2 и производится попок дефектов. При наличии дефекта в рабочей зоне экрана появляется импульс.

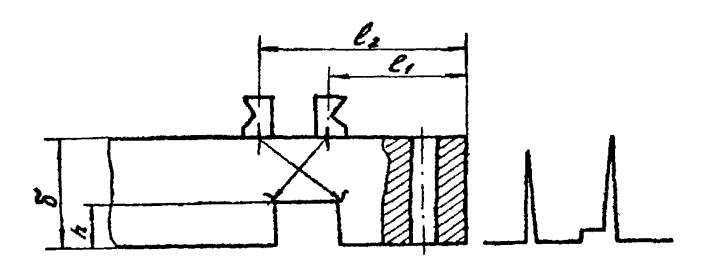

Ταδινιμα 5.1

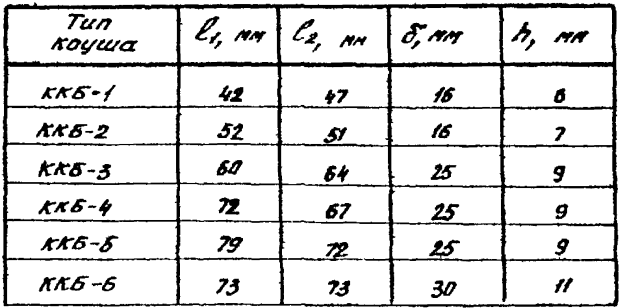

Рис. 5.1. Положение преобразователя при контроле паза коуша.

# 6. технология дажтоскопии ОСЕК КОПРОВЫХ шкивов ПОЛЬБАНЫХ УСТАНОВОК

GЛ . Дефектоскопия осей копровых шкивов проводится о целью выявления в них усталостных трещин, которые могут возникать в галтелях и крайних участках подступячной части,

6.2. Дефектоскопия производится УЗ-методом о помощью дефектоскопов ДУК-66ПМ (УД-ППУ) следующими преобразователями:

- типовыми прямыми на частоту 2,5МГц или 1,25МГц для контроля галтелей I и П ;

- специальными наклонными с углом призмы  $10^{\circ}$ ,  $13^{\circ}$  на частоту 2,5МГц для контроля подступичной части ооей о подшипниками качения (приложение 6.1);

- типовыми наклонными о углом призмы  $30^{\circ}$  (40°, 50°) на частоту 2,5МГц для контроля подступичной части дилшщроконических осей с подшипниками качения я скольжения;

- типовыми раздельно-совмещенными малогабаритными на частоту 5ЩЦ для контроля подступичной части цилиндрических осей с подшипниками качения.

6.3. Доотавку дефектоскопа на псдшкивную площадку обеодечивает персонал энергомеханической службы шахты совместно о дефектоскопистами, С целью удобства транспортирования дефектоскоп рекомендуется уложить в рюкзак.

Для удобства работы дефектоскопистам следует пользоваться складным стульчиком, тубусом (приложение 6.2) и штативом к дефектоскопу (приложение 2.2).

Рекомендуемый комплект для дефектоскопии осей копровых шкивов представлен в приложения 1.6.

6.4. Подготовка осей к контролю заключается в обеспечении тщательной очиотки торцов и при необходимости конических поверхностей от масла, грязи п ржавчпны, а в осях с подшипниками скольжения - поверхности подш: пиниковых шеек оси. Пред-

101

варительно должны быть выполнени действия, указанные в п.п. 1.7.5 M I.7.6 настоящей инструкции.

6.5. Перед проведением дебектоскопии необходимо убедить-СЯ В СООТВЕТСТВИИ ТИПОDАВМЕРА ОСИ ПАНИНЫ. VKAЗАННЫМ В ПАСПОР-98.

Примечание. Если общая длина оси не соответствует данным, указанным в таблице приложения I.3. то контроль полступичной части оси произволится в соответствии с  $\pi$ ,  $\pi$ , 6, 8, 6, 6, 8, 8, 8,

6.6. Пля приобретения навыков по обнаружению дефектов на оси в местах их возможного возникновения рекомендуется в качестве испытательного образца использовать ось с искусственными дефектами определенной площади (приложение 2.4).

6.7. Подготовка к контролю производится в последовательности, описанной в п.2.5. Настройка временной селекции, чувотвительности и схемы прозвучивания контроля имеют особенности при использовании названных преобразователей для контроля осей различного типа.

6.8. Дебектоскопия осей с поддипниками качения (рис. I и рис. 2 приложения 1.3).

6.8.I. Для контроля галтелей I и II прямыми преобразователями настройка временной селекции производится следующим образом. Передний фронт строб-импульса глубиномера выставляется на отметку на ІОАМ меньше расстояния до соответствующей галтели. а завний фронт - на отметку, равную расстоянию до галтели Ттаблина приложения I.3).

Еля контроля крайних участков полотупичной части преобравователями  $10^0$  или  $13^0$  в зависимости от типоразмера шкива настройка временной селекции производ. тоя следующим образом. Передний фронт строб-импульса устанавливается на отметку, соответствующую расстоянию  $C_7$  или  $C_2$  (таблица приложения I.3), а задний фронт так, чтобы размер строб-импульса по развертке составлял 5мм.

Примечание. При настройке дефектоскопа для работы с преобразователями  $10^0$  и  $13^0$  следует пользоваться той же шкалой. что и для прямых преобразователей.

6.8.2. Чувствительность контроля устанавливается с использованием АРД (амплитуда-расстояние-диаметр) - диаграммы (приложение 6.3). По оси ординат отложена относительная амплитуда отраженного от дефекта (плоскодонного отражателя) сигнала в отрицательных децибеллах, а по оси абсцисс - расстояние до дефекта. С помощью АРД-диаграммы можно определять и эквивалентную площадь обнаруженных дефектов.

Чувствительность контроля при дефектоскопии подстуличной части устанавливается следующим образом:

- установить преобразователь  $0^0$  (2.5МГц) на торец оон. получить отраженный от противоположного торца сигнал **я** довести его амплитуду до отсчетяого уровня (рис.6Л а,в) ;

- по АРД-диаграмме определить разность амплитуд по кривым "донный сигнал" и "диаметр дефекта" для расстояния, равного расстоянию от торца до подступичной части оси  $(C_7$  или  $C_2$ , ом. по таблице приложения 1.3) ;

Примечание. На АРД-диаграмме дано две кривых "диаметр дефекта"-

4 и 12 мм. Для расстояний до дефекта 50-300мм используется кривая "0 4мм", а более 300мм - "0 12мм".

- увеличить усиление прибора на разность амплитуд, определенных по АРД-диаграмме ;

- не изменяя настройки.прибора перевести полученную чувствительность в условную по стандартному образцу WI ;

- установить полученную условную чувствительность для работы с преобразователем  $10^0$  (13<sup>0</sup>).

103

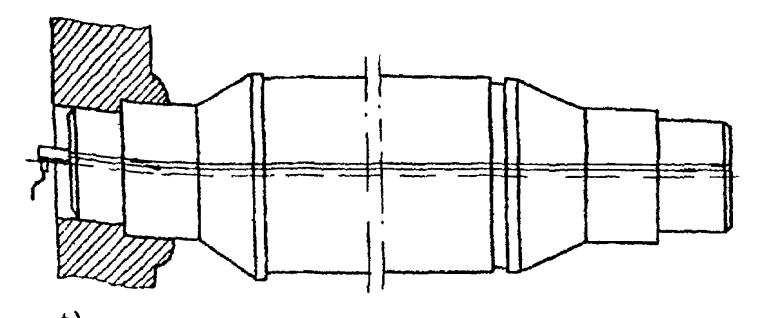

а) получение донного сигнала от противоположного торца оси;

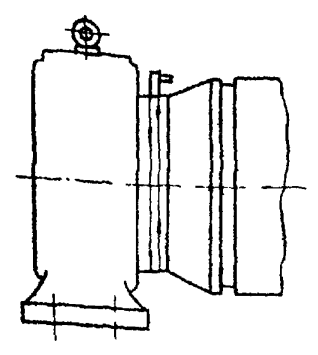

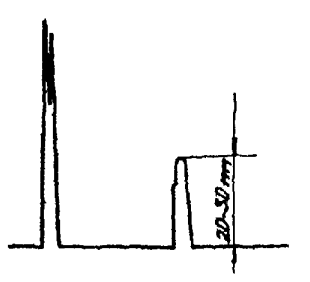

б) получение донного сигнала в)уровень донного сигнала на второй шайке оси

на экране дефектоокопа

Рис.6.1. Положение преобразователя при настройке чувствительности контроля безэталонным методом

6.8.3. Чувствительность контроля при дебектоскопии галтелей I устанавливается следующим образом:

- установить преобразователь  $0^0$  (2.5MTn) на шейку второй галтели (рис. 6. I. d. в). получить отраженный от образующей щейки сигнал и повести его амплитуду до отсчетного уровня:

- по АРИ-пиаграмме определить разность амплитул по кривым "донный сигнал" и "диаметр дефекта 4мм" для расстояния. равного расстоянию от торна по галтели I:

- увеличить усиление прибора на разноот амплитул, определенную по АРД-диаграмме. Полученная чувотвительность будет являться предельной для галтели I. Чувотвительность контроля при дефектоскопии галтелей II устанавливается аналогично.

Примечание. І. Пример контроля оси с использованием АРН-диаграммы дан в приложении 6.4.

- 2. Если невозможно производить контроль не частоте 2.5МГн. то контроль проволится на частоте І.25МГн. Посладовательность контроля в этом случае следукщая: получить донный оитнал и довести его до оточетного уровня. затем этим же преобразователем при той же чувотвительности произвести контроль талтели I и П.
- 3. Если сов не прозвучивается на частоте 1.25 и 2.5 MIL. то контроль оси не производится.

6.8.4. Ультразвуковой контроль оси необходимо производить на поисковой чувствительности, как указано в п.2.5.1. с помощью опециального приспособления (приложение 2.5). в которое устанавливается одновременно два преобразователя: примой - для контроля галтелей и наклонный - для контроля крайних участков полотучичной части сои.

Лля контроля галтелей осей с подшиниками качения (рис.6.2) необходимо установить преобразователь на край торпа оси. а для контроля крайних участков подотупичной части (рис. 6.3) установить наклонный пресбразователь на расстоянии  $a_{\tau}(\alpha_{\circ})$  or цент-

**INS** 

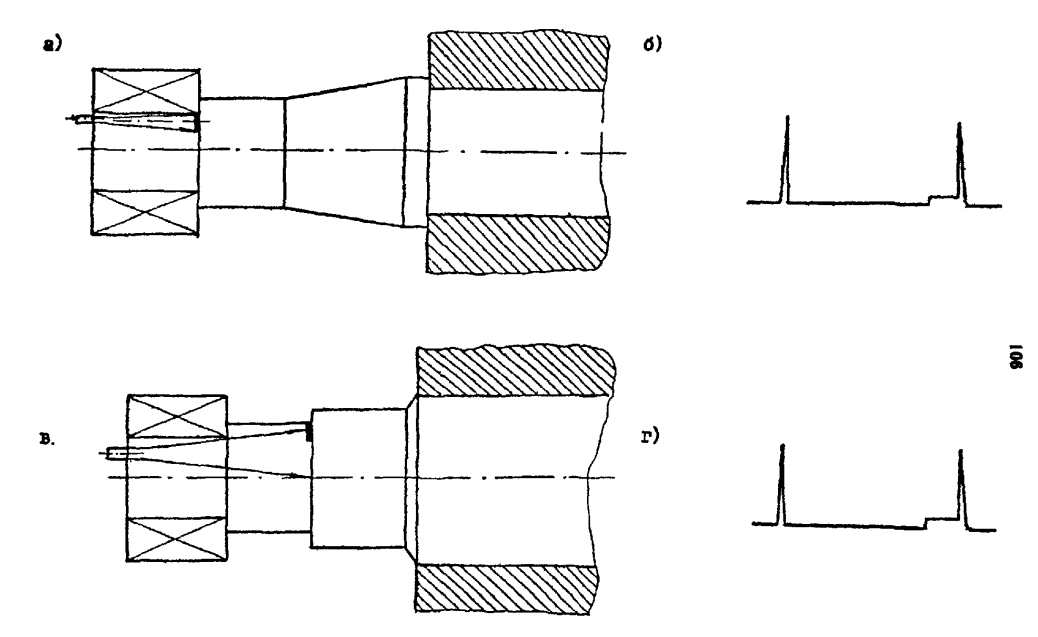

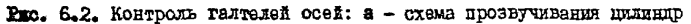

б - картина на экране дефектоскопа; в - охема прозвучивания цилиндрической оси;

г - картина на экране дефектоскопа.

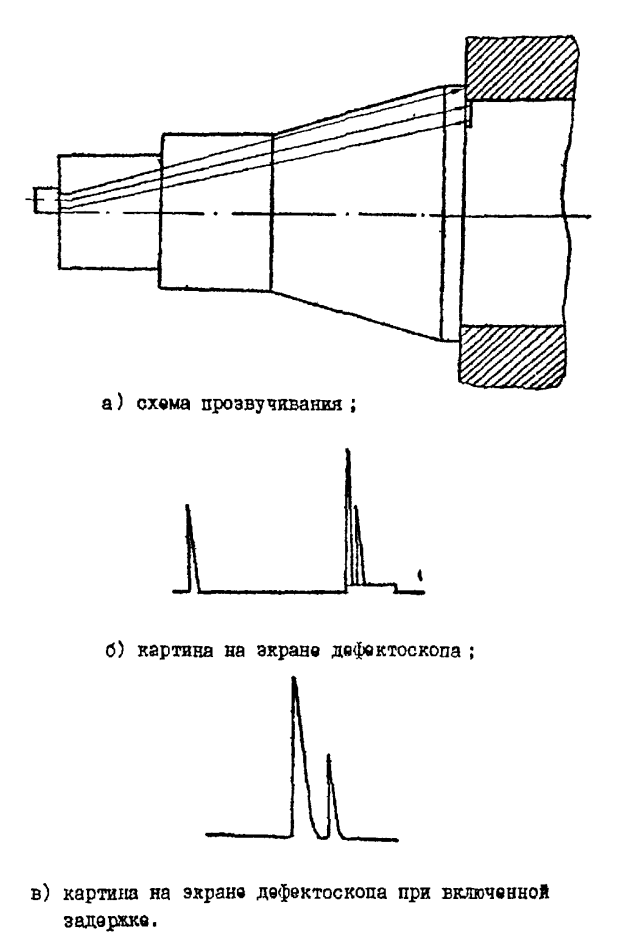

Рис. 6.3. Контроль крайних участков подступичной части цилиндрической оси.
ра оси и медленным поворотом (со скоростью около IM/мин) приспособления вокруг центратора сначала по часовой, а затем против часовой стрелки осуществить поиск дефектов.

Примечание. Дня повышения надежности контроля рекомендуется поворот приспособления производить в обе стороны 2-3 раза.

При контроле галтели I в случав появления сигналов необходимо произвести прозвучивание, отступая от края окружности торца оси на расстояние *6* (см. таблицу приложения 1.3). Отсутствие сигналов при этом показывает, что отражение УЗ луча было от обоймы подшипника ; наличие же сигнала является признаком дефекта (рис. 6.4).

6 .8 .J. При контроле крайних участков подступичной части в некоторых случаях могут возникнуть сигналы от буртика или проточки. Для более точной расшифровки сигнала необходимо увеличить разрешающую способность дефектоскопа (рис.6.3,6). При перемещении преобразователя по окружности этот сигнал почти не изменяется по амплитуде и остается на том же расстоянии (в том же положении на экране дефектоскопа). Сигнал же от дефекта будет изменяться от максимальной амплитуды до нуля при перемещения преобразователя по окружности и при смещении к центру торца оси.

6.8.6. Крайние участки подступичной части циливдроконическях осей могут быть проконтролированы наклонным преобразователем с конической поверхности (рис.6.7). Такой контроль рекомендуется применять в качестве дополнительного при обнаружении дефекта в подступичной части оси, а также в том случае, если размеры контролируемой оси не совпадают с размерами, указанными в таблице приложения I.3 для данного типа оси. О. гимальный угол призмы преобразователя -  $50^{\circ}$ .

Примечания. I . При конусности оси, отличающейся от данных таблицы, для получения максимальной амплитуды отражен-

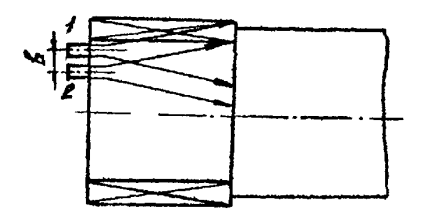

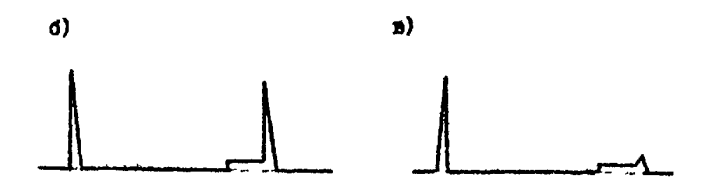

Рис. 6.4. Контроль галтели оси при наличии сигнала от внутренней обоймы подпиники:

а- схема прозвучивания; б.в - картина на экране дефектоскопа при расположении преобразователя в положении І и 2.

 $a)$ 

ного сигнала от бурта (или проточки) необходимо выбрать один из преобразователей о углом призмы  $30^{\circ} - 50^{\circ}$ .

2. Коническая поверхность оси может иметь чистоту поверхности, отличную от указанной в п.2.1. В этом случае для получения надежного акустического контакта рекомендуется применять прокладку из лакоткани. На которую с обеих сторон наносится слой контактной смазки.

Поиск дефектов осуществляется перемещением преобразователя вниз по образующей конической части оси до исчезновения сигнала от бурта или проточки (рис.6.5), а затем при дальнейшем перемещении преобразователя в зоне до 10ммведется поиск дефектов. В поперечном направлении преобразователь перемечается с шагом 5-10мм.

6.8.7. При контроле крайних участков подступичной части настройка скорости развертки производится следующим образом» Получив сигнал от бурта (проточки), преобразователь перемещают вниз по конусной части оси до исчезновения сигнала. Передний фронт строб-импульса глубиномера устанавливают в точке, где сигнал от бурта (проточки) исчезает, а задний фронт строб-импульса отодвигают на 20мм по развертке.

Настройка чувствительности производится в следующем порядке:

- получить максимальный сигнал от бурта (проточки) и уменьшить амплитуду сигнала до отсчетного уровня ;

- предельную чувствительность устанавливают, поысаая чувствительность на 12ДБ с помощью аттенюатора прибора;

- контроль производится на поисковой чувствительности.

6.8»8. Контроль подступичной част» цилиндрических осей возможен раздельно-совмещенным малогабаритным преобразователем на частоту 5МГц, если крепление ступицы шкива к оси выполнено с помощью съемных сегментов. При этом преобразователь уставав-

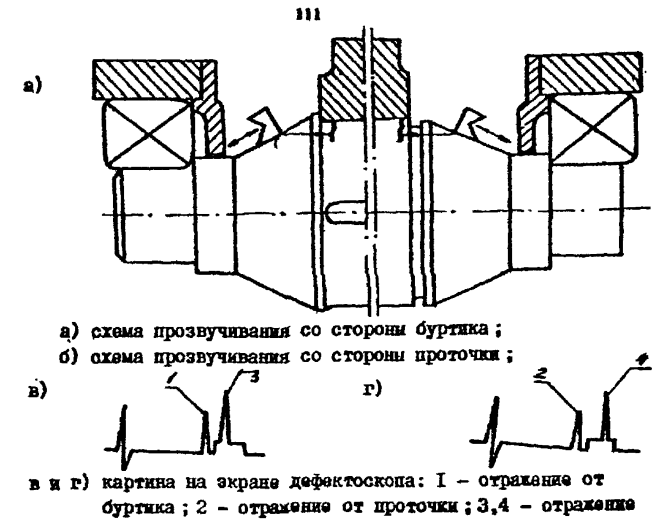

от дебекта. Рис. 6.5. Контроль крайних участков подступичной части

цилиндроконической оси наклонным преобразователем  $50^{\circ}$ .

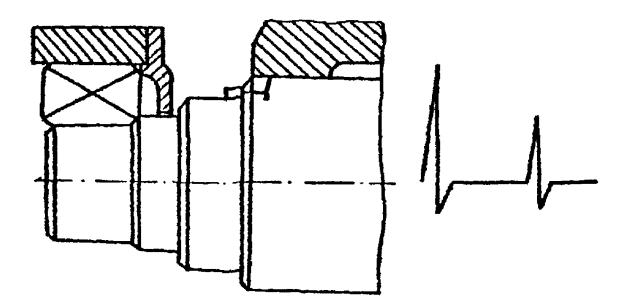

Рис. 6.6. Контроль крайных участков подступичной части цилиндрической оси раздельно-совмещенным преобразователем.

ливается на торец оси у ступицы (рис.6.6). Контроль подотупичной части производится перемещением преобразователя по торцу подотупичной части оси. Условная чувствительность - 35мм.

6.9. Дефектоскопия осей с подшинниками скольжения

6.9.1. При дефектоскопии осей с подщипниками скольжения преобразователем с углом призмы  $30^0$  настройка скорости развертки производятся следующим образом:

- при контроле подшипниковой галтели (рис.6.7) передний фронт строб-импульса установить на расстояние, соответствующее диаметру шейки оси (см. табл. приложения 1.3), а задний фронт отодвинуть на 5мм по развертке ;

- при контроле подступичной части (рис.6,8) передний фронт строб-импульса установить на расстоянии Н (см. табл, приложения 1.3), а задний фронт установить так, чтобы длина строб-импульса была равна 5мм.

Чувствительность контроля устанавливается по стандартному образцу #1 и равна 60мм.

Преобразователь устанавливается на образующую шейки оси на расстоянии  $\ell_1 = 0.93d$  (диаметра шейки оси). Продольно-поперечными перемещениями с шагом 30-50мм на поисковой чувствительности проводится контроль нижней половины шейки оси. Затем преобразователь устанавливают на расстояние

$$
\ell_{\ell} = \frac{0.93(1 + d)}{2} \text{ mm},
$$

где Д - диаметр подступичной части оси, и производят контроль нижней половины подступичной части оси. После этого ось поворачивается на 180°, и аналогично производится контроль второй половины шейки оси и подотупичной частя.

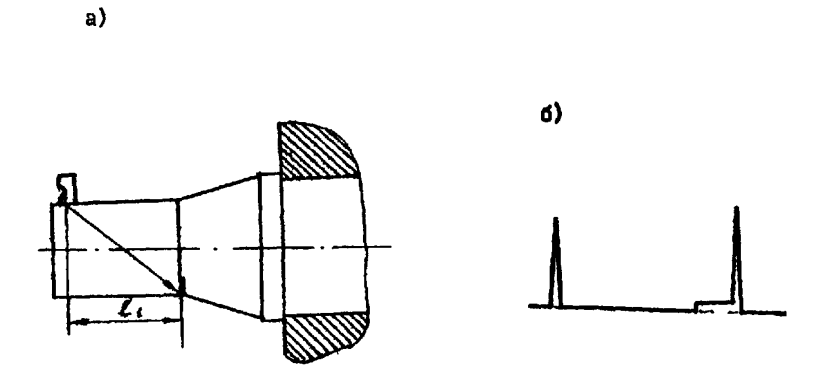

Рис. 6.7. Контроль галтели оси с подшипниками скольжения: а - схема прозвучивания галтели;  $d$  - картина на экране дефектоскопа.\*

а)

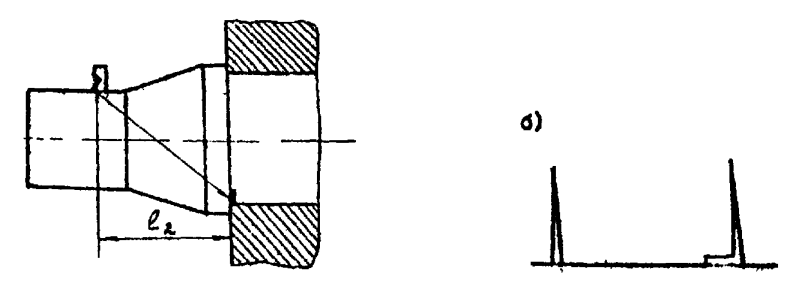

Рис.6.8. Контроль подступичной части с подшипниками скольжения: а - схема прозвучивания подотупичной части оси; б- картина на екране дефектоскопа.

113,

Приложение 6. І

Специальные преобразователи для контроля крайних участков подступичной части оси

I. Для контроля мест наиболее вероятного возникновения дефектов подступичной части осей применяются специальные наклонные преобразователи с утлом призмы 10 и  $13^{\circ}$  на частоту 2.5МГд (рис. I).

2. Контроль производится с торца оси о помощью приспособления (см. приложение 2.5). Необходимо обеспечить фиксацию преобразователя в держателе так, чтобы направление акустической оси совнало с расчетным пля контроля подступичной части.

3. Корпус и призма преобразователя изготавливаются из орготекла. Возможно изготовление корпуса из других материалов (оталь, алюминий и др.). Демифер изготовлен из эпоксидной смолы с добавкой порошка вольфрама (соотношение 1:9 весовых частей). Используется стандартной пыследоводные ЦТС-19 диаметром 12мм. Электроды изготовлены из медной фольги толтиной О, Iмм и приклеени к пьезоэлементу эпоксидной смолой. Затем пьезоэлемент с электродами приклеивается к демиферу и к призме эпоксидным клеем. Отверждение смолы происходит в течение 24 часов при комнатной температуре под нагрузкой 0.5-0.7кг/см<sup>2</sup>. После отверждения смолы к электродам припаивается кабель с разъемом. и вся сборка устанавливается в корпусе преобразователя и заливается эпоксидным клеем. При этом особенно внимательно необходимо производить установку призмы по отношению к корпусу.

4. После изготовления для проверки чувствительности, точки ввода. угла ввода используются стандартные образцы \$1, #2, №3 из комплекта КОУ-2.

114

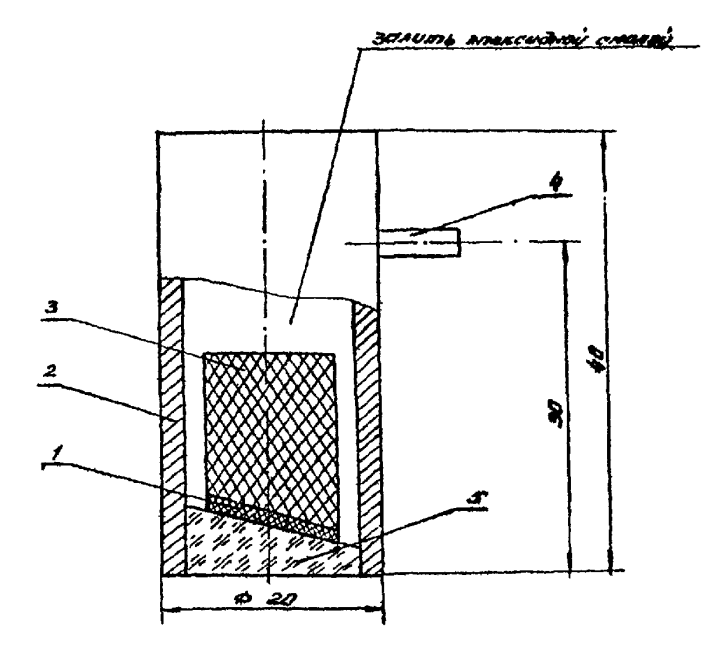

Рис. І. Наклонный совмещенный детут и с углом призны  $10^0(13^0)$ : I - пъезопластина; 2 - корпус; 3- демифер; 4 - разъем; 5 - призма.

5. При изготовлении корпуса преобразователя из орготекла для сохранения стабильности угла ввода ультразвукового луча в металл на преобразователь крепитоя металлическое кольno.

Приложение 6.2

## Тубус к дефектоскопу

I. Тубус (рис.1) предназначен для дефектоскопа ДУК-66Ш1 и служит для создания нормальных условий обзора экрана электронно-лучевого индикатора и повышения достоверности результатов дефектоскопии при дневном освещении.

*2»* Тубус изготавливается из плотного картона (лучше электрокартона) толщиной 3-5мм. Б местах сгиба поверхности тубуса с внешней стороны делаются неглубокие надрезы. Т, бус окленвается темной тканью или дерматином. Внутренняя часть окрашивается в черный цвет. Торец тубуса, прилегающий к лицу оператора, сделан фигурным и оклеен поролоном.

3. Конструкция *тубуса* предусматривает складывание его в одной плоскости, что облегчает укладку и транспортировку дефектоскопического комплекта.

4. Тубус закрепляется на защитном козырьке экрана за счет плотной посалки.

Примечание. Тубус для дефектоскопа УД-ИПУ (а также для других типов дефектоскопов) изготавливается аналогично, hq с учетом конструктивных особенностей прибора.

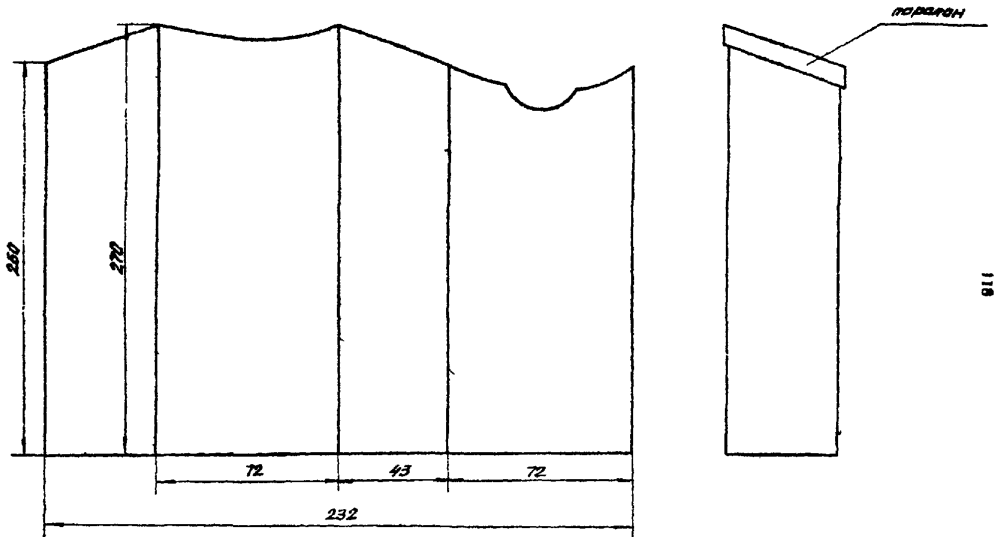

Рис. I. Развертка тубуса к дефектоскопу ДУК-66ПМ.

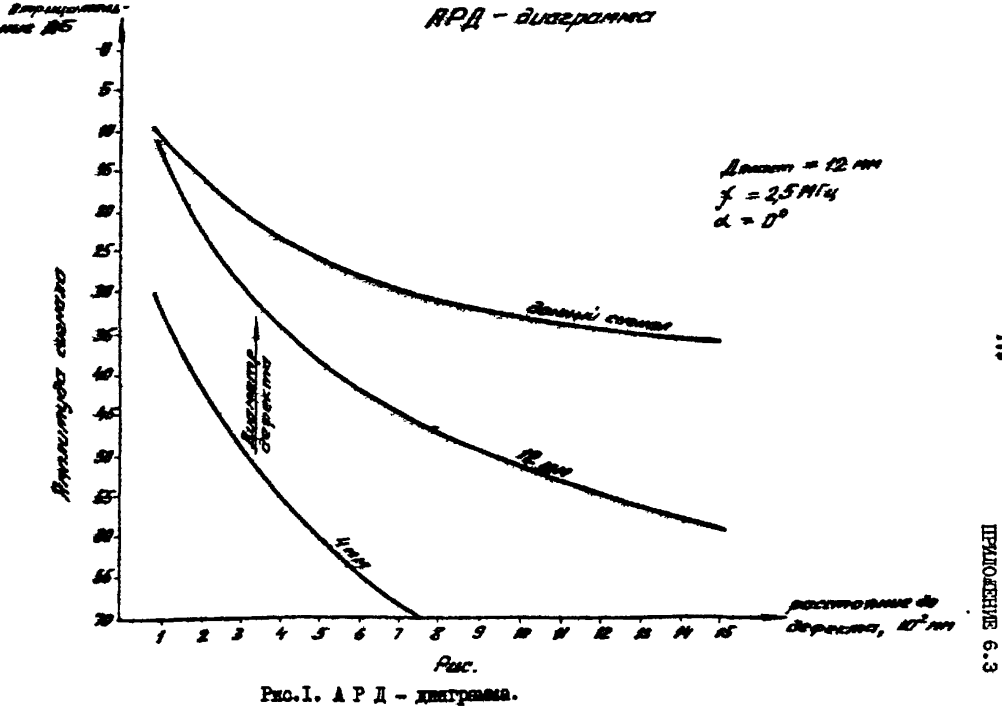

 $\ddot{=}$ 

К приложению 6.3

## Пример контроля оси копрового шкива с применением АРД-диаграммы

Цель: проконтролировать ось копрового шкива ШКК-ЗА, длина оси 1034мм.

Установить преобразователь на торец оси и получить донный сигнал. Довести его до отсчетного уровня ; снять показания по прибору; ослабление сигнала на аттенюаторе прибора равно 19ДБ.

Расстояние до подступичной части  $C_T = 3$ У2мм (или  $C_2 =$ *3 2 9 т ) \** По АРД-диаграмме ослабление сигнала для расстояния  $3\frac{1}{2}$ мм равно  $33 - 15 = 10$ ДБ.

Увеличим чувствительность дефектоскопа на ЮДБ. Предельная чувствительность контроля обеспечивается при ослаблении сигнала 19-10 - 9 ДБ. Переведем в условную чувствительность по стандартному образцу М1 (рис.1). При этом условная чувствительность контроля составляет 70мм.

Выбираем по табл.1 (приложение 1,3) преобразователь для контроля подступичной части -  $10^0$ . Устанавливаем условную чувствительность контроля для данного преобразователя 70мм по стандартному образцу HI. К примеру, данная чувствительность контроля обеспечивается при ослаблении сигнала на 5 ДБ. Следовательно, поиск дефектов будет вестись при ослаблении сигнала 2-ЗДБ (поисковая чувствительность), а оценка - при ослаблении 5ДБ.

После проведения контроля подступичной части установить прямой преобразователь на образующую второй шейки вала. Получить дойный сигнал и довести его до отсчетного уровня. Полученное ослабление сигнала на аттенюаторе равно 47ДБ.

Расстояние до галтели I равно 83мм. По АРД-диаграмме ослабление сигнала для расстояния 83мм. равно 31-10 = 21ДБ.

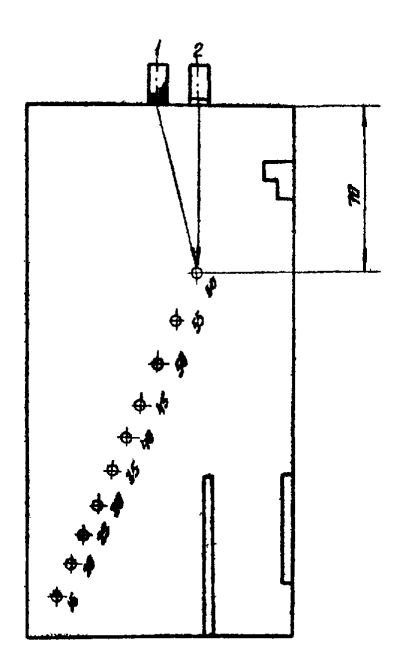

- $I -$  преобразователь  $10^{0}(13^{0})$
- 2 прямой преобразователь

Рио. I. Настройка условной чувствительности контроля.

Увеличим чувствительность дефектоскопа на 21 ДБ. Предельная чувствительность контроля равна 47-21=26ДБ. Поиск дефектов ведется на поисковой чувствительности (п.2).

Затем по АРД-диаграмме определяем ослабление сигнала для расстояния до галтели П. Для ШКК-ЗА. это расстояние по табл.1 (приложение 1.3) равно 158мм, ослабление сигнала составляет  $38, \theta - 15 = 25$ ДБ. Предельная чувствительность при контроле галтели II равна 47 - 25 = 22ДБ. Установив поисковую чувствительность, производим контроль галтели П.

Бое операции повторяются при контроле оси с противоположного торца.

7. OGOPMURHUR U OHEHKA PRBYJILTATOB JIEDEKTOCKOHUM

7. Ј. Результаты пефектоскопии элементов тормозных устройств ШПМ. полвесных устройств и парашютов. осей копровых шкивов ШПУ обормляются протоколом (приложение 7.1) в двух экземплярах.

7.2. В случае обнаружения дебекта с признаками, указанными в п.п.2.6.3. 3.4.7. к протоколу прилагается эскиз дебектных деталей (или его участка) с указанием измеряемых характеристик дефекта.

Примечание. На дефектную деталь оформляется три протокола:

один - организации, производящей контроль, два пругих - шахте и производственному объединению.

7.3. Летали. в которых обнаружены дефекты. к дальнейшей эксплуатации непригодны. Элементи тормозных систем ШПМ могут быть попушены к пальнейшей эксплуатации при условии упаления поверхностного дебекта без снижения регламентированного для денной детали запаса прочности. Удаление дефектов производится по полного их исчезновения путем съема металла напильниками или шлиймашинкой с обеспечением плавных переходов к неповрежденной поверхности детали. После съема металла этот участок летали контролируется повторно.

Забракованные детали должны быть переданы в организацию, производящую дефектоскопию.

7.4. Летали. которые по каким-либо причинам не контролировались, указываются в графе "примечание протокола с указаяием причин невыполнения контроля.

7.5. На проконтролитованных деталях в зоне шарнирного отверстия или выхода резьом (на осях копровых шкивов и валиках на горце) ставится клеймо.

Примечание. 1. За каждой брагадой делектоскопистов должно быть закреплено отдельное клеймо.

193

- 2. На забракованных деталях проставляется клеймо дважды (рядом) в определенных местах.
- 3. Результаты дефектоскопии фиксируются в разделе П "Книги осмотра подъемной установки".

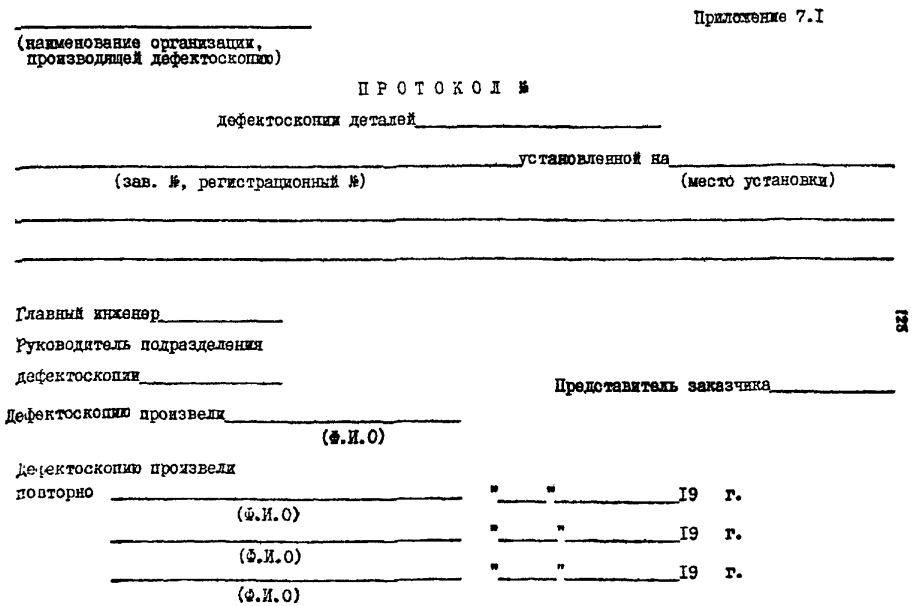

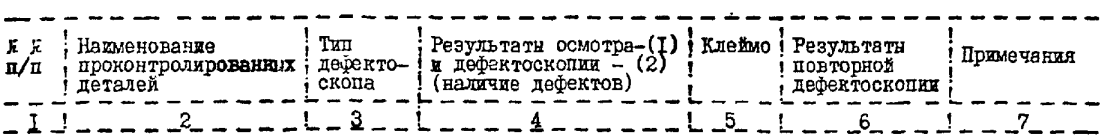

## 8. ТЕХНИКА БЕЗОПАСНОСТИ

8.1. Работы по дефектоскопии деталей подъемной установки должны производиться в присутствии лица, ответственного за эксплуатацию подъемной установки.

8.2. Лица, выполняющие дефектоскопию, допускаются к работе только после прохождения инструктажа.

8.3. Подключение дефектоскогапеокой аппаратуры к электрической сети должно выполняться персоналом шахты.

8.4. Запрещается нахождение людей в зоне гтуска я подъема демонтируемых деталей.

8.5. Бее работы, связанные с проведением дефектоскопии, должны производиться при надежно застопоренной подъемной машине.

6.6. При проведении дефектоскопии должно быть обеспечено устойчивое положение контролируемых деталей и дефектоскопической аппаратуры.

8.7. Лица, работающие на высоте более 2м, должны закрепляться предохранительными пояоами за стационарные объекты или специальные растяжки.

8.8. При работе с дефектоскопами должны соблюдаться требования безопасности, изложенные в инструкции по их эксплуатации и соответствующих разделах "Правил технической эксплуатации электроустановок потребителей" и "Правил техники безопасности при эксплуатации электроустановок",

8.9. Дефектосхописты должны работать в спецодежде к иметь средства защиты кажи рук (мази, перчатки).

8.10. Запрещается размещать легковоспламеняющиеся материалы вблизи электронагревательных приборов. При работе с аэрозольными баллонами запрещается курить, использовать яскрообрэзующие средства.

 $8.11.$  Дефектосхописты деловия проходить ежегодный мадицинскйй ©смотр невропатолога, терапевта, дерматолога, окулиста, отолчринголога.

ТЕХНИЧЕСКИЕ ТРЕБОВАНИЯ НА ДЕФЕКТАЦИЮ ДЕТАЛЕЙ ПОДВЕСНЫХ УСТРОЦСТВ И ПАРАШЮТОВ

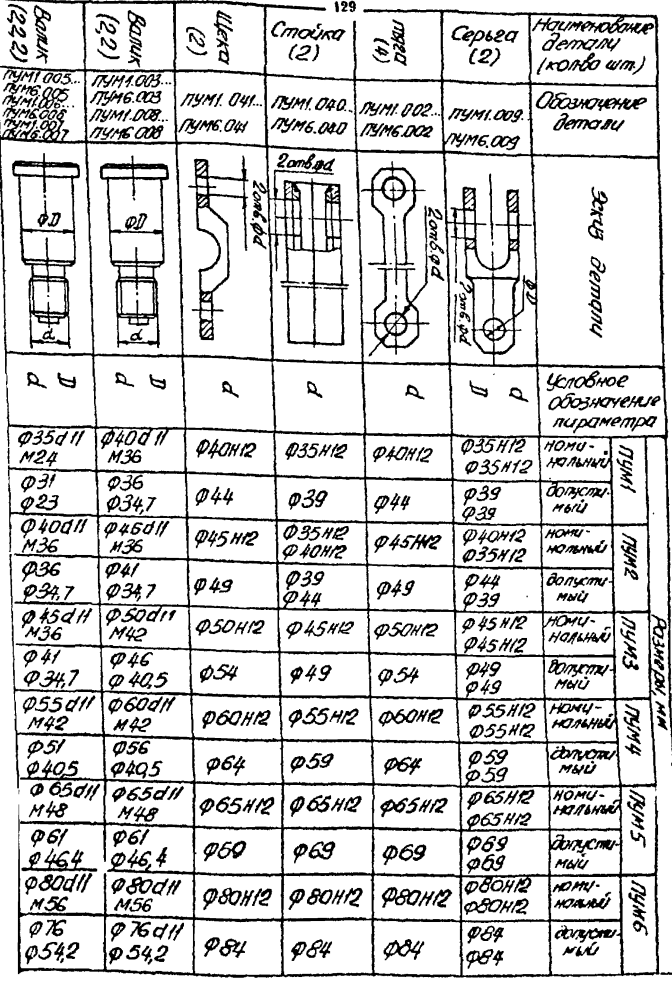

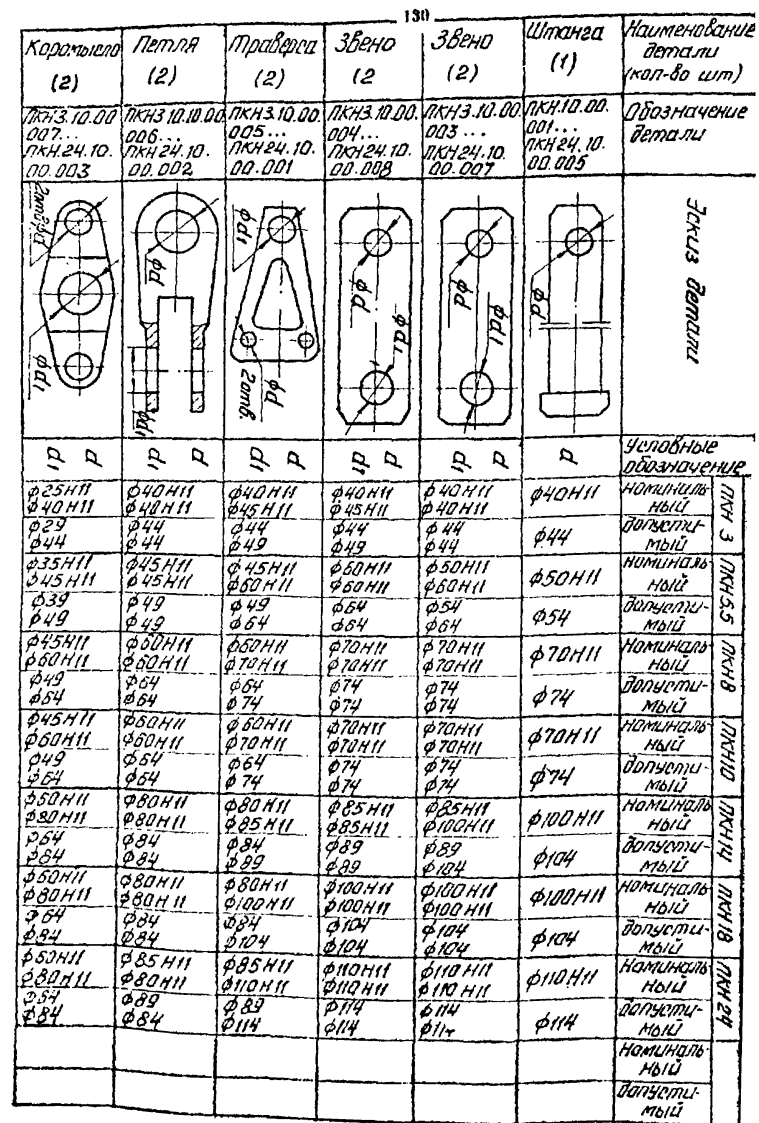

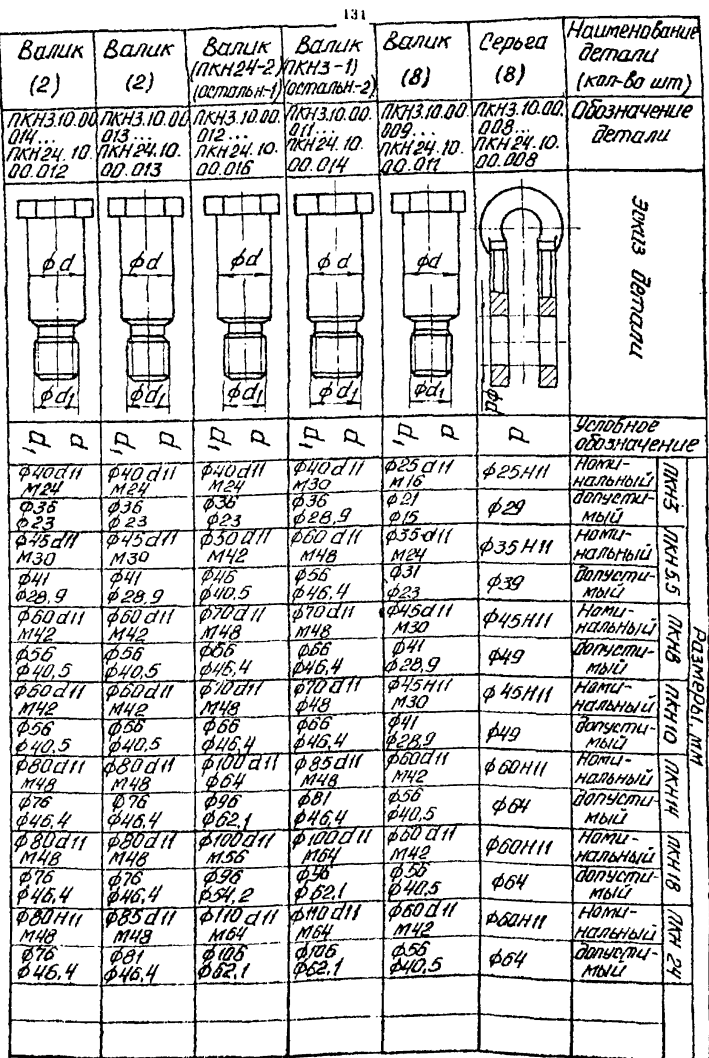

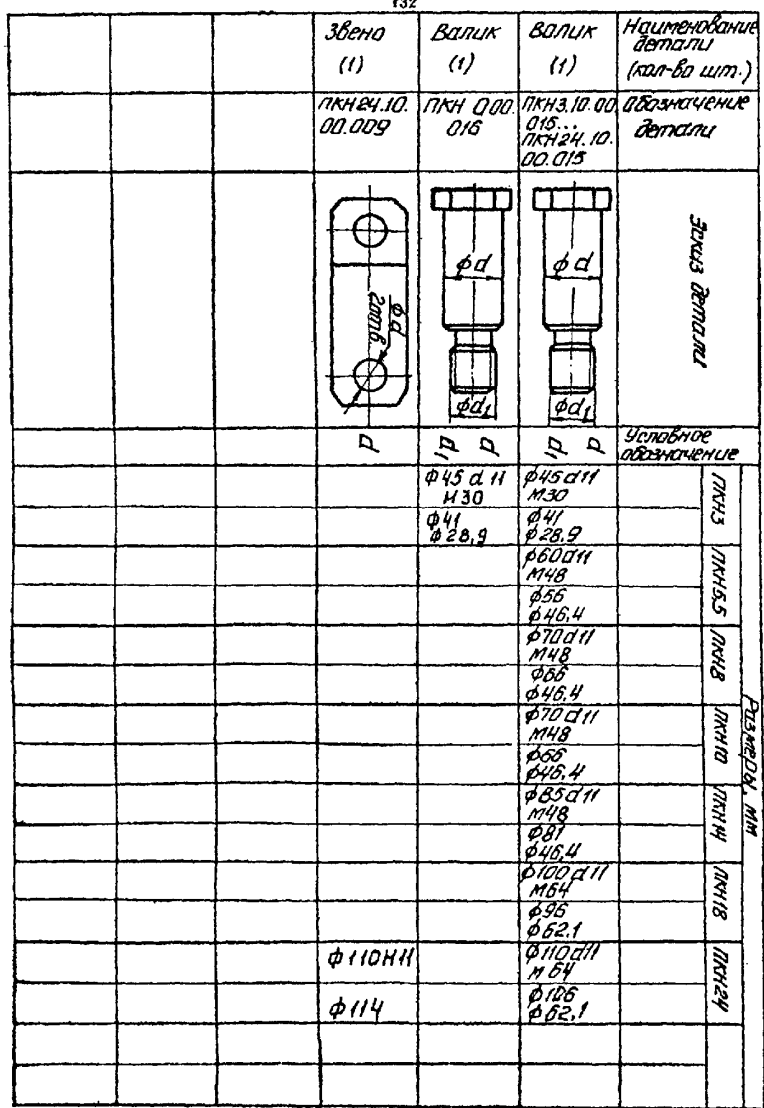

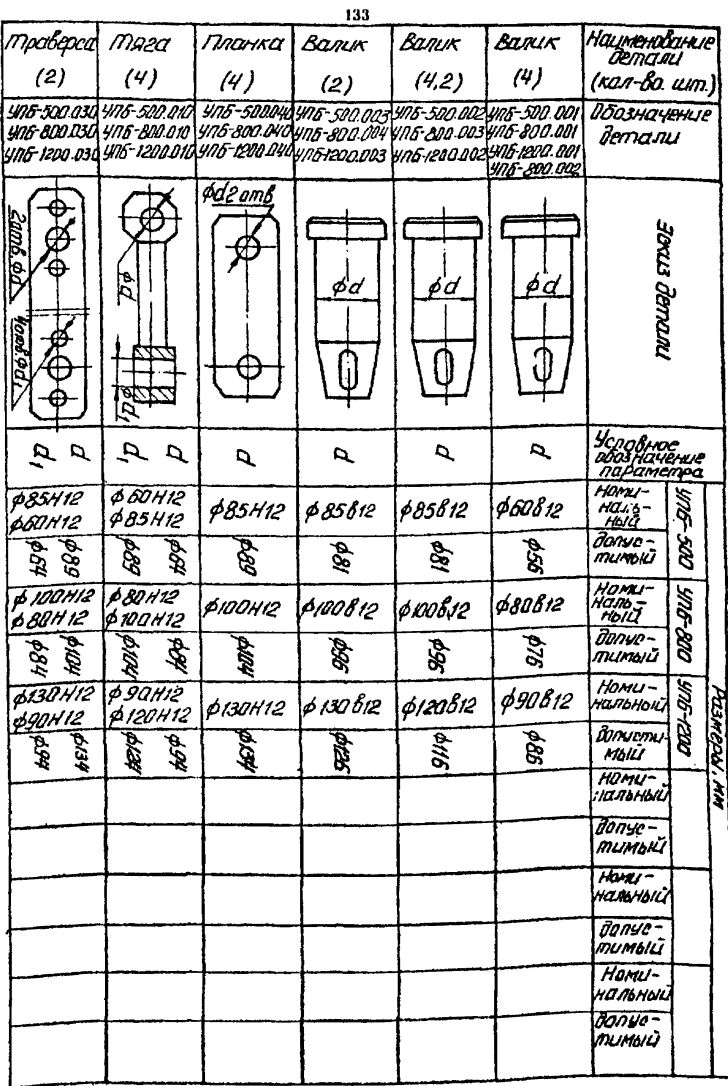

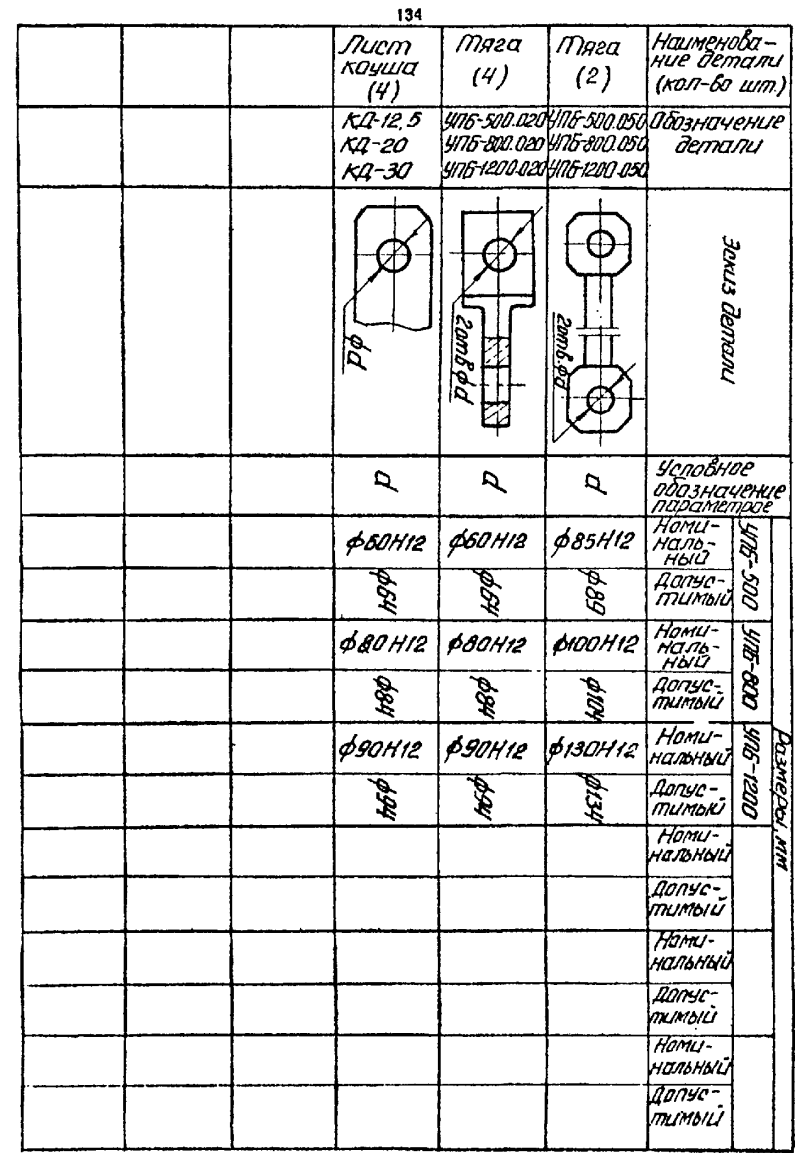

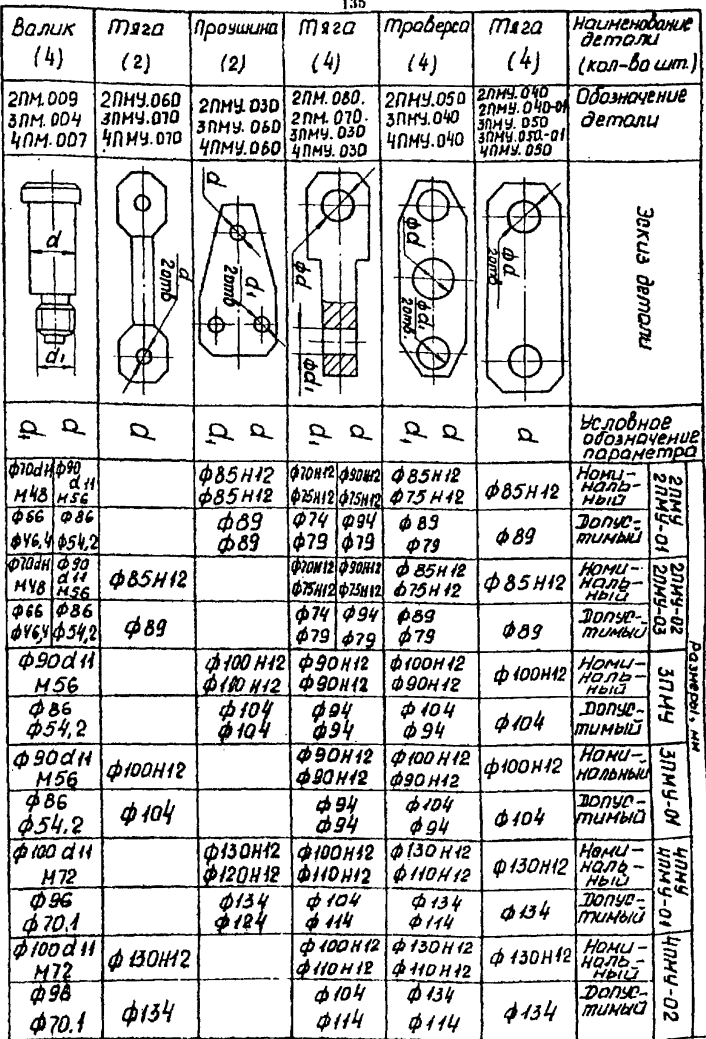

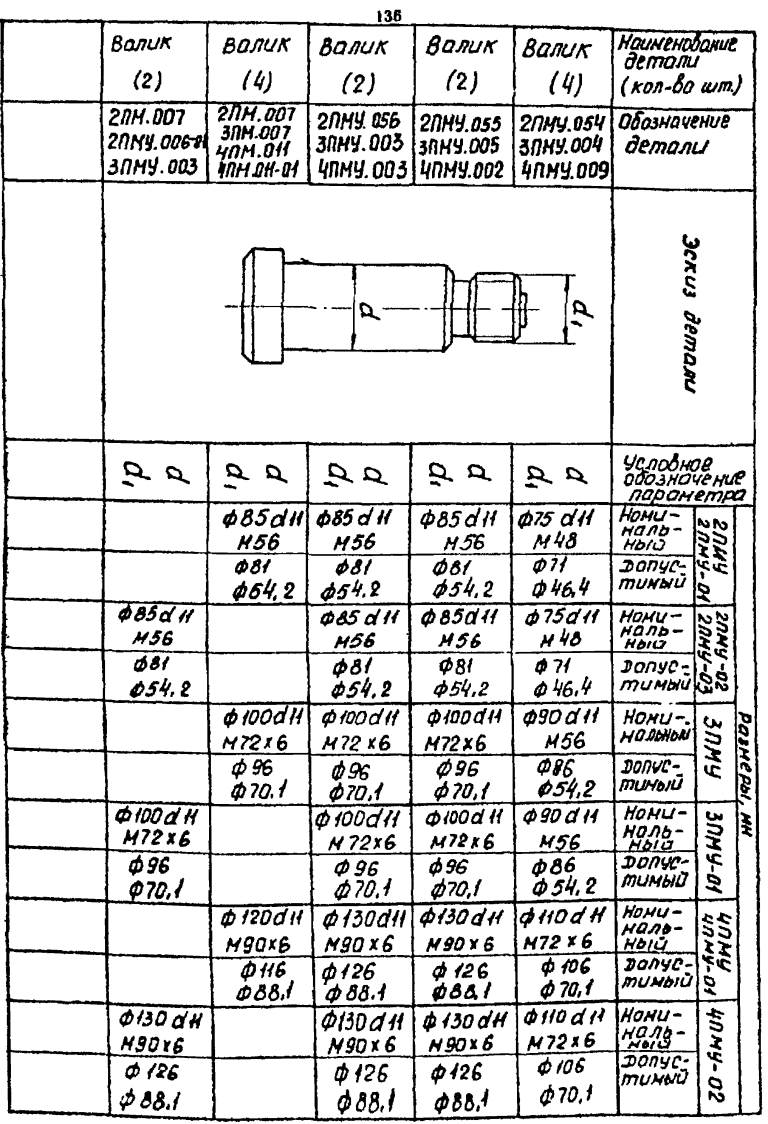

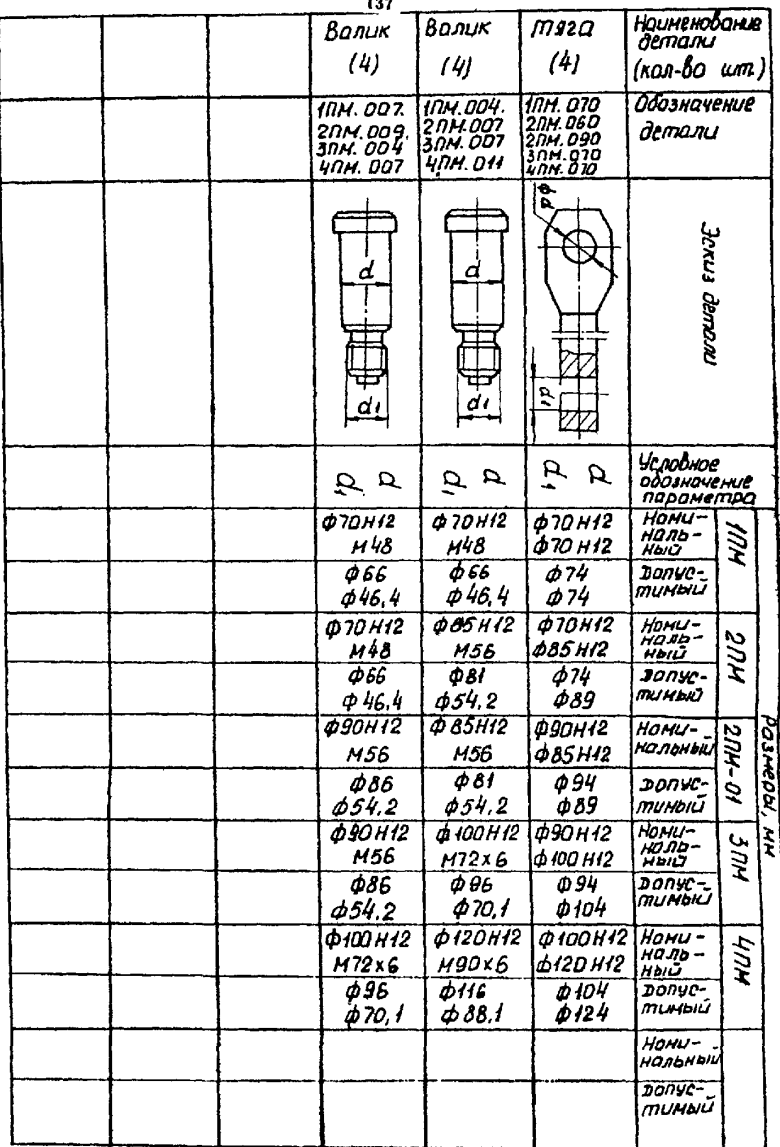

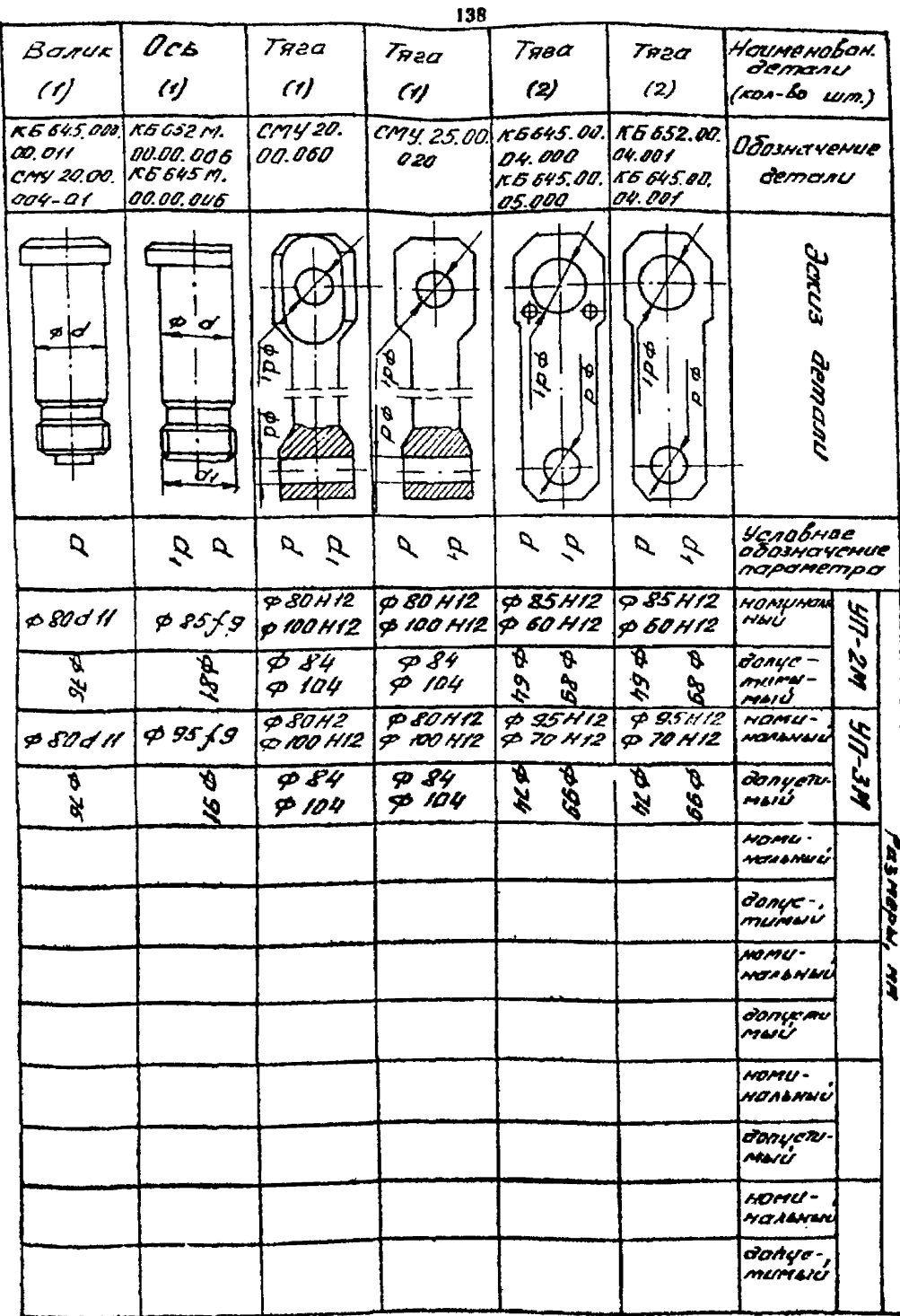

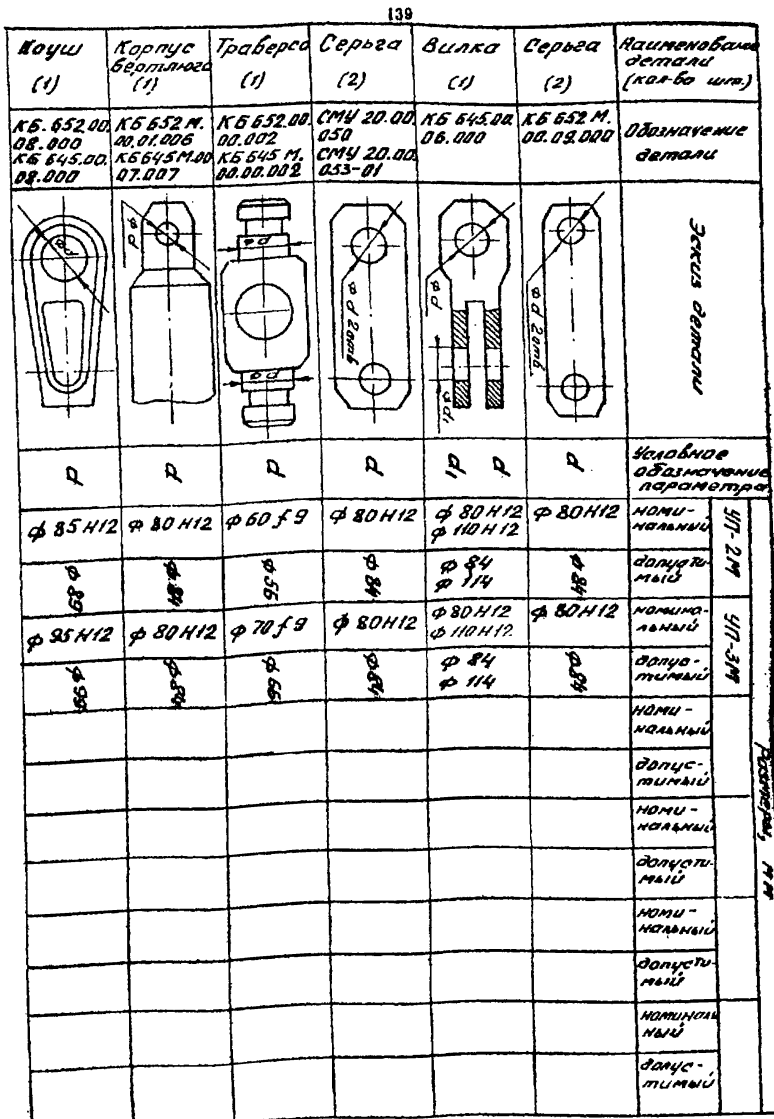

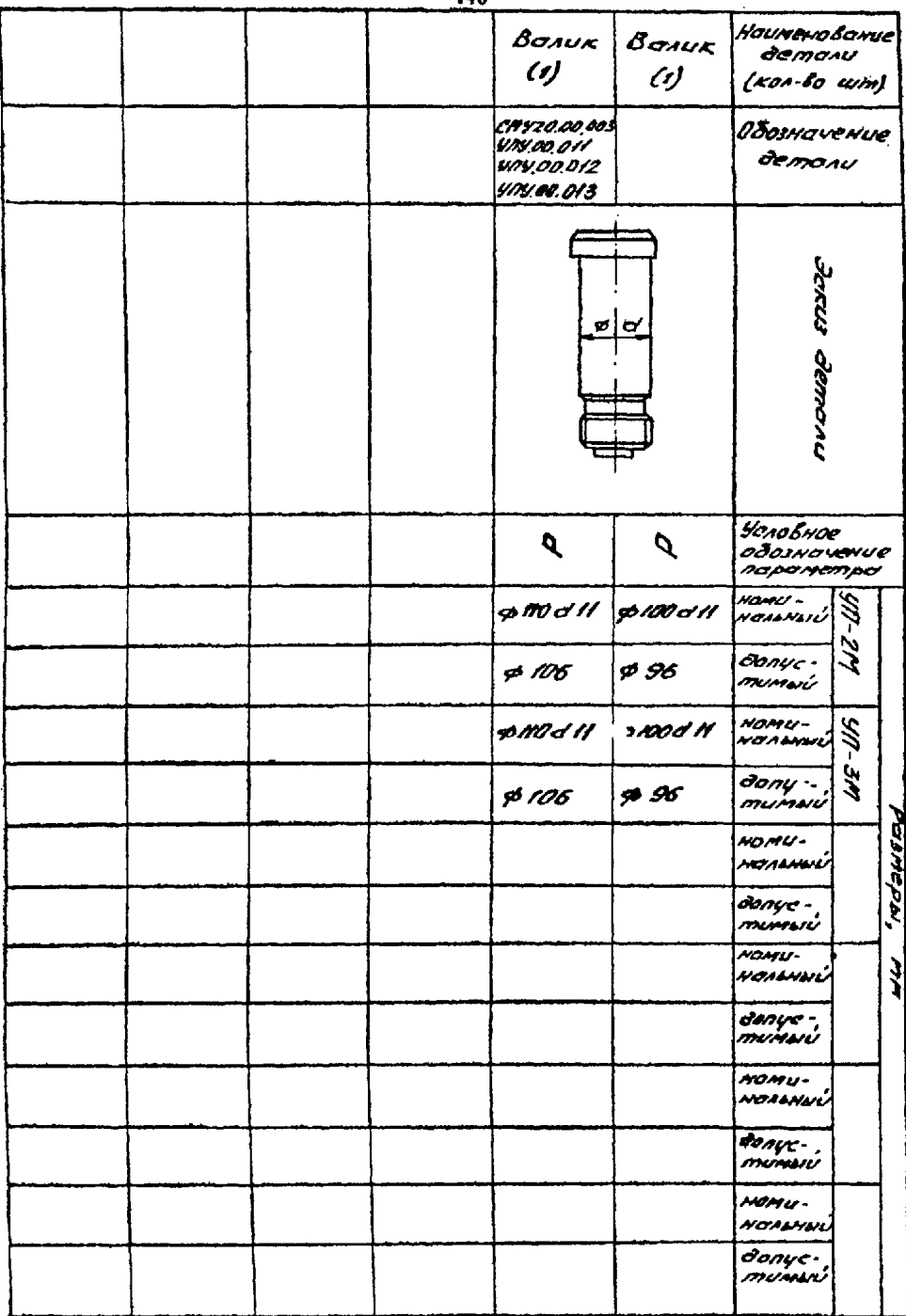

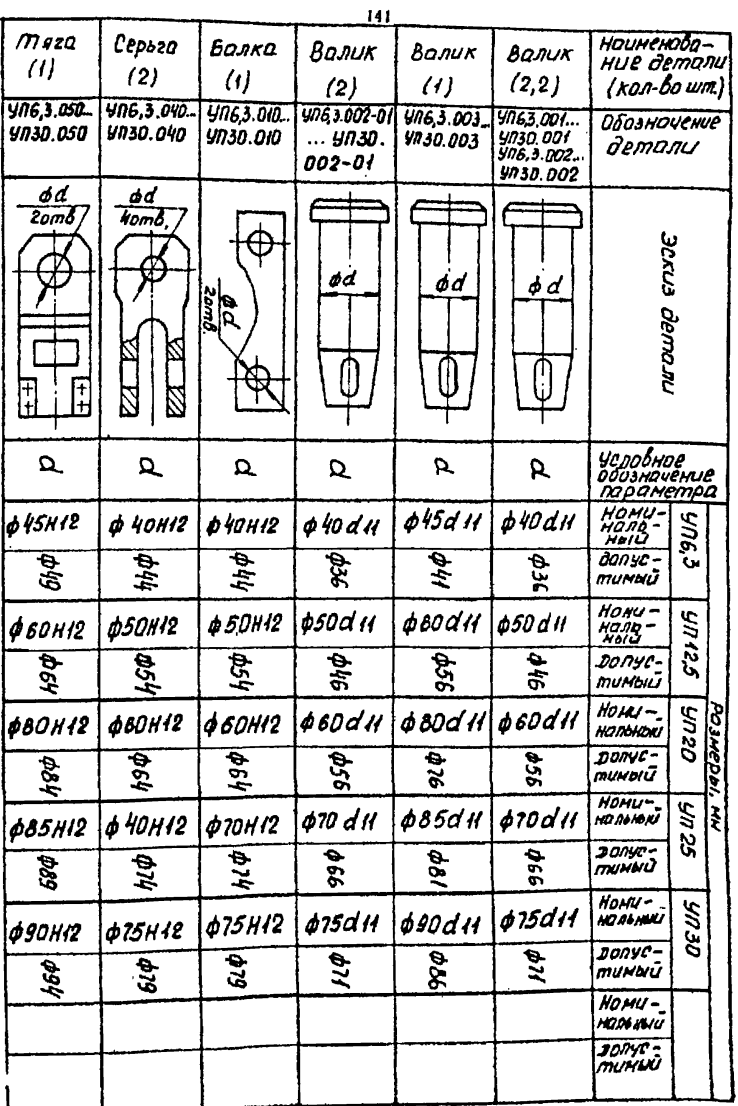

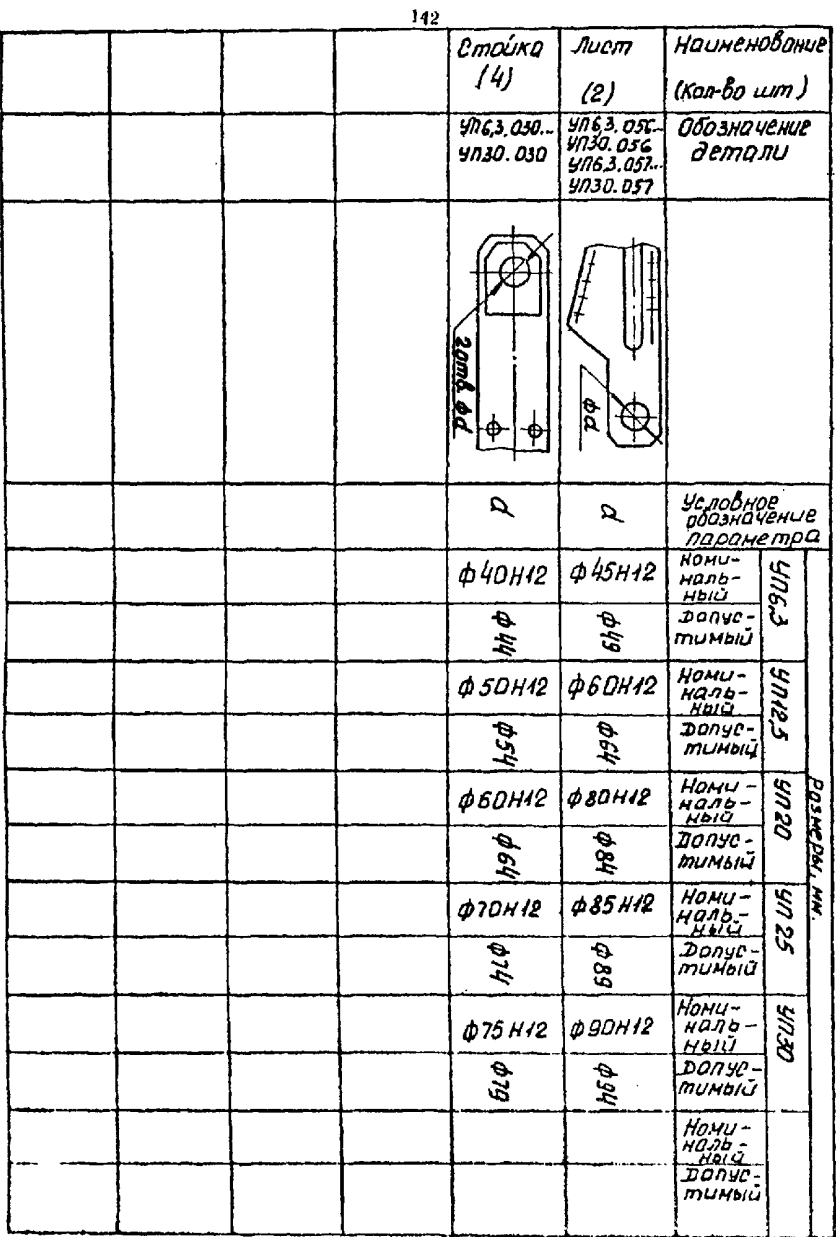

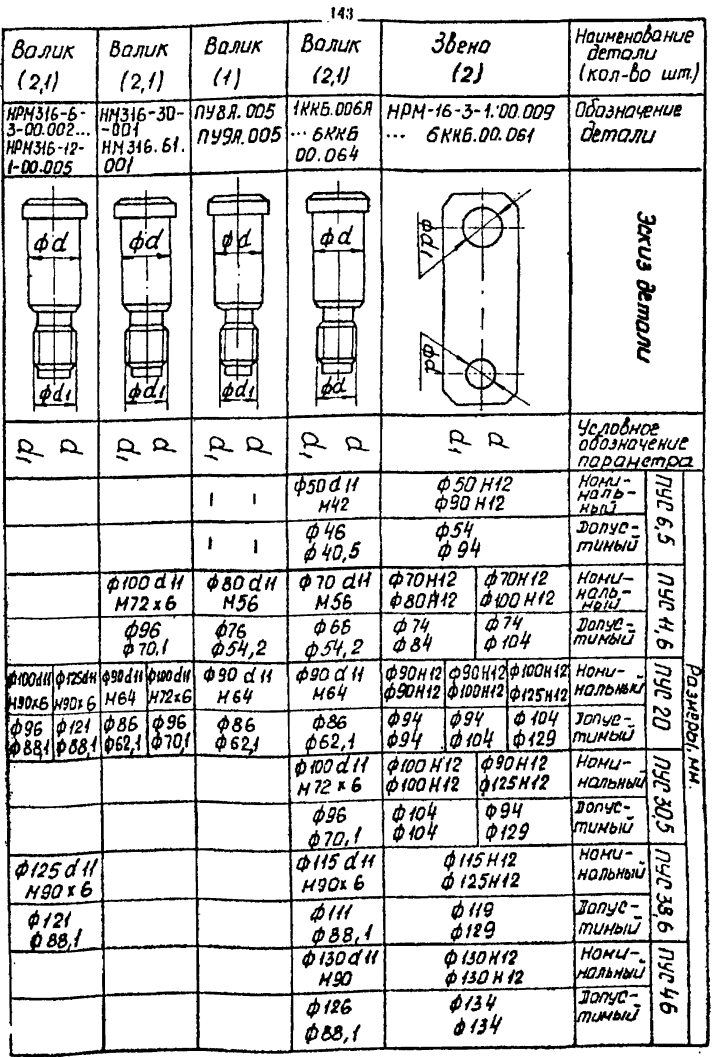
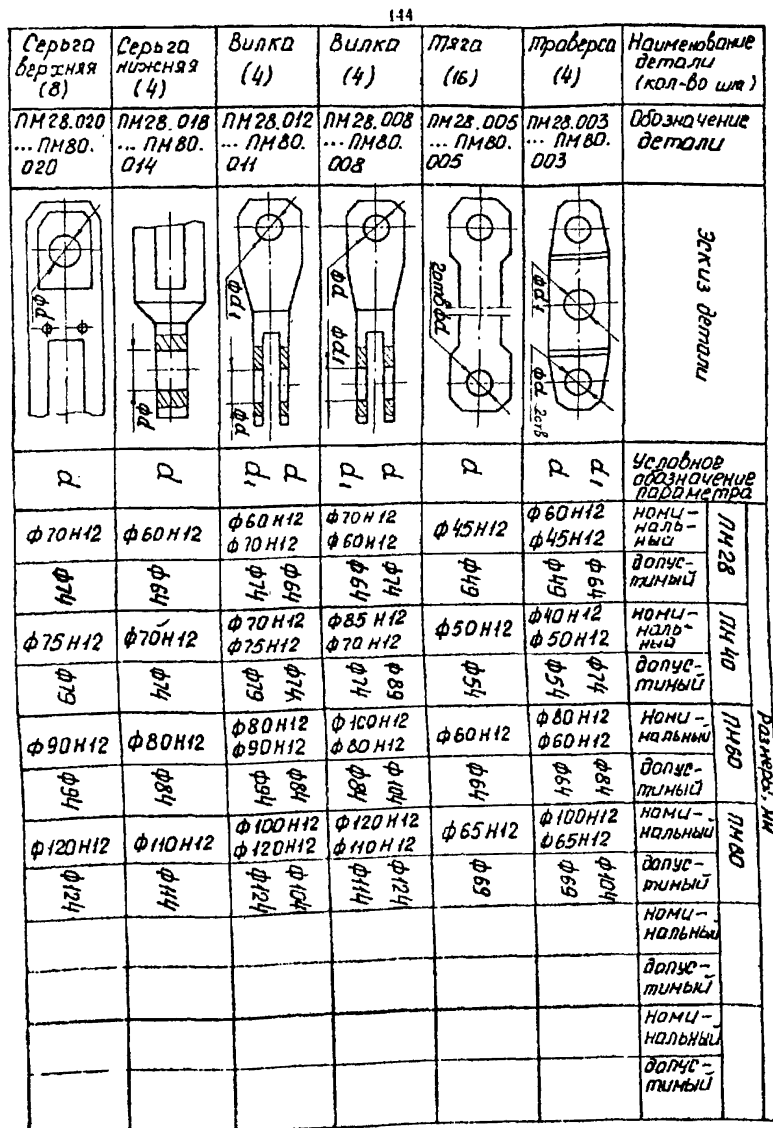

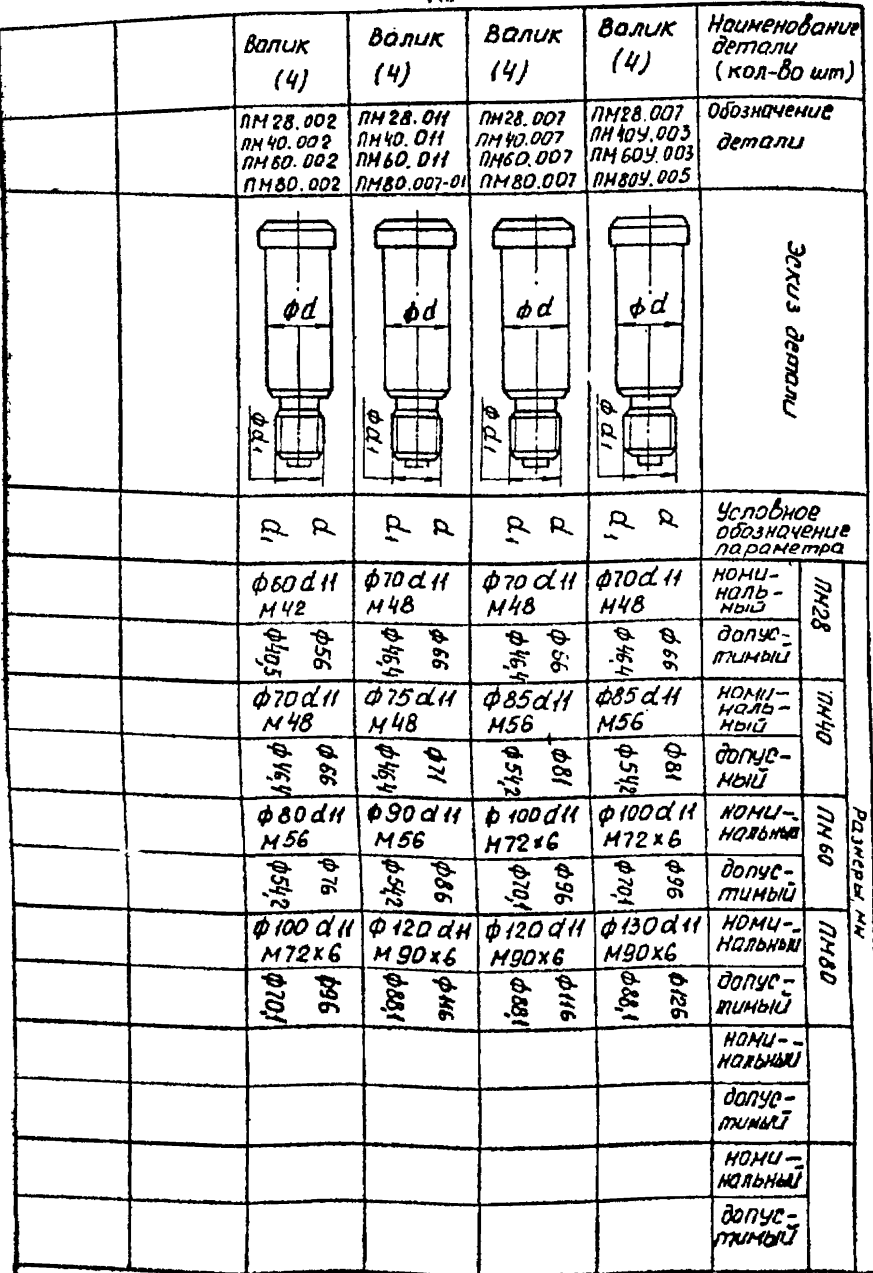

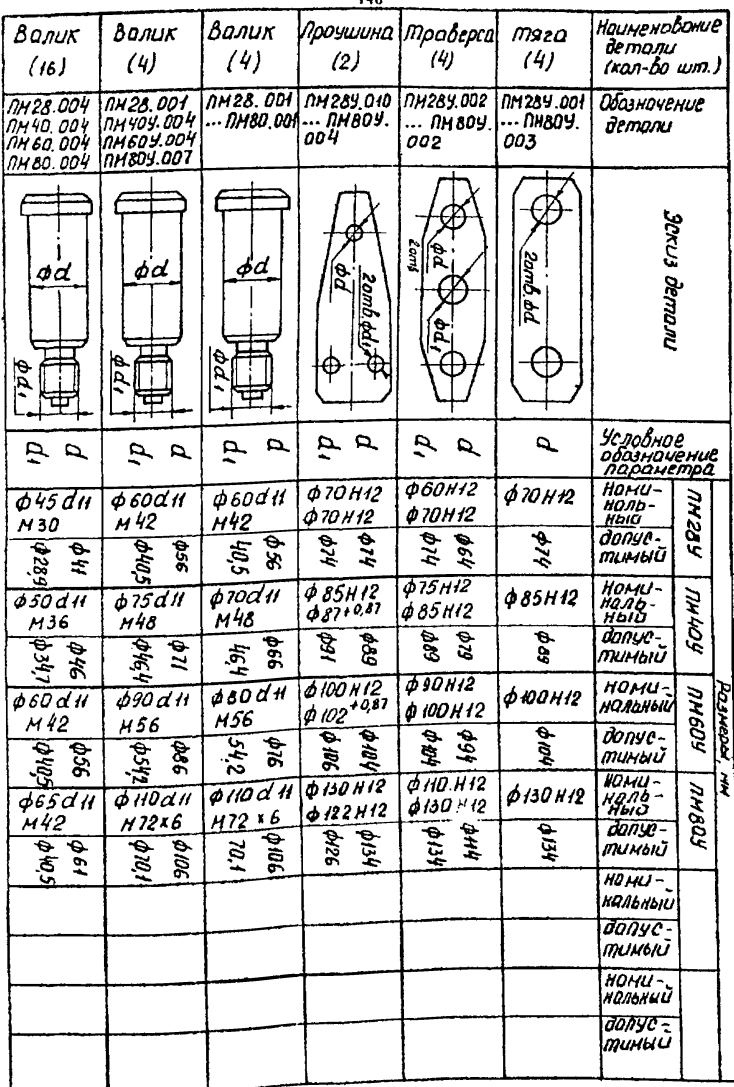

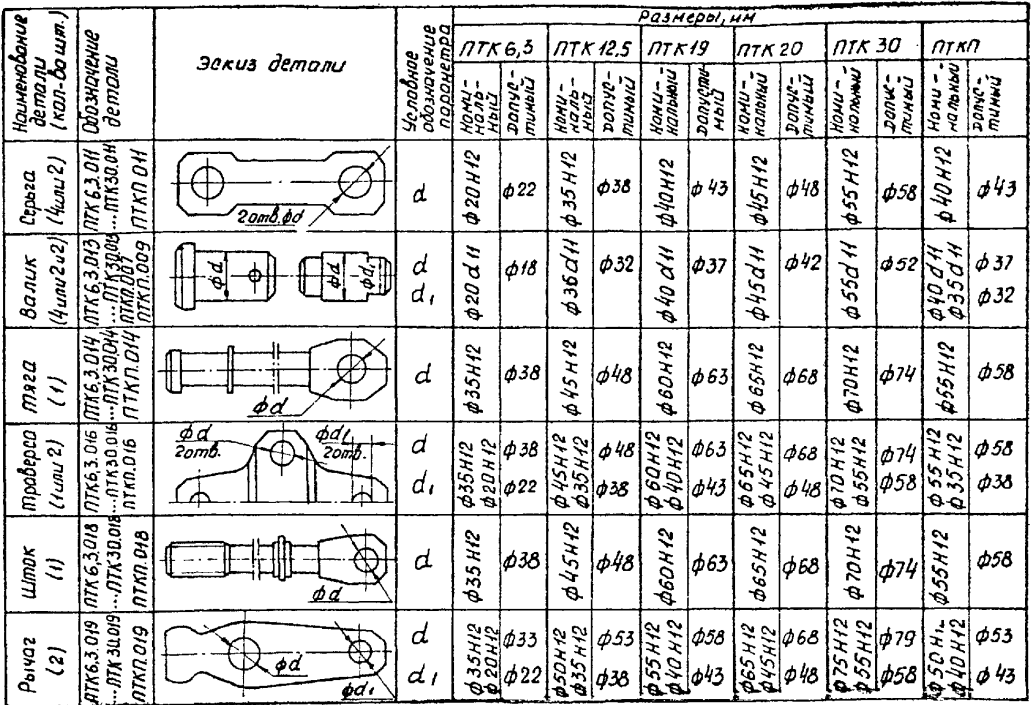

 $\ddot{z}$ 

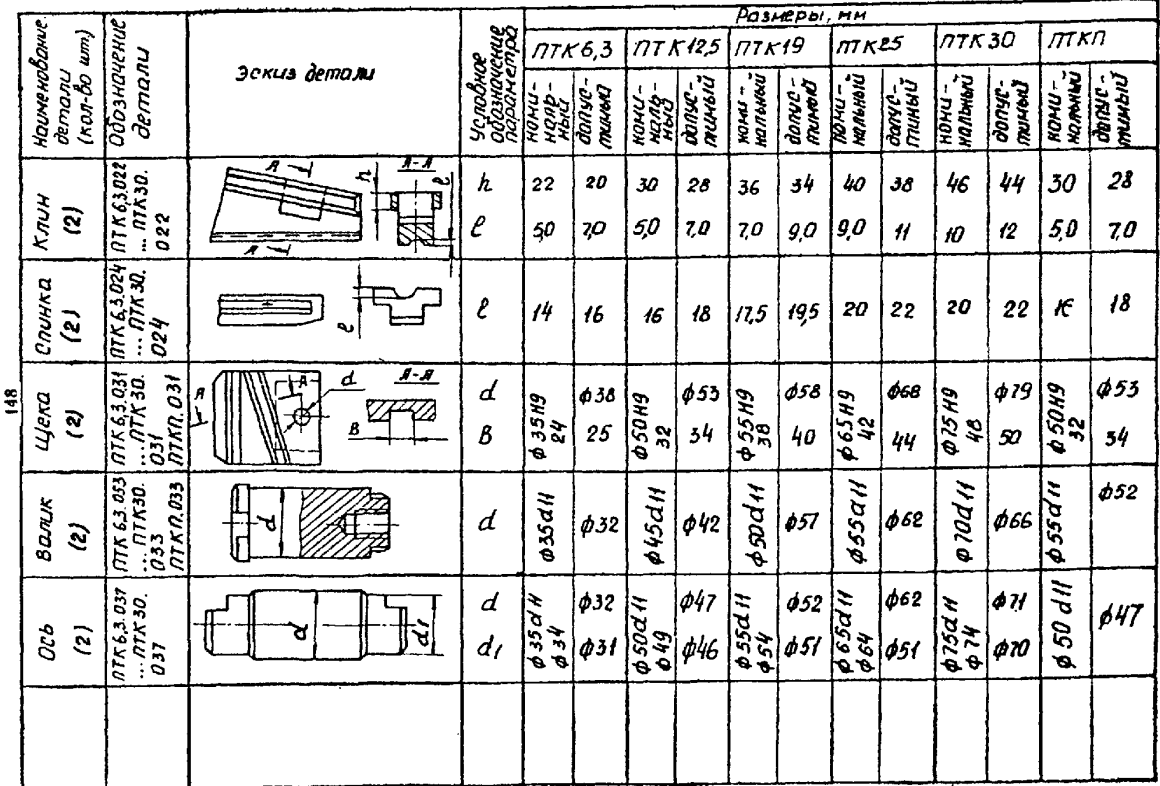

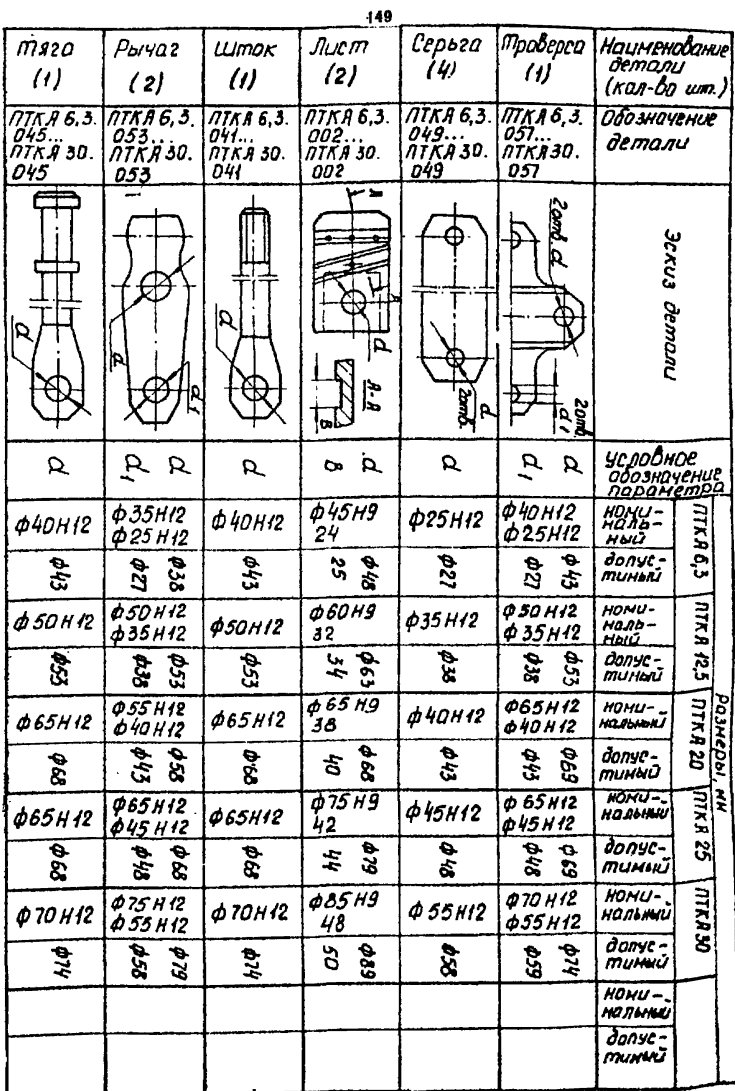

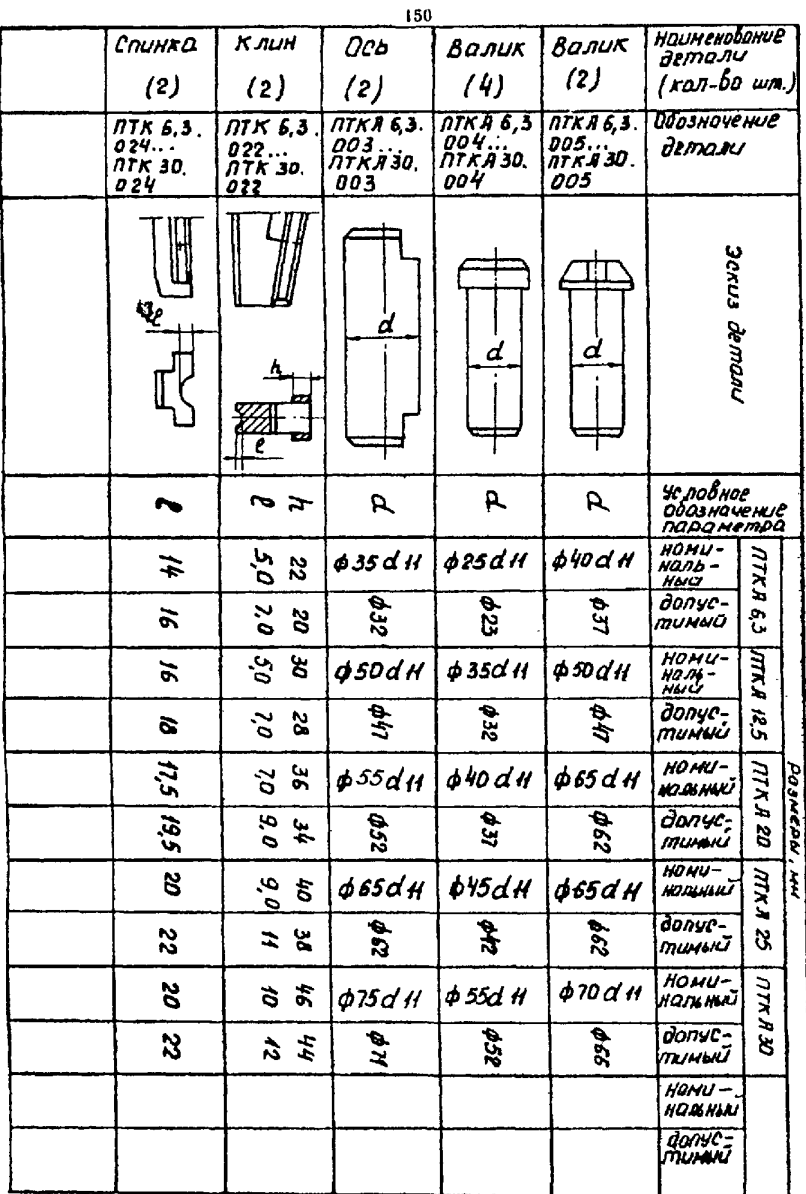

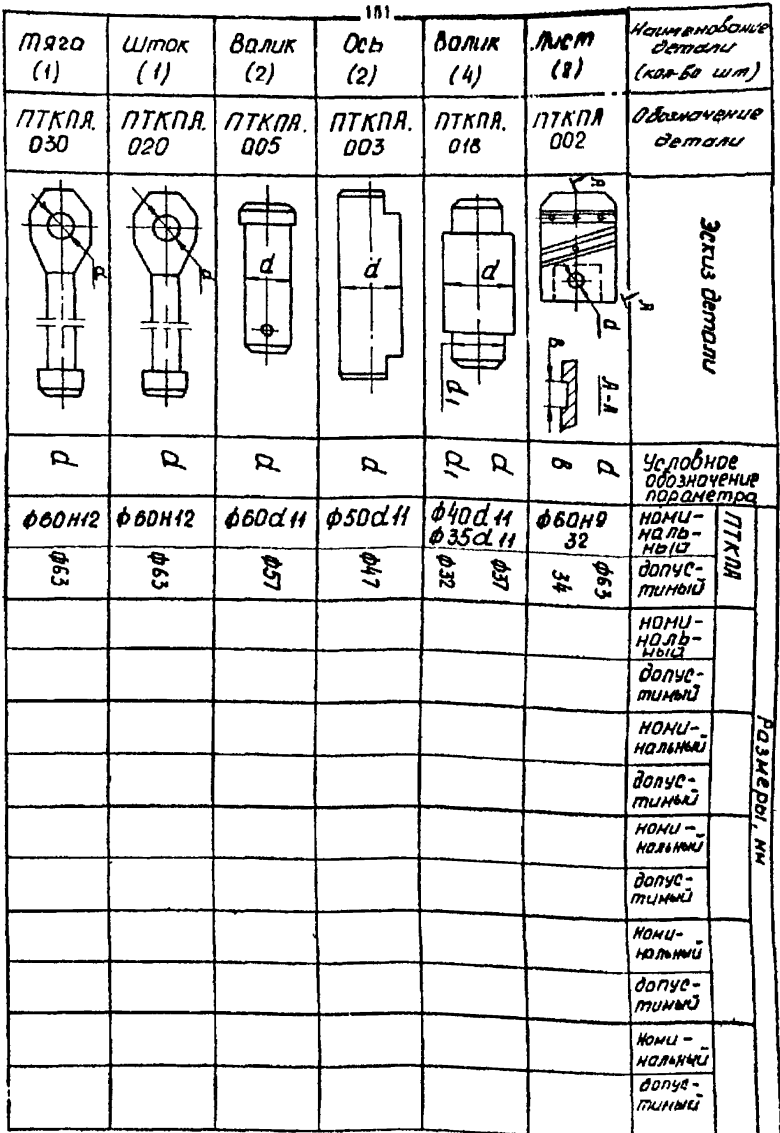

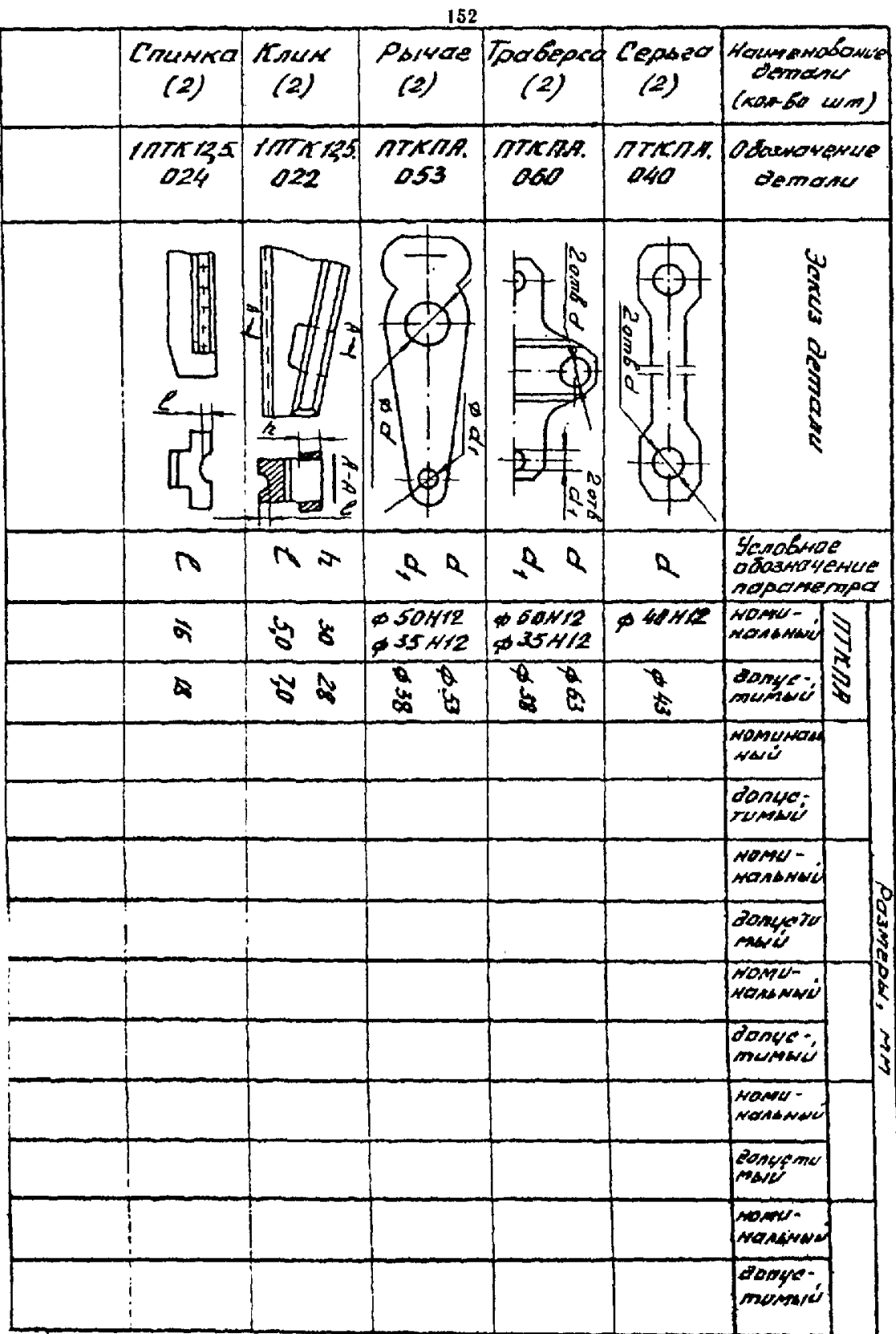

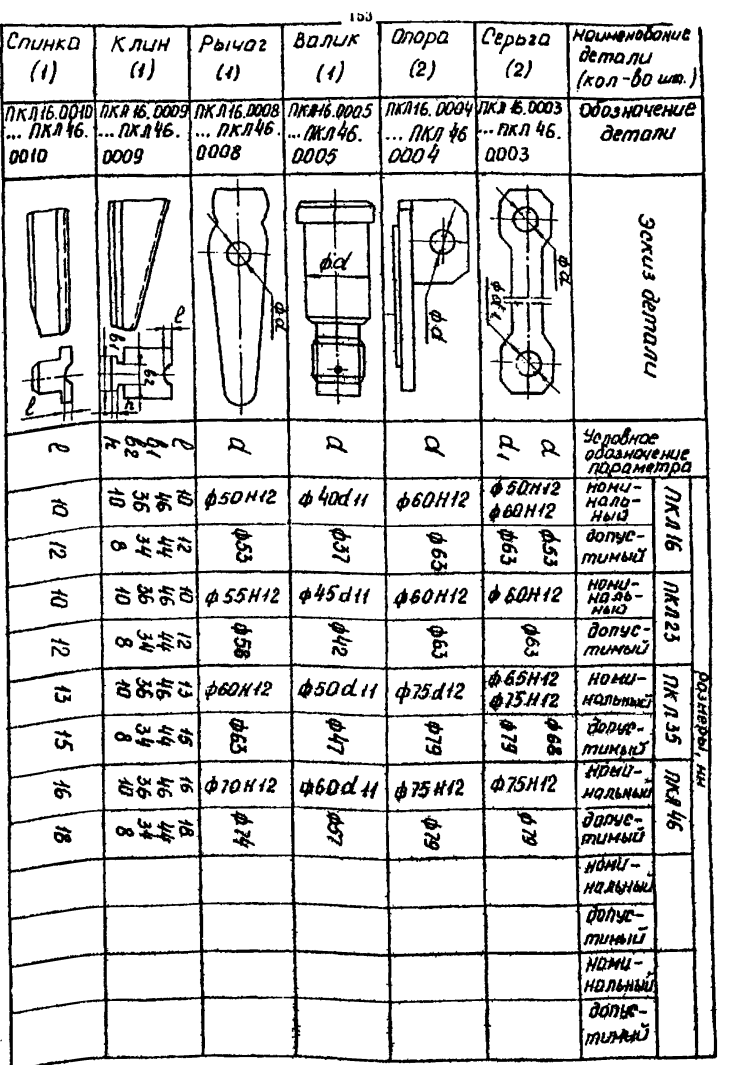

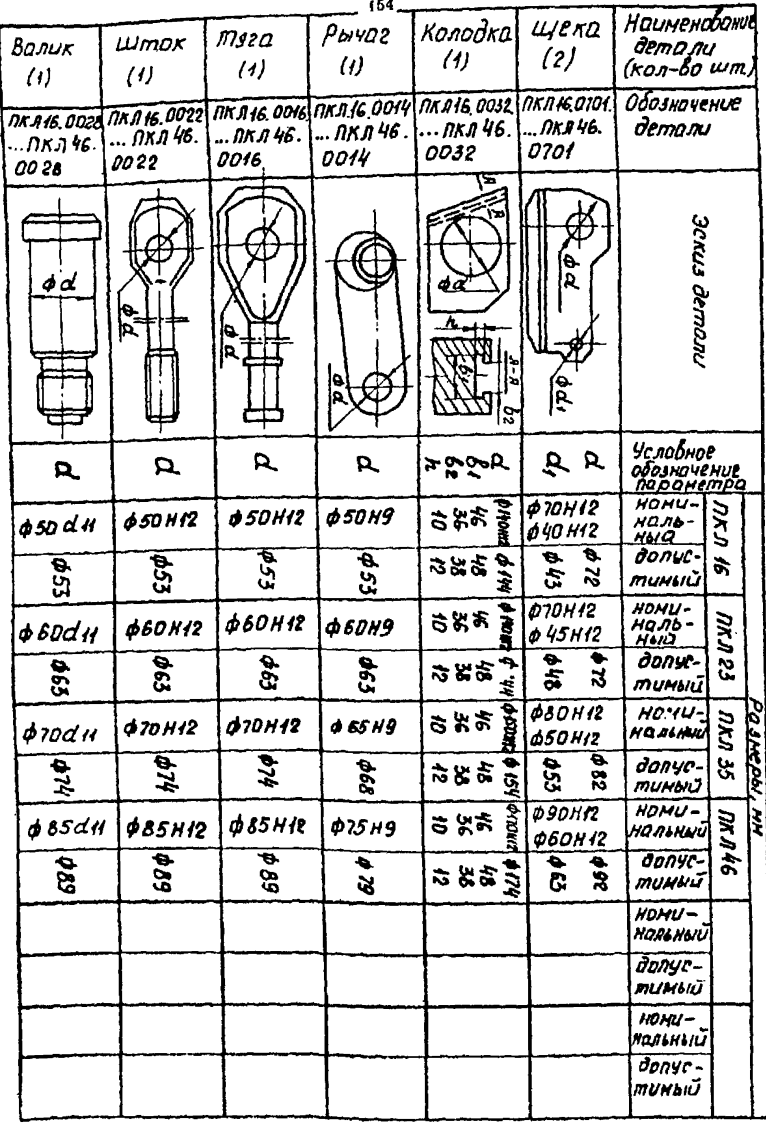

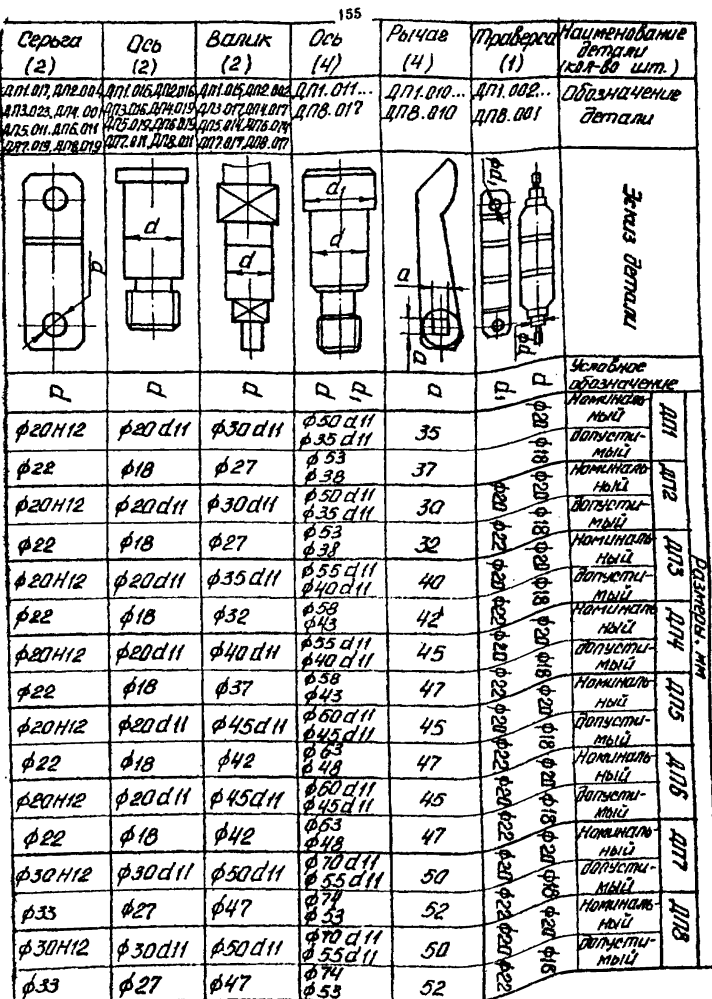

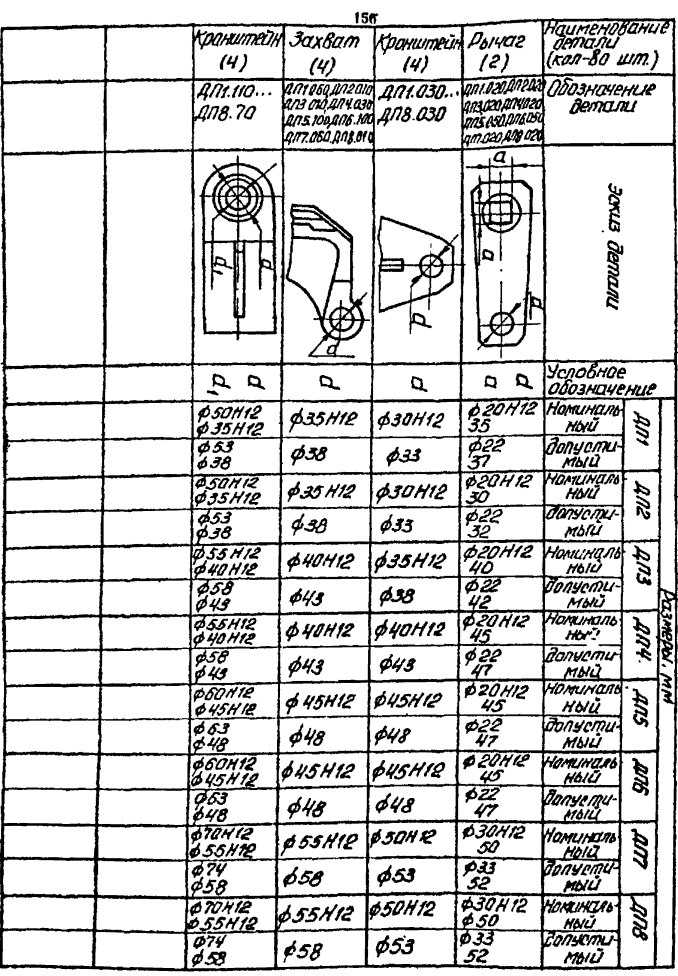

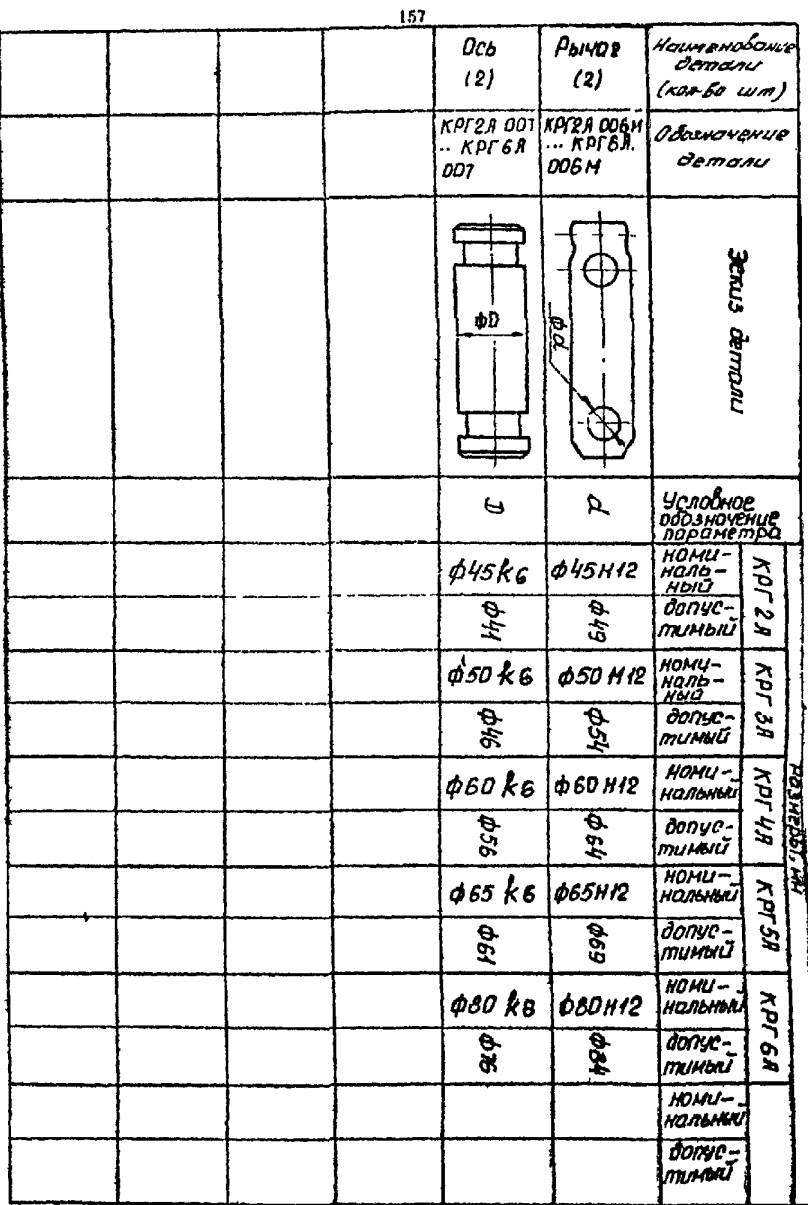

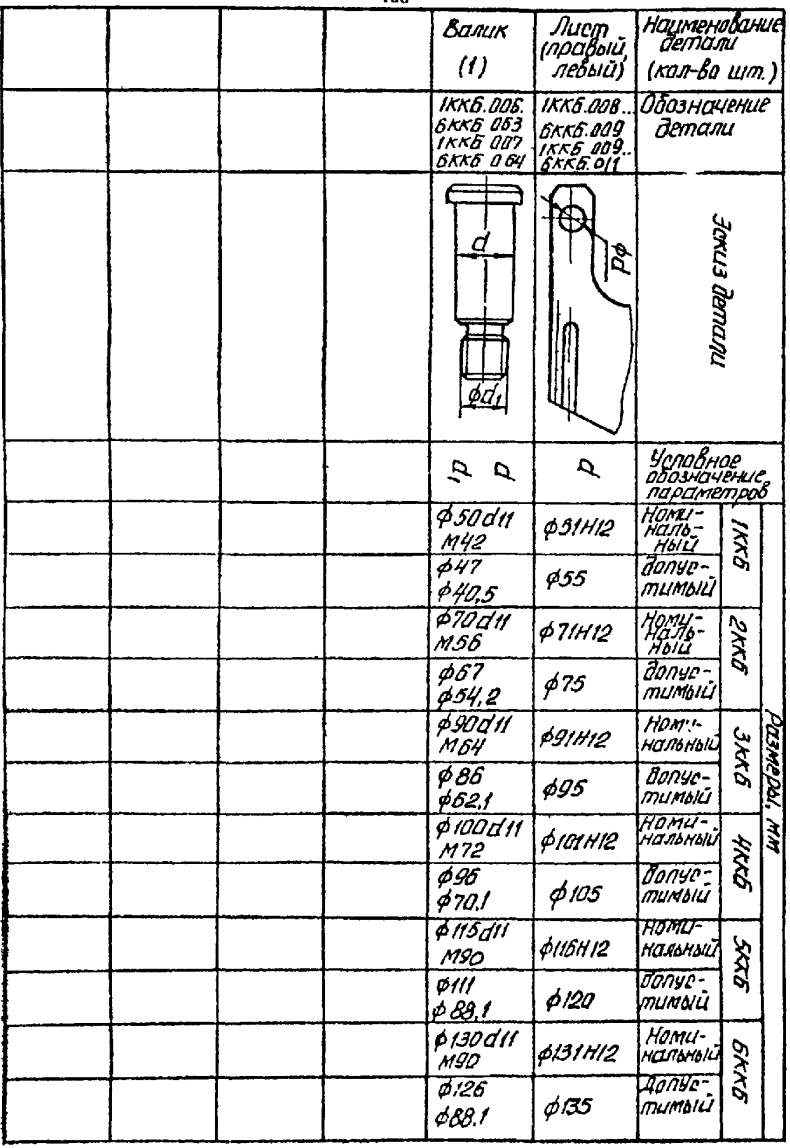

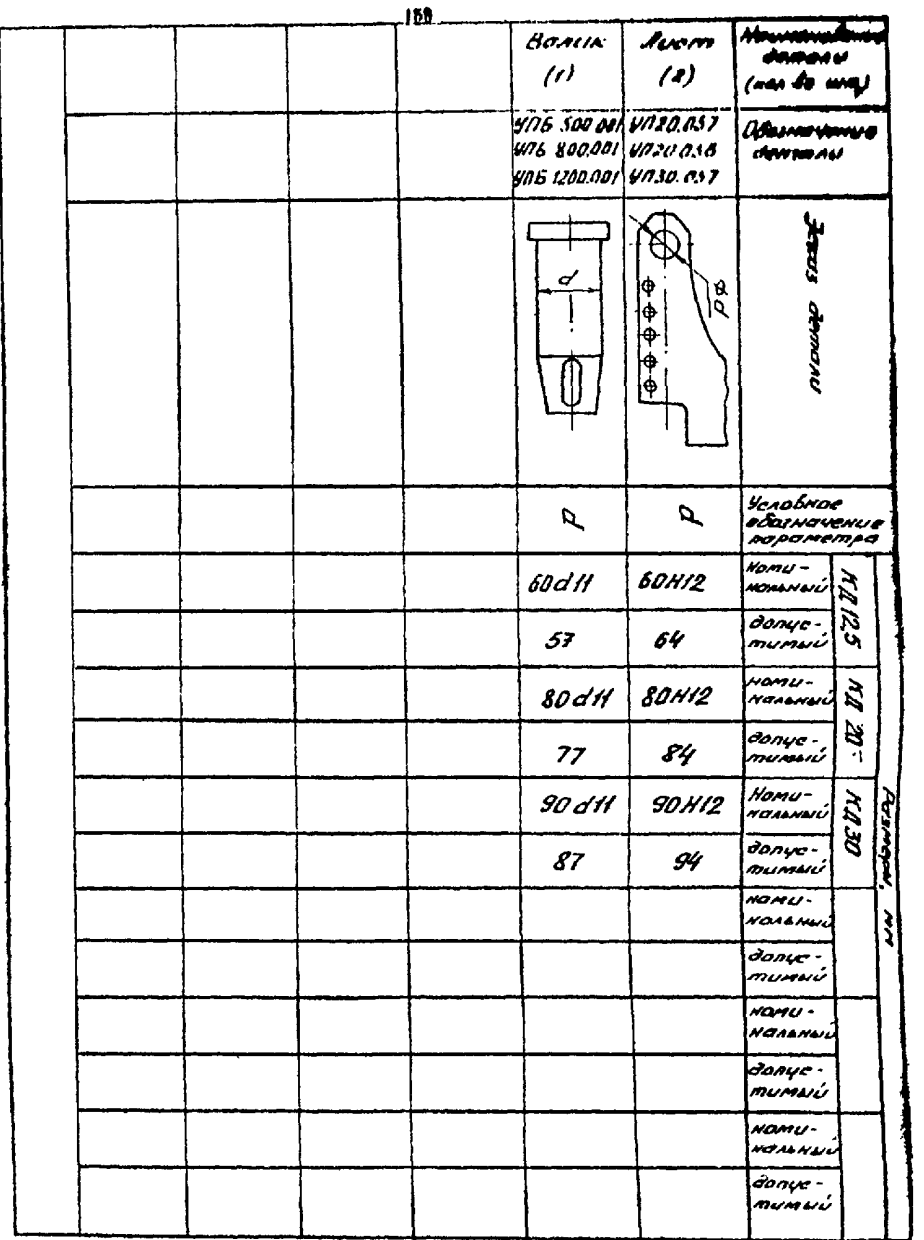

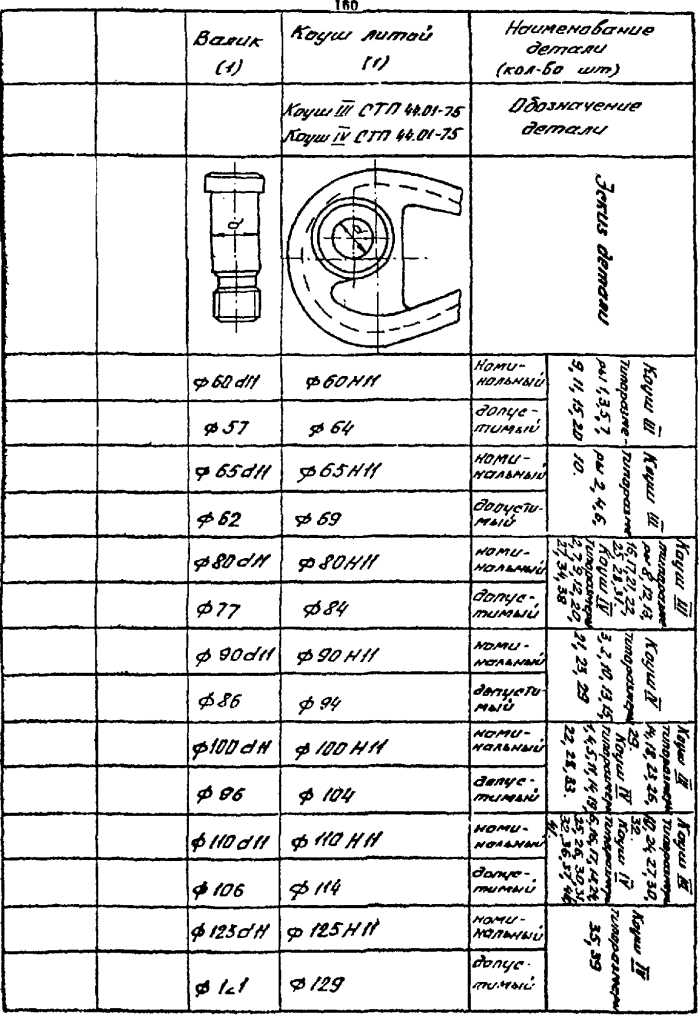

## ТЕХНОЛОГИЧЕСКАЯ ИНСТРУКЦИЯ

по дефектоскопии деталей тормозных устройств подъемных машин, подвесных и парашютных устройств подъемных сосудов, осей копровых шкивов (РТМ 07.01.021-87) разработана:

Всесоюзным научно-исследовательским институтом горной механики им. М.М, Федорова (зам. директора по научной работе ДВОРНИКОВ В.И., зав. лабораторией ПРИСТРОМ В.А., м.н.с. ШСЮРА Л.Х., м.н.с. БОРЕЕБА Л.А., н.с. ОВСИЕНКО И.П., инженер ФЕДОРОВА Л.Т.) ;

Базовой изотопной лабораторией Министерства угольной промышленности УССР (ГОНЧАРОВ И.Б., ШАРАПОВ АЛЗ., РЕВЯКИН Н.М.) ;

Государственным Макеевским ордена Октябрьской Революции научно-исследовательским институты пб безопасности работ в горной промышленности (зав. отделом САМ0Р0Д0В А.И., н.с. БЕВЗ Е.Е.).

## ТЕХНОЛОГИЧЕСКАЯ ИНСТРУКИИЯ ПО ПЕФЕКТОСКОПИИ ЛЕТАЛЕЙ ТОРМОЗНЫХ УСТРОЙСТВ ПОЛЬЕМНЫХ МАШИН, ПОШВЕСНЫХ И ПАРАШИТЕКИХ УСТРОЙСТВ ПОПЪРАНЫХ МАШИН. ОСЕН КОНРОБЫХ ШКИРОВ

## BCECONSHEM НАУЧНО-ИССЛЕНОВАТЕЛЬСКИЙ ИНСТИТУТ ГОРНО! МЕХАНДКИ ИМ. М.М.ФЕЛОРОВА

## ЛАБОРАТОРИЯ ЭКСПЛУАТАЦИИ И РЕМОНТА ШАХТНЫХ ПОДЫЗАНЫХ УСТАНОВОК

Ответственный редактор Г.И. КИРОКАСЬЯН

Подп. в печать 27.10.87г. БП ОО187. Формат 60х84 1/16. Бум. множительная. Обоетная печать. Усл.печ.л. 9.53. Усл. кр.-отт. 9.53. Уч.-изд.л. 6.93. Тираж 500 экз. Заказ # 4-1500. Бесплатно.

ВНИИ горной механики им. М.М.Федорова. 340055. г. Понецк. пр. Театральный. 7

ДАШ.340050. Донецк. ул.Артема. 96.